# Revue Française d'Histo **Technologie**

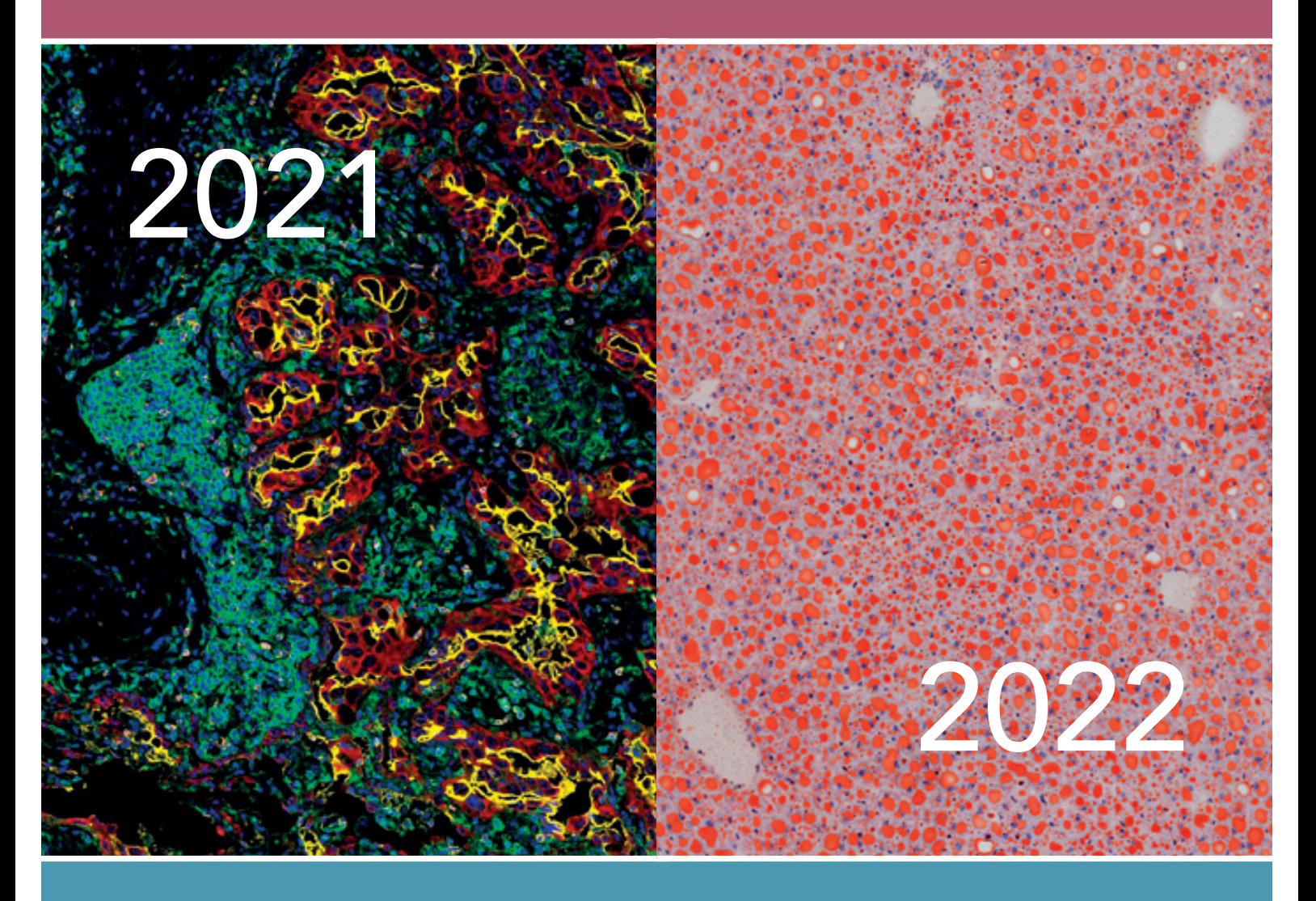

2021 - Vol. 33 - n°1 2022 - Vol. 34 - n°1

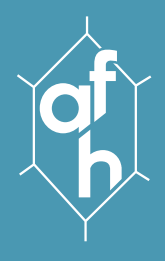

# Revue Française d'Histotechnologie

www.afhisto.com

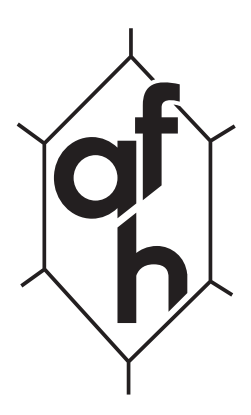

2021 - Vol. 33 - n°1 2022 - Vol. 34 - n°1

# ASSOCIATION FRANÇAISE D'HISTOTECHNOLOGIE N° 8397, J.O. du 17 février 1988, n°7

OBJET : promouvoir les échanges d'information, la communication dans tous les domaines de la technique histologique, par l'organisation de congrès, de groupes de travail, ainsi que l'édition d'une revue.

#### COMPOSITION DU BUREAU :

Nathalie ACCART, Bâle, Présidente Nicolas GADOT, Lyon, Trésorier Sophie LUCCANTONI, Fontenay-Aux-Roses, Secrétaire & Photographe Anna BENCSIK, Lyon, Rédactrice en chef de la Revue Maryline FAVIER, Paris, Relations avec les exposants Alain FAUTREL, Rennes, Vice-Président Mireille LEDEVIN, Nantes, Responsable Site Internet

Nombre d'adhérents au 31 décembre 2021 : 77

Siège social : Association Française d'Histotechnologie Mairie d'Amboise, BP 247 37402 AMBOISE CEDEX

# REVUE FRANÇAISE D'HISTOTECHNOLOGIE

La Revue Française d'Histotechnologie est l'organe officiel de l'Association Française d'Histotechnologie (AFH). Elle publie des revues, des notes techniques, des éditoriaux, des articles originaux ainsi que le courrier à l'éditeur.

L'appartenance à l'Association Française d'Histotechnologie comprend l'abonnement à la revue. Numéro supplémentaire 20 euros.

#### Courrier, courriel, manuscrits :

Anna BENCSIK Anses - site de Lyon 31 Avenue Tony Garnier 69364 Lyon cedex 07 anna.bencsik@anses.fr

#### Présidente du comité de lecture :

Anna BENCSIK, Lyon

Membres du comité de lecture :

Pour chaque manuscrit, deux à trois lecteurs sont choisis pour leur compétence dans le domaine considéré.

#### Revue Française d'Histotechnologie

Editeur : Association Française d'Histotechnologie Mise en page : Vincent CANNET, 68440 HABSHEIM Imprimeur : Imprimerie de Saint-Louis, 68306 SAINT-LOUIS Cedex Directrice de publication : Nathalie ACCART Publicité : Alain FAUTREL Rédactrice en chef : Anna BENCSIK Tirage : 180 exemplaires ISSN 0997-6434 (imprimé) e-ISSN 2679-5132 (en ligne)

© : toute reproduction totale ou partielle des articles est soumise à l'autorisation préalable de l'Editeur.

# RECOMMANDATIONS AUX AUTEURS

Les articles soumis doivent être approuvés par leurs auteurs et éventuels co-auteurs et ne doivent pas avoir été publiés auparavant.

#### I. Soumission des manuscrits

par voie postale à : Anna BENCSIK

 Anses - site de Lyon 31 Avenue Tony Garnier 69364 Lyon cedex 07, FRANCE

#### De préférence par messagerie électronique à : anna.bencsik@anses.fr

Dans tous les cas, fournir le nom, les adresses postales ET électronique de l'auteur en charge de la correspondance.

Il est nécessaire de fournir un titre, un résumé et des mots-clés en français ET en anglais.

#### II. Présentation générale des manuscrits

#### Dactylographie

La première page du manuscrit indique le titre de l'article (éventuellement sous-titre, en français et en anglais), le nom et prénom de chaque auteur, son affliation avec ses adresses postales complètes et électroniques. Les manuscrits doivent être saisis dans un logiciel de traitement de texte, de préférence Microsoft Word et si possible en police de caractère «Times New Roman» de taille 12. Les médicaments doivent être mentionnés selon leur dénomination commune ou leur nom chimique. Les références commerciales des réactifs (référence et fournisseur) et matériel (modèle et fabricant) utilisés sont citées clairement, ainsi que les conditions expérimentales des travaux décrits.

#### Acronymes

Dans le corps du texte, il est indispensable d'expliciter les acronymes utilisés lors de leur première apparition (sauf s'il s'agit d'une unité de mesure internationale). Le terme entier précède l'acronyme inscrit entre parenthèses : Association Française d'Histotechnologie (AFH). Pour les unités de mesure internationales, les 7 unités de base du Système International d'Unités (SI) sont : le mètre (m), le kilogramme (kg), la seconde (s), l'ampère (A), le kelvin (K), la mole (mol) et le candela (cd).

Dans l'élaboration d'un manuscrit en vue d'une publication dans la Revue de l'AFH, il n'y a pas de restriction particulière dans le nombre de pages, nombre de lignes ou nombre de caractères ni même dans le nombre de fgures ou de tableaux.

#### Les documents iconographiques (Figures et Tableaux)

- Les Figures sont numérotées en chiffres arabes et par ordre d'apparition dans le texte : (Figure 1). Les images composant les figures doivent être fournies au format original (.tif ou .jpeg) dans un dossier nommé « images ».
- Les Tableaux sont numérotés en chiffres romains par ordre d'apparition dans le texte : (Tableau I).

Les légendes des Figures et Tableaux sont portées les unes à la suite des autres, en fin d'article.

L'iconographie et le texte doivent être adressés préférentiellement sous forme numérique,

toutefois il est toujours possible de soumettre une version papier.

Dans ce cas l'iconographie et le texte, sous forme papier, doivent être adressés par courrier, à l'adresse précédemment mentionnée. Les illustrations sont clairement identifées (Figure 1, Tableau I). Ils seront restitués à l'auteur après édition de la revue.

#### L'iconographie et le texte, sous forme numérique, doivent être transmis

#### - soit en doc attaché par courriel et formuler ainsi :

• 1 fichier (Word de préférence, caractères « Times New Roman, taille 12 »), avec uniquement le texte et les légendes photos ainsi qu'un fichier .pdf correspondant

• 1 fichier au format TIFF de préférence (ou JPEG) avec une résolution minimum de 300 dpi pour l'iconographie seule, clairement identifée et nommée dans le texte (Figure 1a, Figure 2...)

#### - soit sur CD portant le nom de l'auteur

Le support numérique sera restitué à l'auteur après édition de la revue.

Quelques recommandations concernant l'iconographie numérique : elle ne doit pas être élaborée avec des logiciels bureautiques (Powerpoint, paintbrush…) ni être compressée. Sous ces formats, elle n'est pas ou peu exploitable par l'imprimeur.

#### REFERENCES BIBLIOGRAPHIQUES

Les références bibliographiques, sont numérotées en chiffres arabes, classées selon l'ordre d'apparition dans le texte et portées en fin d'article. Le numéro de la référence bibliographique citée est mentionné entre parenthèses dans le texte. Le nom de la revue doit correspondre aux abréviations standards défnies par le Centre International de l'ISSN, la base BIOSIS et CASSI. Elles sont disponibles par exemple dans la liste des revues indexées dans PubMed (NCBI-National Center for Biotechnology Information database)

https://www.ncbi.nlm.nih.gov/nlmcatalog? Db=journals&Cmd=DetailsSearch&Term=currentlyindexed%5bAll

#### Les logiciels bibliographiques (Endnote, Zotero, etc…) contiennent également ces abréviations.

La référence bibliographique doit correspondre au style et dactylographie suivants :

#### Pour les articles :

1. KOLOPP M : Le sujet roux. Rev.fr.histotechnol., 2008, 21 (1), 29-38.

#### Pour les livres :

1. TERNYNCK T. & AVRAMEAS S.- Techniques immunoenzymatiques. 2e éd. Inserm, Paris, 1987, 19-22.

Sur simple demande, le style Endnote peut être adressé par courriel aux auteurs.

# PUBLICATION DES ARTICLES

Chaque article sera publié dans la revue de l'année et se verra attribué un identifant numérique (le Digital Object Identifier ou DOI) qui permettra une visibilité permanente de l'article sur Internet. Chaque adhérent à l'association a accès à la revue dès sa parution en version papier et un embargo d'un an est appliqué pour la diffusion en ligne des articles sur le site internet de l'association (www.afhisto.fr).

# en 2022, L'assoCiaTion FRançaise D'HisToTeCHnoLogie FêTe ses 35 ans

# PeTiT TouR De La PLaCe Rouge à La visiTe D'une gaLeRie Rouge Rubis

Anna Bencsik et Nathalie Accart

En 2022, après deux années de privation de notre congrès annuel, notre association retrouve enfin son rendez-vous avec ses adhérents. Le retour d'un évènement à fêter qui coïncide avec les 35 ans d'existence de notre association. Et 35 ans de vie associative, c'est un peu comme dans les anniversaires de mariage, des noces de rubis en quelque sorte. Une belle couleur qui parle aux histologistes, et d'ailleurs savez-vous quelles sont les colorations histologiques qui offrent une couleur rouge rubis ?

Pour marquer cette occasion, notre éditorial vous propose un retour dans le temps. L'Histoire nous rappelle sans cesse que des évènements marquants resteront à jamais gravés dans nos mémoires. Le coronavirus aura son nom à jamais associé aux années 2020 et 2021, et l'Ukraine restera sans doute dans les annales de l'année 2022. Mais que s'est-il donc passé en 1987 ?

Nous vous invitons également à faire un petit tour dans la « galerie » rubis des colorations histologiques. Une belle façon de célébrer notre discipline particulièrement bien illustrée dans cette édition spéciale qui regroupe deux volumes 33 et 34 des éditions 2021 et 2022.

# Mais que s'est-il donc passé dans le monde en 1987 ?

Pour continuer sur la note rouge du rubis, vous souvenez-vous de Mathias Rust, citoyen de l'Allemagne de l'Ouest qui survola Moscou à bord d'un petit Cessna et atterrit sur la fameuse Place Rouge ?

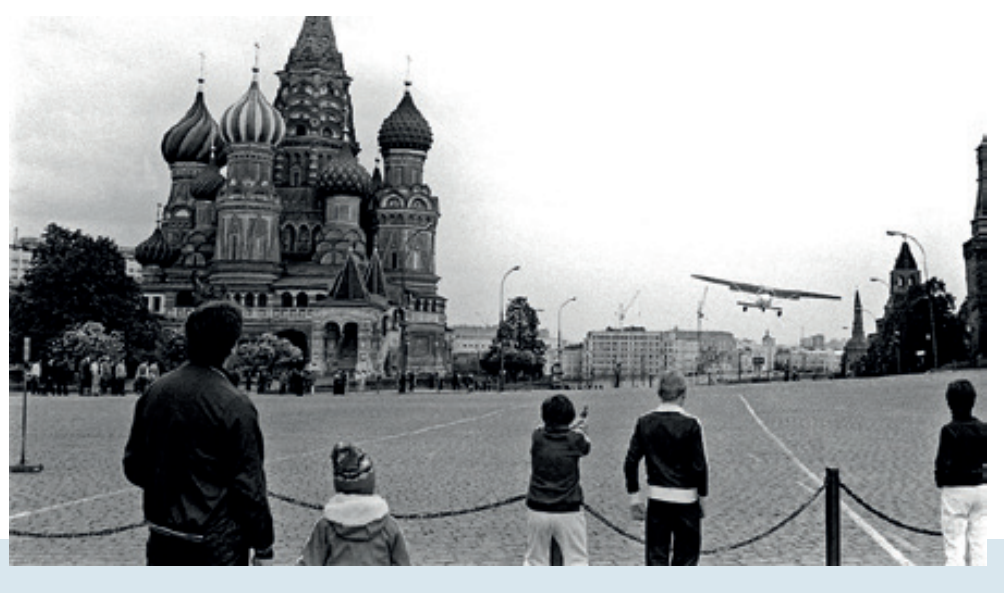

Place Rouge, 28 mai 1987

Le Président des Etats Unis d'Amérique Ronald Reagan livra son fameux discours sur le mur de Berlin à Berlin Ouest. Dans le même temps, après une longue période de croissance, les US Stock Market s'effondrèrent dans le monde entier le 19 Octobre 1987 avec une chute fulgurante de plus de 22,6 %, atteignant jusqu'à 45,8 % à la bourse de Hong Kong.

Plus tragiquement Terry Waite, l'envoyé spécial de l'Archevêché de Canterbury au Liban, est kidnappé à Beyrout. Un ferry traversant la Manche chavire en dehors du port de Zeebrugge en Belgique, tuant 193 passagers et membres d'équipage. L'Angleterre subit une des plus fortes tempêtes de l'Histoire quand des vents de la force d'un ouragan touche le Sud du pays. Finalement citons Nikolaus Barbie dit Klaus Barbie, condamné à perpétuité pour crime contre l'humanité à Lyon en 1987.

Mais 1987, ce n'est pas seulement ces évènements politiques ou tragiques. Sur une note plus gaie, rappelons la première apparition du dessin animé des Simpsons, dans le Tracey Ullman Show en avril 1987. Citons également l'accord Revue Française d'Histotechnologie 2022 - Vol. 34 - n°1

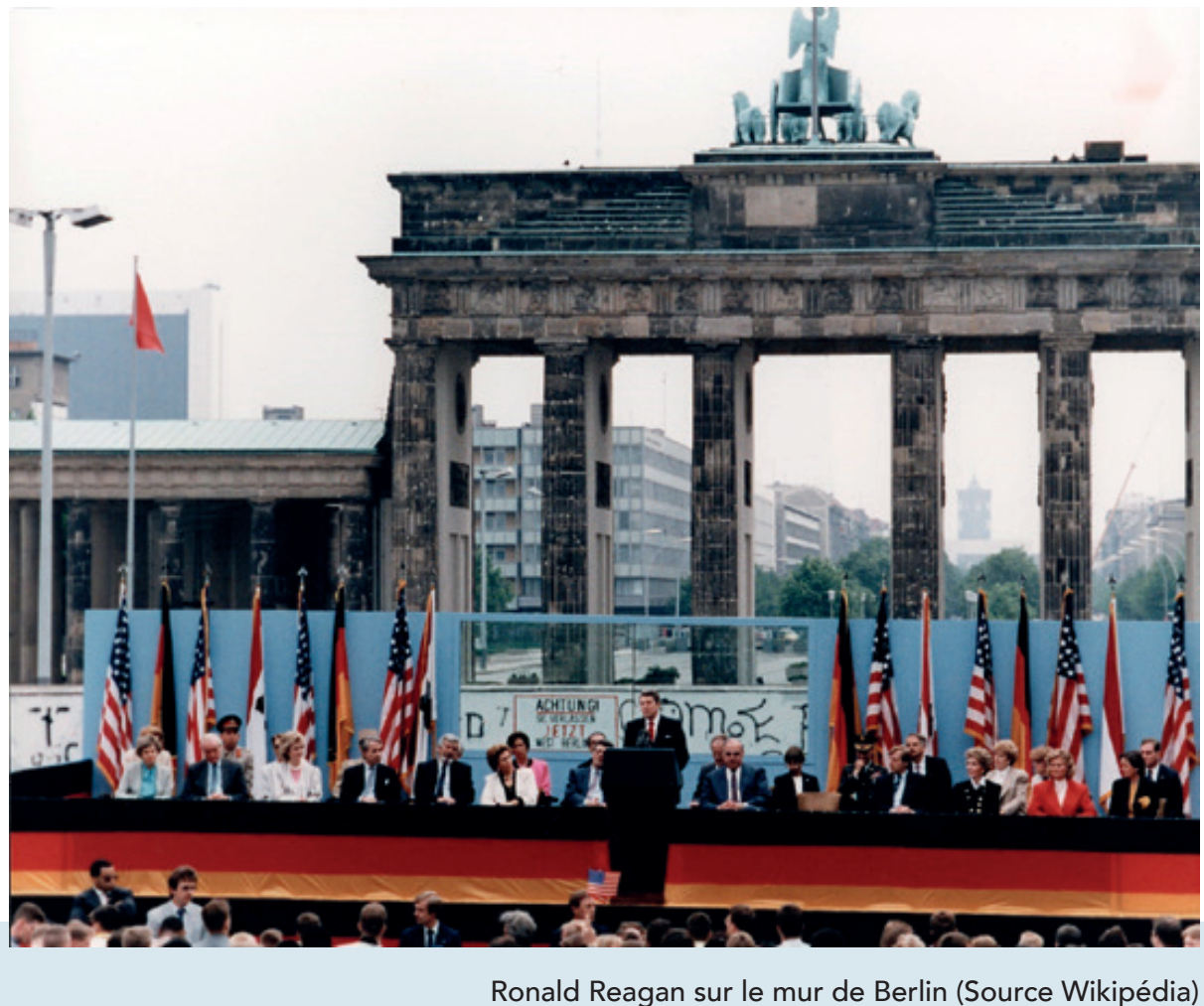

signé entre la France et la Disney Corporation pour créer un parc d'attractions en France. C'est la naissance du parc Disneyland Paris.

#### Mais que s'est-il donc passé dans le monde scientifique en 1987 ?

#### L'ADN, ce fil à remonter le temps

Colin Pitchfork est un nom cité dans les livres d'histoire des sciences criminelles car deux premières mondiales avaient eu lieu lors de l'enquête menant à son arrestation en 1987. Tout débute en 1983. Le corps sans vie d'une adolescente de 15 ans, la jeune Lynda Mann, est alors retrouvé à Narborough, dans le Leicestershire, au centre de l'Angleterre. Lynda a été violée puis étranglée. Trois ans plus tard, le cadavre d'une autre jeune fille de 15 ans, Dawn Ashworth, est retrouvé

à quelques centaines de mètres à peine du premier. Elle a aussi été violée puis étranglée. La similitude entre les deux crimes est évidente et confrmée par la comparaison des deux ADN extraits des échantillons de sperme collectés sur les deux scènes de crime. La police remonte jusqu'à un jeune homme de 17 ans de la région qui passe aux aveux et confesse le second meurtre. Mais les sciences liées à la génétique ont bien évolué en quatre ans et les spécialistes vont déterminer que l'ADN du tueur n'est pas celui du jeune homme. Pour la première fois de l'histoire, l'ADN a innocenté une personne.

Seconde première : la police décide d'un test de masse et récolte puis analyse l'ADN de quelques 5000 hommes de la région. Les analyses ne donnent rien et aucun suspect n'est trouvé parmi eux. C'est finalement un homme trop bavard qui va permettre de résoudre l'affaire. Ce dernier indique à des amis qu'il a donné un échantillon de son sang à un certain Colin Pitchfork durant la vague de tests. Cette information arrive aux oreilles des policiers qui interpellent cet individu. Et, là, pour la première fois dans le monde, l'ADN permet de confondre le tueur. Colin Pitchfork, alors marié et père de deux enfants, confesse les viols et les meurtres de Lynda Mann et Dawn Ashworth. Il est condamné à la perpétuité avec une peine incompressible de 30 ans. Cette affaire est la première du genre pour laquelle les empreintes génétiques ont permis l'arrestation de l'assassin de ces deux jeunes filles.

#### La découverte de l'ADN

Mais revenons un peu en arrière [1]. Sans le savoir, Louis XVIII fut le précurseur d'une science médicale par le rapprochement de l'ancienne Société Royale de Médecine et l'Académie de Chirurgie, par la création de l'Académie de Médecine ; et donc précurseur de l'évolution des collaborations scientifques jusqu'à l'avènement de la génétique moléculaire. Depuis 1820, quatre grandes étapes dans les avancées scientifiques peuvent ainsi être distinguées.

La première étape est celle de la méthode anatomo-clinique, initiée par René Laennec (1781-1826), et son invention du stéthoscope. Elle a conduit à la description des maladies et à leur classifcation, c'est-à-dire à leur nosologie.

La deuxième étape débute en 1865 avec l'avènement de la médecine expérimentale de Claude Bernard (1813-1878), fondateur de la médecine scientifque et initiateur de la physiologie.

La troisième étape est celle de l'ère pasteurienne. Rappelons que nous avons dédié notre éditorial 2021 à Louis Pasteur (1822-1895) dont nous fêtons les 200 ans cette année. Fondateur de la microbiologie moderne, ses travaux ont conduit à la description des maladies infectieuses, à la sérothérapie, au développement des vaccinations, aux règles d'antiseptie et d'aseptie, avant l'apparition des sulfamides et des antibiotiques.

Puis la quatrième étape est celle de la génétique moléculaire dont l'histoire est assez récente avec la découverte de l'acide désoxyribonucléique (ADN) par Friedrich Miescher (1844-1895) en 1869, et celle des chromosomes en 1879 par Walther Flemming (1843-1905). Hasard du calendrier, l'année de sa mort coïncide avec celle de la découverte du rôle des chromosomes X et Y dans le déterminisme sexuel par les travaux de Nettie Stevens (1861-1912), une généticienne américaine de génie et pourtant méconnue. La génétique commence en 1859 par la publication par Charles Darwin (1809-1882) de sa théorie sur l'évolution et son texte « l'Origine des espèces », et en 1865 par la publication des lois de Mendel. Grégor Mendel (1822- 1884), ce moine né la même année que Pasteur et travaillant sur des variétés de pois en raison de leurs caractères phénotypiques, démontre que les facteurs héréditaires existent par paires et qu'ils se comportent de manière indépendante, se réunissant ou se séparant au hasard des générations. Il introduit surtout de façon précise les concepts majeurs de dominance et de récessivité. Ces travaux sont restés inconnus jusqu'au début des années 1900, période au cours de laquelle l'expansion des populations a nécessité d'améliorer l'agriculture et les variétés de plantes pour en créer de nouvelles, plus productives, plus résistantes aux maladies. C'est l'essor de la génétique. Cependant la notion d'hérédité acquise développée par Lamarck (1744-1829) fait perdurer la méfance vis-à-vis de la génétique mendélienne en France jusque dans les années 1940.

Continuons l'histoire en rappelant ensuite que 1944 voit la démonstration que l'ADN est le support biochimique des caractères héréditairement transmis. Et la publication par James Watson (1928- ) et Francis Crick (1916-2004) de la structure de l'ADN en double hélice, pour la découverte de laquelle rappelons la contribution essentielle de Rosalind Franklin (1920-1958), date de 1953. Les années 60 sont

associées à l'élucidation du mécanisme de réplication de l'ADN, la façon dont une cellule transmet l'intégralité de son patrimoine génétique à ses deux cellules filles, du mécanisme de biosynthèse des protéines, au centre de la biologie moléculaire (ADN-ARN- Protéine), et aux noms de François Jacob (1920-2013), Jacques Monod (1910-1976) et François Gros (1925-2022).

Une autre avancée majeure fut, dans les années 1963/64, le déchiffrage du code génétique (Marshall Nirenberg (1927-2010), Robert Holley (1922-1993) Gobind Khorana (1922-2011) et Severo Ochoa (1905-1993) par la correspondance entre le langage de l'ADN formé des seules quatre lettres A, T, G, C, désignant les quatre désoxyribonucléotides constituants le langage des polypeptides de vingt acides aminés différents, chacun étant programmé au niveau de l'ADN par la succession de trois bases ou codons. Malgré ces progrès spectaculaires, un obstacle technique majeur persistait toujours avec l'impossibilité d'analyser un gène de cellule eucaryote après isolement de ce gène à partir d'un génome entier, formé dans le cas du génome humain, par la succession de plus de 3 milliards de nucléotides. La révolution eut lieu au début des années 70 avec le génie génétique. De nombreuses méthodologies et outils technologiques furent mis au point comme les endonucléases de restriction, la transcriptase inverse, la technique de Southern Blot. La technique de séquençage de l'ADN fut développée en 1975 par Sanger (1918-2013) et Coulson puis revisitée par Maxam et Gilbert en 1977.

C'est également l'apparition d'une nouvelle discipline : la génétique moléculaire médicale, servant aux diagnostics prénataux de drépanocytose, de trisomie 21, permettant également la création de la première banque génomique humaine en phages, c'est-à-dire une bibliothèque de clones représentant a priori l'ensemble d'un génome, la découverte des polymorphismes de restriction (maintenant qualifées de SNP pour « Single Nucleotide Polymorphism »), initiant ainsi les travaux de cartographie du génome.

Ce travail de cartographie génétique était également à la base de la stratégie de génétique dite inverse par la caractérisation du gène responsable d'une maladie et seulement ensuite de la protéine. Cette stratégie de clonage positionnel permit en 1987 l'identifcation de gènes et de protéines impliqués dans des maladies comme le gène RB du rétinoblastome et le gène DMD (Duchenne Muscular Dystrophin) de la myopathie de Duchenne, et en 1989 le gène CFTR (Cystic Fibrosis Transmembrane Receptor) de la mucoviscidose. Actuellement, plusieurs

milliers de gènes responsables de maladies sont identifés. Les progrès techniques ont également concerné les techniques de génie génétique avec l'utilisation de nouveaux vecteurs pour le clonage de grands fragments d'ADN comme les BACs (Bacterial Artificial Chromosome) et les YACs (Yeast Artificial Chromosome), les marquages par FISH sur les chromosomes, l'inactivation des gènes et création d'animaux dits « Knock Out », la mutagénèse dirigée, l'inactivation génique par interférence d'ARN (RNAi), la synthèse d'oligosondes nucléotidiques, les puces ADN, micro et macro-arrays, etc.

Parmi toutes ces innovations, l'une d'entre elles a eu une importance exceptionnelle : la technique de PCR (« Polymerase Chain Reaction »), décrite en 1988 par Kary Mullis (1944-2019) qui reçut le prix Nobel de chimie en 1993, grâce à la découverte et à l'utilisation d'une endonucléase thermostable (75-80 degrés) isolée des bactéries vivant dans les sources chaudes du parc de Yellowstone. Cette technique permet de multiplier le nombre d'exemplaires d'un petit fragment d'ADN jusqu'à l'amplifcation de plusieurs millions de fois. D'une extrême sensibilité, elle est en particulier à la base des techniques de diagnostic prénatal et préimplantatoire ; elle est également responsable du succès de ce qu'on appelle les « empreintes génétiques » dont les utilisations médico-légales sont multiples. L'évolution contemporaine des techniques de séquençage des ADN a abouti à l'ultraparallélisation des réactions de séquençage qui, associée à un traitement bioinformatique ultraperformant de reconstitution et d'alignement des séquences obtenues, permet un séquençage ultra-rapide en quelques jours voire quelques heures. Cette évolution technologique a des conséquences majeures sur la pratique médicale, comme :

- 1. La capacité de rechercher simultanément les mutations dans un grand nombre de gènes qui offre en définitive, un bénéfice considérable en termes de temps et de coût pour le diagnostic des maladies mendéliennes.
- 2. La possibilité de séquençage de l'ADN fœtal circulant dans le sang maternel dès la cinquième ou sixième semaine d'aménorrhée et donc réalisé de façon non invasive, sans ponction de liquide amniotique et donc sans prendre le risque de provoquer un avortement et c'est également une avancée pour le dépistage des maladies mendéliennes.
- 3. Pour finir, la caractérisation des spectres mutationnels tumoraux dans les affections cancéreuses héréditaires ou non, susceptibles de conduire à des traitements reposant sur un ou une combinaison de médicaments moléculairement

ciblés. Le premier exemple de ce type de traitement a été l'Imatinib, inhibant spécifiquement l'activité tyrosine/kinase de la protéine de fusion bcr/abl dans la leucémie myéloïde chronique. Espérons que cette discipline aura encore de nombreux secrets à nous révéler et permettra d'améliorer le traitement de nombreux patients. Ainsi, l'histoire nous montre l'évolution exponentielle de nos connaissances scientifques et médicales, des potentialités thérapeutiques qui en découlent, comme récemment avec la caractérisation du système CRISPR-cas9.

Que de chemin parcouru depuis cette année 1987. Les travaux fondamentaux réalisés par toutes les équipes scientifiques mondiales ont permis la découverte du VIH et son traitement. Après de nombreuses années de recherche sur le SIDA et la possibilité d'améliorer le traitement de cette maladie, une nouvelle substance active a été développée et utilisée. C'est l'azidothymidine (AZT). Et 1987 vit la première publication résumant les premiers essais cliniques de cette molécule [2].

#### L'Histotechnologie en 1987

Il y a 35 ans se tenait donc le premier congrès de l'AFH, à Amboise. Il donna naissance à la première édition de notre Revue, parue en 1988 et disponible en ligne sur notre site https://www.afhisto.fr/revue-avant-2018. Le sommaire nous permet déjà d'apprécier la diversité des sujets traités abordant des techniques de pointe de l'époque : - La cytométrie en fux, - La cardiotoxicité de la doxorubicine, - Une étude immuno-cytochimique du facteur natriurétique atrial chez le rat, - L'hybridation moléculaire in situ, - La coloration argyrophile des organisateurs nucléolaires, - Technique et quantifcation morphométrique de l'index d'aneuploïdie des tumeurs solides, - Etude de soixante dix cas de cancer du sein, - L'histopharmacologie : des techniques histologiques au service de la pharmacologie, ou une approche originale de la recherche pharmacologique, - Coloration des graisses : une méthode d'obtention d'un témoin positif.

En dehors de cela, si vous tapez les mots clés Histotechnology et 1987 dans le moteur de recherche PubMed, vous tomberez sur cette unique publication du journal Staining Technology [3], dont le titre « Glycol methacrylate embedding in histotechnology: the hematoxylin-eosin stain as a method for assessing the stability of glycol methacrylate sections » nous permet de parler de cette méthode d'enrobage qui est de nos jours peu décrite.

Le glycol méthacrylate (GMA) est une résine qui est devenue très populaire dans les années 1980, utilisée comme milieu d'enrobage en histologie et histochimie. Le rétrécissement et la distorsion des tissus causés par l'utilisation de la paraffine chaude comme milieu d'inclusion, sont évités et des sections de 1 à 2 µm d'épaisseur peuvent être générées à partir de ces blocs de résine. Cela résulte en une meilleure préservation de la morphologie tissulaire et cellulaire. Cependant un problème persistant est l'absence d'une bonne coloration histologique de base. La coloration Hématoxyline-Eosine (HE) a été décrite comme satisfaisante par Bennett et al. [4] mais l'Hématoxyline présente parfois des précipités granulaires fins et l'Eosine alcoolique tend à distendre les sections de tissus inclus en GMA, les détachant des lames. Les colorants basiques comme le Bleu de Toluidine ou de Méthylène, conseillés également par Bennett, ont tendance à avoir une affinité pour le plastique et donc à générer un certain bruit de fond. Troyer et Babich en 1981 [5], décrivent une méthode alternative qui ne colore pas la résine d'enrobage ni ne détache les coupes des lames. Cette coloration est basée sur le colorant basique Bleu de Célestine préparée en dissolvant 1 gramme de poudre dans 0,5 mL d'acide sulfurique concentré, puis de dissoudre ce mélange dans une solution composée de 14 mL de glycérine ajoutés à 100 mL de sulfate d'ammonium ferrique à 2,5 %, puis chauffée à 50°C, pour un pH ajusté fnalement à 0,8-0,9. Ensuite une solution de coloration acide consistant en 0,075 % de Ponceau de Xylidine et de 0,025 % de fuchsine acide diluées dans 10 % d'acide acétique. Les lames sont immergées dans le bleu de Célestine pendant 5 minutes puis après rinçage à l'eau, pendant 10 minutes dans la solution de Ponceau-Fuchsine. Après un lavage final, les sections sont séchées et montées en milieu permanent. Le résultat est décrit comme étant similaire à celui obtenu par coloration HE, avec une coloration cytoplasmique du jaune-orangé au rose-rouge et une coloration nucléaire donnée par le Bleu de Célestine. Le pH très acide de la solution ne donnant aucun bruit de fond sur la résine plastique. Il est à noter que des glycosaminoglycanes très sulfatés du cartilage par exemple ainsi que les granules des mastocytes sont aussi fortement marqués par le Bleu de Célestine.

La publication « Glycol methacrylate embedding in histotechnology: the hematoxylin-eosin stain as a method for assessing the stability of glycol methacrylate sections » a donc attiré toute notre attention. Les auteurs P.O. Gerrits et M.B. van Leeuwen décrivent comment l'acidité du GMA par la présence

d'acide méthacrylique (MA), ou la quantité d'impuretés comme l'éthylène glycol méthacrylate (EDMA) peuvent influencer l'efficacité des colorations histochimiques. Ils utilisent alors la coloration HE pour valider la meilleure qualité du GMA pour un résultat de coloration optimal. La combinaison de plus de 2 % d'EDMA ou un autre cross-linker comme le triéthylène glycol diméthacrylate (TEDMA) et l'absence de MA permettent d'améliorer les résultats de coloration HE par l'absence de bruit de fond et l'attachement optimal des coupes sur les lames.

Ce sujet a été revisité en 2003 par Cerri et al. [6], décrivant la faisabilité ou les limitations de cette technique d'inclusion en GMA pour l'utilisation de colorations histochimiques. Des échantillons de langue, de glandes submandibulaires et sublinguales, de cartilage, de portions de conduits respiratoires et de ganglions nerveux ont été utilisés pour cette comparaison. Les coupes de langue et de ganglions nerveux colorées par HE ont démontré un bon contraste entre les structures basophiles et acidophiles. La méthode de coloration Picrosirius (PS) a été appliquée pour l'identification des fibres de collagène dans les glandes submandibulaires, les glycosaminoglycanes sulfatés chargés négativement ont été révélés par le Bleu de Toluidine dans le cartilage (métachromasie) et les lipides comme la myéline préservée et révélée par le Noir Soudan B dans les ganglions nerveux. L'Acide Périodique Schiff (PAS) a été utilisé pour la détection de glycoconjugués dans les glandes submandibulaires et le cartilage, démontrant dans les chondrocytes, des granules de glycogène fortement positifs. La combinaison des méthodes Bleu Alcian (AB) / PAS a appliqué pour la détection des mucines dans le tractus respiratoire, démontrant dans les cellules épithéliales la présence de mucines acides (détectées par l'AB) ou neutres (PAS). De plus, les granules contenant les mucines acides et neutres apparaissent pourpres avec cette coloration AB/PAS. La combinaison AB/PS a aussi été testée sur les coupes de glandes sublinguales et a montré une haute affinité des mucines acides par l'AB et les fibres de collagène par le PS. Les glycoprotéines extracellulaires sont PAS positives dans la membrane basale et dans la région occupée par la lamina externa et les fibres réticulaires entourant chaque cellule musculaire lisse des vaisseaux sanguins. Les coupes de tissus inclus en GMA ont démontré une intégrité morphologique optimale et sont favorables aux méthodes histochimiques employées dans cette étude. Pour cela une adaptation des protocoles de coloration est nécessaire pour une application en GMA.

# La Galerie du Rouge en histologie

Le propre de l'histologie est de rendre visible la structure des tissus, à l'aide de colorants naturels ou synthétiques aux noms plus ou moins évocateurs de leur propre couleur ou de leurs capacités colorantes, Fuchsine, Violet de gentiane, Safran... ayant certaines affinités pour des composants cellulaires comme décrit dans le paragraphe précédent. Toute la palette de « l'arc en ciel » est représentée, du Crézyl Violet, en passant par le Bleu Alcian, le Vert de Méthyl, le Jaune Safran, l'Acridine Orange, le Rouge Congo, le Noir Soudan… Et c'est encore plus vrai pour les immunomarquages révélés en fuorescence. Ainsi il est possible d'identifer tel ou tel composé typique d'une cellule ou d'un organe donné, par le contraste produit par les affnités plus ou moins spécifques de ces substances. Ces colorations sont la base de notre activité et aident les histologistes depuis des générations, à analyser les tissus pour identifer les états physiologiques ou pathologiques de l'organisme étudié.

Ce 35ème anniversaire de l'AFH, à l'image des noces de rubis de notre association, nous donne l'occasion d'évoquer les principales colorations rouges que nous pouvons rencontrer dans nos pratiques.

En commençant par la plus symbolique de toute, la coloration de routine de l'hématoxyline-éosine (HE), qui permet grâce à l'éosine de colorer le cytoplasme des cellules en rose et les fibres en rose plus ou moins vif, selon l'acidophilie des éléments présents. Ainsi le collagène sera coloré en rose pâle, les muscles en rose foncé, le cytoplasme acidophile sera rouge et les érythrocytes se pareront d'un rouge cerise.

Une autre coloration de routine, utilisée pour mettre en évidence les fibres conjonctives, le Trichrome de Masson, qui bien que comportant plusieurs recettes, permet en général de colorer en rouge la kératine, les fibres musculaires, ainsi que les érythrocytes, et en rouge clair/rose le cytoplasme.

Le rouge neutre (Neutral Red) est un indicateur coloré de pH. En effet, pour un pH acide il est de couleur rouge puis à partir d'un pH de 6,8 (légèrement acide) sa couleur passe progressivement par une teinte orange pour virer au jaune quand le pH devient plus basique (8,0). En histologie, il peut être utilisé seul ou combiné à d'autres colorants, et marque ainsi les lysosomes en rouge, conformément au pH très acide (pH 4,5 - 5) qui caractérise l'intérieur de cet organite cellulaire.

Citons également quelques colorations spéciales comme le MOVAT, du nom du pathologiste canadien-hongrois de Toronto, Henry Zoltan Movat (1923-1995), qui mit au point en 1955 [8], cette coloration pentachrome développée à l'origine pour mettre en évidence les différents constituants du tissu conjonctif, en particulier le tissu cardiovasculaire, à l'aide de cinq couleurs sur une seule lame colorée. Un ancêtre du multiplexing en quelque sorte! Appliquée en pathologie cardiovasculaire pour mettre en évidence les fibres de collagène, le cytoplasme et le tissu musculaire sont rouges, tandis que la fibrine apparait rouge intense.

La mise en évidence des glucides par la coloration PAS (Periodic Acid Schiff) s'appuie sur l'oxydation de certains polysaccharides par l'acide périodique, révélée par une coloration rouge qui correspond à la fixation de la leucofuschine de Schiff. Ainsi le PAS permet de révéler le glycogène, les membranes basales, les mucines (Galerie du Rouge A), mais aussi les flaments et spores mycéliens.

La coloration Oil Red O permet la mise en évidence des lipides, qui se fait sur des coupes congelées uniquement. Ainsi des vacuoles graisseuses peuvent être révélées, qu'elles contiennent des lipides liquides ou semi-liquides qui seront alors teintés d'un rouge vif (Galerie du Rouge B).

Dans les colorations spéciales, les dépôts de calcium peuvent entre autres, être mis en évidence avec la coloration au Rouge d'Alizarine, les sels de calcium apparaissent alors en orange-rouge.

Le collagène peut être identifé à l'aide du Rouge Sirius, un colorant acide hydrophile qui se fixe le long des fibres de collagène, qui seront alors teintés en rouge (Galerie du Rouge C). Sous lumière polarisée, le rouge Sirius permettra par la biréfringence des fbres de distinguer les plus épaisses qui apparaîtront jaune / orange / rouge alors que les plus fines (incluant les fibres de réticuline) seront vertes.

Les dépôts d'amylose, constitué de substances amyloïdes, peuvent être révélés à l'aide du Rouge Congo. La substance amyloïde apparait alors colorée d'une teinte allant du rose au rouge (Galerie du Rouge D). Il est aussi possible d'observer, sous lumière polarisée, une biréfringence rouge-orangé-verte des amas amyloïdes de type fibrillaire (Galerie du Rouge E).

Et pour mettre en évidence des microorganismes, la coloration Gram très utilisée en bactériologie permet de colorer et de distinguer les bactéries selon qu'elles ont l'aptitude à fixer le violet Gentiane (Gram +) ou la fuchsine (Gram -). Les bactéries Gram + sont colorées en violet ou mauve. Une contre-coloration en safranine ou en carbol fuchsine permet de visualiser les noyaux en rouge ou les corps cellulaires en rose des Gram -.

On peut aussi citer les substrats des enzymes utilisées pour l'étape de révélation des immunohistochimies faisant appel classiquement soit à la peroxydase du raifort (Horse Radish Peroxydase ou HRP) ou à la phosphatase alcaline (AP). Ainsi l'AEC (3-amino-9-éthylcarbazole) est un chromogène substrat de la HRP, qui produit un précipité de couleur rouge vif (Galerie du Rouge F). Il peut être combiné avec d'autres chromogènes il faut juste veiller à penser que les produits de réaction de l'AEC sont solubles dans les solvants organiques et que par conséquent, les lames colorées doivent être montées sous lamelles dans une solution aqueuse. Pour révéler la présence de l'AP, un chromogène à base de Fast red ou de New fuchsine, pour ne citer que deux exemples, permettent également d'obtenir un beau marquage rouge.

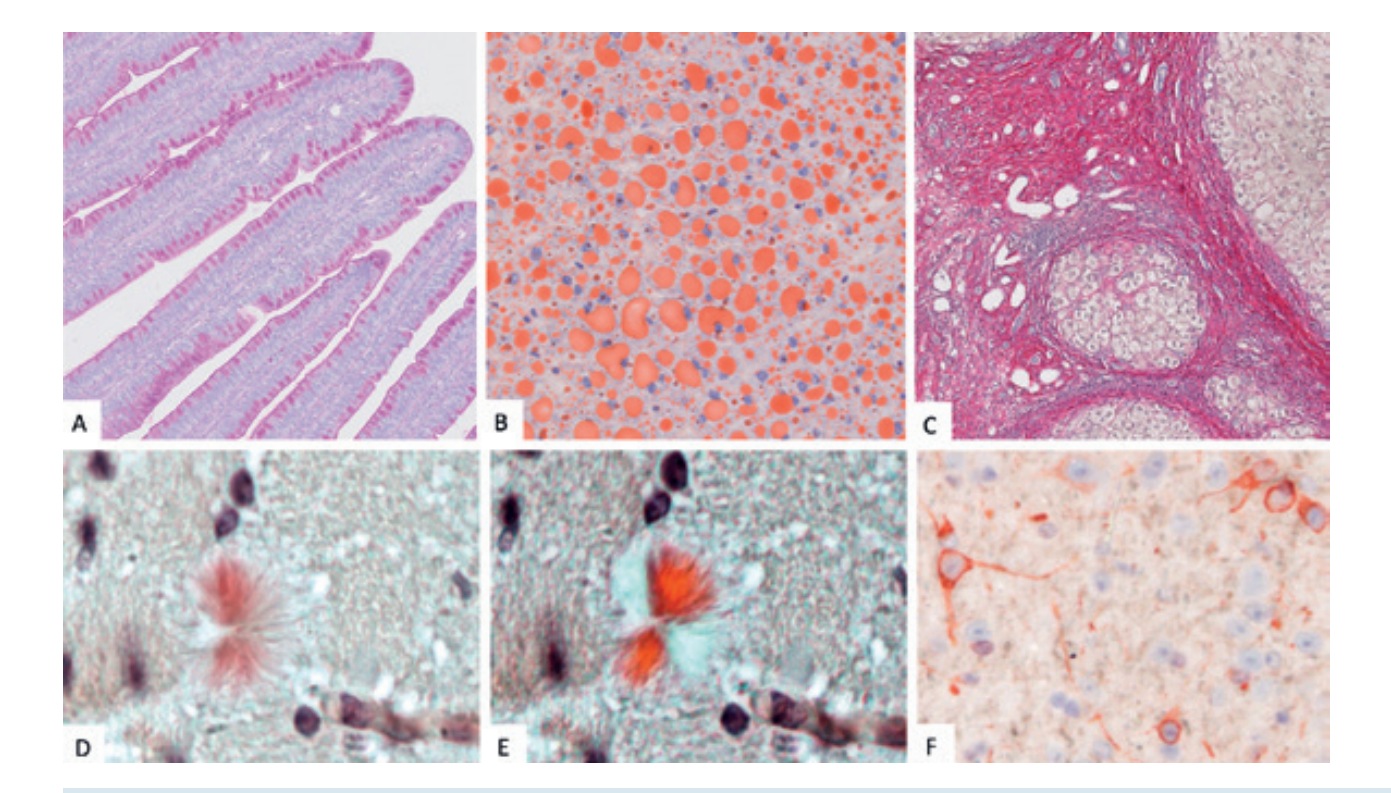

Galerie du Rouge. A) Iléon PAS, B) Foie Oil Red O, C) Fibrose Rouge Sirius, D) plaque amyloide Rouge Congo, E) Plaque amyloide Rouge Congo sous lumière polarisée, F) Oligodendrocytes révélés en AEC. Clichés A,B,C, courtoisie d'Alain Fautrel.

# Une édition spéciale pour les 35 ans de l'AFH

Dans ce volume spécial qui regroupe les éditions 2021 et 2022, vous trouverez de nombreuses illustrations de ces colorations, dont certaines rouges, à travers les articles qui nous ont été proposés mais aussi, de façon nouvelle, par la publication de toutes les images soumises à notre premier concours photo.

Comme dans le tout premier volume de notre Revue, vous y découvrirez aussi des articles faisant référence à des technologies nouvelles à appliquer en histologie telles que les marquages multiplex, la transcriptomique spatiale, la spectroscopie Raman…Vous y découvrirez une autre nouveauté, celle de la publication des actes de congrès avec les résumés de nos conférenciers du congrès numérique de 2021.

Nous vous souhaitons une bonne lecture de cette édition spéciale, ainsi que beaucoup de réussites dans vos travaux histologiques en espérant que vous pourrez les valoriser et pourquoi pas aussi à travers la Revue française d'histotechnlogie, par un article ou une participation à notre concours photo devenu annuel.

N'hésitez pas à partager vos meilleures découvertes, votre passion pour cette belle discipline qui nous unit et qui nous émerveille par ses côtés artistiques indéniables.

Pour notre plus grand plaisir à tous, réunis à nouveau à Marseille en 2022, nous célèbrerons les 35 ans de l'AFH, et nous vous souhaitons, chers adhérents qui faites vivre l'AFH, un bon anniversaire à tous !

Longue vie à l'AFH

Anna et Nathalie

# REFERENCES BIBLIOGRAPHIQUES

- 1. LE GALL J.Y. La génétique : une brève histoire en pleine expansion. Bull. Acad. Natle Méd., 2015, 199, nos 8-9, 1485-1492, séance du 15 décembre 2015
- 2. FISCHL M. A. et al. The efficacy of azidothymidine (AZT) in the treatment of patients with AIDS and AIDS-related complex. A double-blind, placebo-controlled trial. New England Journal of Medicine 1987 Jul 23, 317(4):185-91.
- 3. GERRITS P.O. and VAN LEEUWEN M.B. Glycol methacrylate embedding in histotechnology: the hematoxylin-eosin stain as a method for assessing the stability of glycol methacrylate sections. Staining Technology 1987, 62(3) : 181-90
- 4. BENNETT et al. Science and art in preparing tissue embedded in plastic for light microscopy, with special reference to glycol methacrylate, glass knives and simple stains. Stain Technology 1976, **51** : 71-97.
- 5. TROYER H. and BABICH E. A Hematoxylin and Eosin-like stain for glycol methacrylate embedded tissue sections. Stain Technology 56: 39-43
- 6. CERRI P.S. and SASSO-CERRI E. Staining methods applied to glycol methacrylate embedded tissue sections. Micron 2003, 34(8):365-72.
- 7. PERINI G., et al. Unravelling the Potential of Graphene Quantum Dots in Biomedicine and Neuroscience. International Journal of Molecular Sciences, 2020, 21 (10): 3712 https://www.mdpi.com/1422-0067/21/10/3712
- 8. MOVAT H.Z. Demonstration of all connective tissue elements in a single section; pentachrome stains. AMA Arch Pathol, 1955,60 (3): 289-295

Revue Française d'Histotechnologie 2022 - Vol. 34 - n°1

# Levons un Coin Du voiLe suR Le PLus gRanD Musée Du MonDe

Bruno JONIN

Quimper, France b.jonin@orange.fr

# LeT's Have a Look beHinD THe CuRTains on THe LaRgesT MuseuM oF THe WoRLD

# **ABSTRACT**

Three million shipwrecks lie at the bottom of the oceans, among them famous ones such as the Titanic, infamous such as the Wilhelm Gustloff with more than 9000 victims or very old wrecks more than 2000 years B.C.. There are also all kinds of ships: made of wood, iron, trade ships, battleships, fishing ships and even planes. Unfortunately, if the ocean is the largest museum in the world, it is also a dustbin where there are billions of tons of ammunition in a state of advanced decomposition, nuclear submarines and oil tankers that have damaged the coasts of Brittany.

The todays COVID-19 pandemic will take us through Marseille in 1720 and we will discover some treasures in sounding and stumbling currency off the coast of Colombia. Wrecks are sources of life and are being identified by official bodies and hobbyists, but how do you find a wreck? I propose to dive into the past, as an amateur diver eager for knowledge.

# key WoRDs

shipwreck ; submarine archeology ; submarine mapping ; treasures ; wreck

doi.org/10.25830/afh.rfh.2022.34.1.81

# **RESUME**

Trois millions d'épaves gisent au fond des océans, parmi celles-ci des épaves célèbres comme le Titanic, tristement célèbres comme le Wilhelm Gustloff avec plus de 9000 victimes ou encore des épaves très anciennes de plus de 2000 ans avant JC.

On y retrouve également toutes sortes de navire : en bois, en fer, de commerce, de guerre, de pêche ou encore des avions.

Malheureusement si l'océan est le plus grand musée du monde, il est aussi une poubelle où l'on y trouve des millions de tonnes de munitions en état de décomposition avancée, des sous-marins nucléaires et des pétroliers qui ont abîmé les côtes de Bretagne.

L'actualité de la COVID-19 nous fera passer par Marseille en 1720 et nous découvrirons quelques trésors en monnaie sonnante et trébuchante au large de la Colombie.

Les épaves sont sources de vie et en cours de recensement par des organismes officiels et des amateurs, mais comment trouve-t-on une épave ?

Je vous propose une plongée dans le passé, en tant que plongeur amateur avide de connaissances.

# MoTs CLes

archéologie sous-marine ; cartographie sous-marine ; épaves ; naufrages ; trésors

Depuis des millénaires, les civilisations sont à la fois séparées et reliées par l'eau. Des voyageurs, des guerriers ou des marchands ont laissé au fond des mers la dernière trace de leur passage sur terre. On estime à plus de trois millions le nombre d'épaves présentes dans les fonds marins du monde. Il ne s'agit certes que d'une estimation, et la préservation de ces épaves dépend pour beaucoup de l'environnement, mais certaines d'entre elles sont vieilles de milliers d'années. Elles peuvent fournir de précieuses informations historiques. Une épave de navire témoigne par définition du commerce et des échanges culturels entre les peuples. C'est aussi une capsule temporelle qui fournit un instantané de la vie à bord du navire au moment de son naufrage.

#### DES EPAVES CELEBRES

Parmi les épaves de navires célèbres figurent :

Le **TITANIC**, le plus luxueux et le plus beau bateau jamais construit et réputé insubmersible, coulé le 12 avril 1912 (1520 victimes).

L'ARIZONA à Pearl Harbour coulé lors de l'attaque nippone du 7 décembre 1941. Le musée a été édifié directement sur l'épave que l'on visite au sec.

Le VASA à Stockholm en Suède (64 canons,1628) a coulé lors de son lancement, au premier virement de bord. Sorti de l'eau en 1961, il a été transformé en musée en 1981.

Le **MARY-ROSE** coulé en 1523, épave relevée en 1982 et aujourd'hui conservée comme musée à Porthmouth (19000 objets sauvés).

Le THISLEGORM découvert par Cousteau et dont les images firent le tour du monde suite à une publication du National Geographics et du flm «Le monde du silence», palme d'or au festival de Cannes 1956.

Les plus tristement célèbres du fait du nombre de victimes :

Le 30 janvier 1945, durant la Seconde Guerre mondiale, le paquebot WILHELM-GUSTLOFF, transformé en navire-hôpital pour organiser la fuite des Allemands face à l'Armée rouge, est torpillé par le sous-marin russe S-13 dans la mer Baltique. La catastrophe causera la mort de 9 343 personnes et laissera 657 survivants.

Sur les côtes de France, le 17 juin 1940, le paquebot britannique LANCASTRIA, transatlantique construit 20 ans plus tôt, est bombardé par l'aviation allemande et sombre au large de Saint-Nazaire causant officiellement la mort de plus de 4 000 personnes. Le nombre réel des victimes serait en réalité beaucoup plus élevé.

L'épave complète la plus ancienne a été découverte en mer Noire au large de Burgas (Bulgarie) par 2000 m de fond. Elle date de 2400 ans avant JC. Le manque d'oxygène à cette profondeur est l'un des éléments de la conservation exceptionnelle du bois. Le bateau ressemble à celui dessiné sur une poterie antique appelée Vase des Sirènes datant de 480 avant JC représentant un épisode de l'Odyssée où Ulysse est attaché au mât du navire alors que les sirènes tentent de l'attirer et que l'équipage n'obéit pas à ses ordres car leurs oreilles sont remplies de cire.

En Europe, l'épave la plus ancienne a été découverte à Douvres (GB) et date de 1500 ans avant JC (Figure 1)

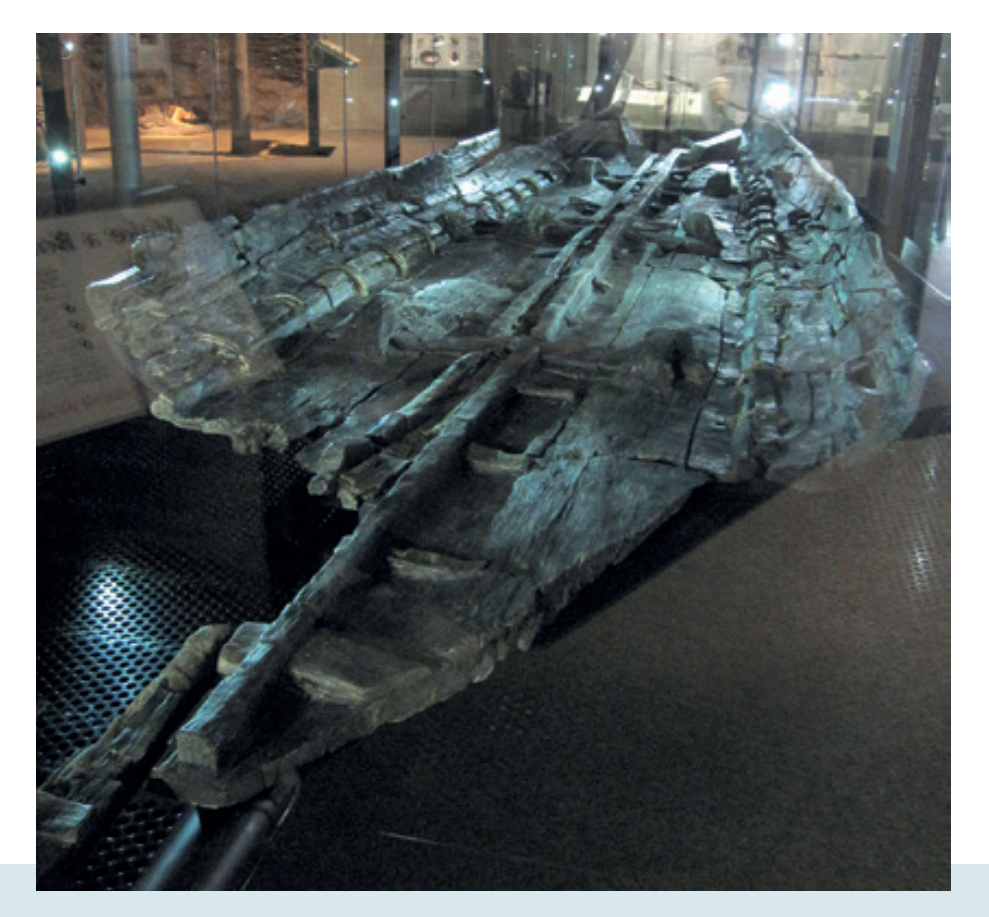

Figure 1 : L'épave de Douvres est le nom donné à un bateau de l'âge du bronze, mis au jour en 1992 lors de fouilles consécutives à des travaux routiers à Douvres en angleterre. Prélevé et traité pour sa conservation, il est exposé au musée de Douvres où un espace lui est spécifiquement dédié. (source wikipedia - Dover Museum (GB))

Au fond des océans l'on retrouve tous les moyens de transport de l'homme sur la mer, des navires en bois, en fer, des bâtiments de guerre, des bateaux de pêche, mais également des épaves d'avions dont certaines sont spectaculaires (LOCKHEED P-38 de La Ciotat - HEINKEL 111 de Toulon).

### MUSEE DES HORREURS

Malheureusement si la mer est le plus grand musée du monde, c'est aussi la plus grande poubelle de la terre. Trois millions de tonnes de munitions chimiques ont été immergées par les Alliés à partir des années 1920 au large des côtes de la Manche et de la mer du Nord, après les victoires des première et seconde guerres mondiales, et qui continuent d'être un danger pour les populations. En effet, 1% de ces armes contiennent des armes chimiques, tel que le gaz moutarde, ou encore l'arsenic, qui commencent à se répandre dans la mer sous l'effet de la corrosion de leur enveloppe.

Un film a été réalisé sur le sujet par la RTBF et Public Sénat «Menaces en mer du Nord», particulièrement bien documenté.

Mais peut-être pire encore, des sous-marins nucléaires avec leurs charges nucléaires. Comme les sous-marins américains l'USS SCORPION au milieu de l'Atlantique le 22 mai 1968 et l'USS THESTER près des côtes américaines le 10 avril 1963. Les Russes sont également à la pointe de la technologie nucléaire sous-marine et trois sous-marins manquent à l'appel : le K8 à 4 500 mètres de profondeur et 490 Kms au NW de l'Espagne dans le golfe de Gascogne le 11 avril 1970; le K-219 en octobre 1986 à 950 kms à l'Est des Bermudes et le K-278 KOMSOMOLETS disparu en mer de Barentz le 7 avril 1989. Ils contenaient tous des réacteurs et des missiles nucléaires. On peut donc craindre que la corrosion aidant, ces matériaux radioactifs ne finissent par se disperser dans le milieu marin. Avec quelles conséquences?

Sur les côtes de Bretagne nous avons payé un lourd tribut avec les pollutions de pétrole: le TORREY-CANYON en 1967, l'OLYMPIC-BRAVERY en 1976, l'AMOCO-CADIZ en 1978. Ainsi que le BOEHLEN en 1976 et l'ERIKA en 1999.

#### TRANSPORT DE MARCHANDISES INATTENDUES

Une épave oubliée près de Marseille nous rappelle la pleine actualité mondiale avec la pandémie de Covid-19 qui s'est répandue à une vitesse incroyable depuis 2020 et a causé de nombreuses victimes. Il s'agit de la fûte GRAND-SAINT-ANTOINE

qui le 25 mai 1720 mouilla devant Marseille avec une riche cargaison d'étoffes précieuses mais également le bacille de la peste qui fit déjà 8 victimes pendant le voyage de retour de Syrie (Figure 2). Les propriétaires de la cargaison firent jouer leurs relations et parvinrent à faire débarquer une partie de la cargaison infectée.

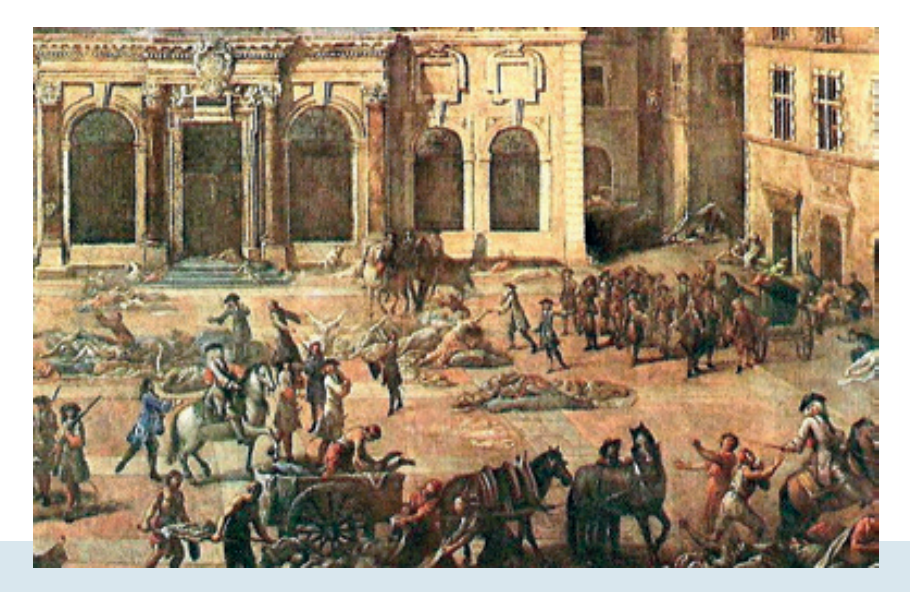

Figure 2 : Tableau de Michel serre (1658-1733) représentant l'hôtel de ville de Marseille pendant la peste de 1720. (Coll. Musée des Beaux-Arts de Marseille)

La peste se répandit en Provence provoquant 100 000 morts sur 400 000 habitants. Les autorités feront brûler la fûte. Des plongeurs ont retrouvé l'épave calcinée du navire en 1978 par 15 m de profondeur au nord de l'île Jarre dans l'archipel de Marseilleveyre.

# MAIS AUSSI DES TRESORS

Mais il y a aussi de fabuleuses histoires de trésors à découvrir au fond de tous les océans. L'un des trésors les plus mythiques reste celui du SOLEIL-D'ORIENT, un vaisseau français de 1000 tonneaux disparu au sud de Madagascar en 1681, les cales remplies de cadeaux d'un luxe inouï envoyés à Louis XIV par le roi de Siam : l'équivalent de 25 millions d'euros en objets somptueux, dont deux éléphants en or massif caparaçonnés de pierres précieuses.

De nombreux trésors ont été remontés du fond des mers, comme celui de l'EGYPT, perdu dans un épais brouillard au large du Finistère et percuté de plein fouet par le bateau français la SEINE le 20 mai 1922. Sur les 338 passagers et membres d'équipage, près de 80 perdent la vie dans le naufrage. La précieuse cargaison composée de 5 tonnes d'or et 43 tonnes d'argent disparaît dans les flots. Il faudra attendre une expédition de scaphandriers chevronnés, à l'été 1932, après plusieurs tentatives avortées, pour enfin retrouver les lingots (Figure 3).

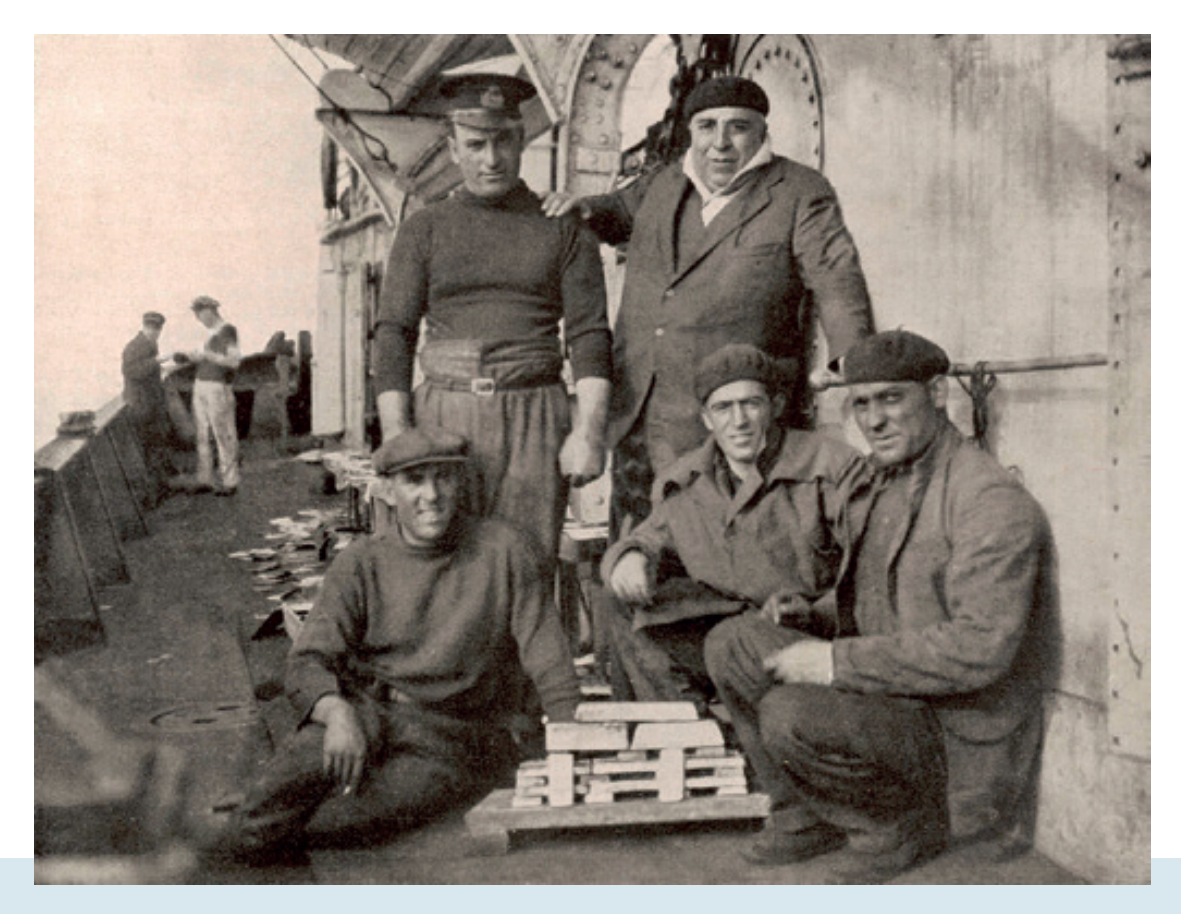

Figure 3 : Le 22 juin 1932, après des pertes en vies humaines et de nombreux mois de travail stérile, des membres de l'équipe italienne de sauvetage sorima ont vu les barres dorées arriver sur le pont du navire de sauvetage au milieu de la boue et des débris. sur cette photo, des membres de l'équipe avec le leader italien, Commendatore Quaglia, debout avec son béret, près de ses hommes autour des premiers lingots d'or récupérés. (Coll. GRAHMBS)

Plus récemment, le SAN-JOSE, galion espagnol de 62 canons naufragé en juin 1708 au large de Carthagène en Colombie en faisant 600 morts, est découvert en 2015 par 600 mètres de profondeur et il contiendrait le plus gros trésor de l'humanité : 200 tonnes d'or, d'argent et d'émeraudes. Le montant du trésor serait estimé à 12 milliards d'euros.

# EPAVES ARTIFICIELLES

Certains pays coulent intentionnellement des navires ou des matériaux divers (pneus, structures en béton…). Ces récifs artifciels constituent des lieux de colonisation intéressants pour les scientifques, les pêcheurs ou les plongeurs, mais il semblerait que ces immersions, en plus de constituer un risque de pollution pour l'environnement marin, ne contribuent pas à une augmentation de la biomasse mais plutôt à une nouvelle répartition des espèces dans le milieu.

# INVENTAIRE ET PROTECTION

Les épaves en France sont protégées en tant que biens culturels maritimes.

Elles sont étudiées par des plongeurs amateurs et par l'organisme officiel français le DRASSM (Département des recherches archéologiques subaquatiques et sousmarines) créé en 1966 à Marseille (Figure 4).

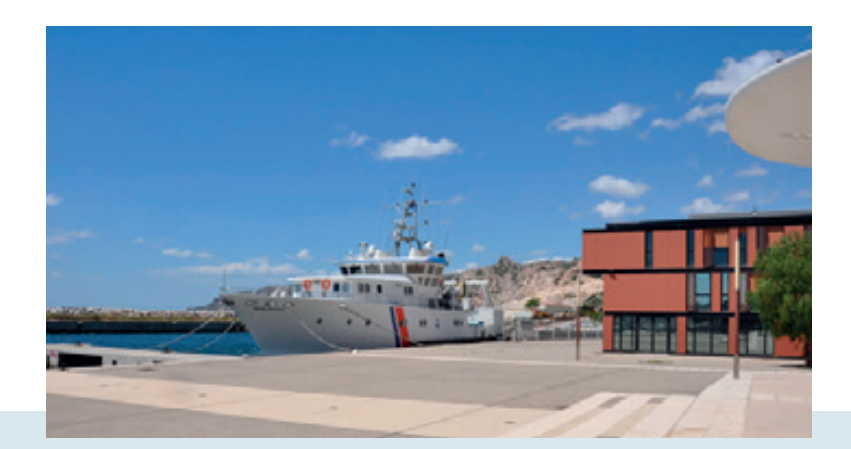

Figure 4 : Vue extérieure des locaux du DRASSM à Marseille. (Coll. DRASSM)

C'est le premier service au monde dédié à l'étude, l'inventaire, la valorisation et la protection des biens culturels maritimes. Les spécialistes étudient de plus en plus l'évolution des techniques de la construction navale dévoilées par ces navires engloutis.

Dans le Finistère des campagnes de recherches ont été réalisées sur différentes épaves : le SEDUISANT 1796, îlot de Tévennec, Raz de Sein ; sur Le DROITS-DE-L'HOMME en baie d'Audierne ; HMS ARAB aux Glénan ; le GOLYMIN de 74 canons dans le goulet de Brest.

Des cartes des naufrages recensent une partie de ces évènements (Figure 5)

comme la carte des naufrages en Finistère, St-Malo, Les Glénan avant 1900 ou Belle-Ile (voir le site www. atlasdesepaves.fr).

Il y a plus de 4 000 épaves recensées sur les côtes de France plus celles qui restent à découvrir.

Figure 5 : Extrait de la cartographie qui recense les épaves sur les côtes françaises. (Coll. SHOM)

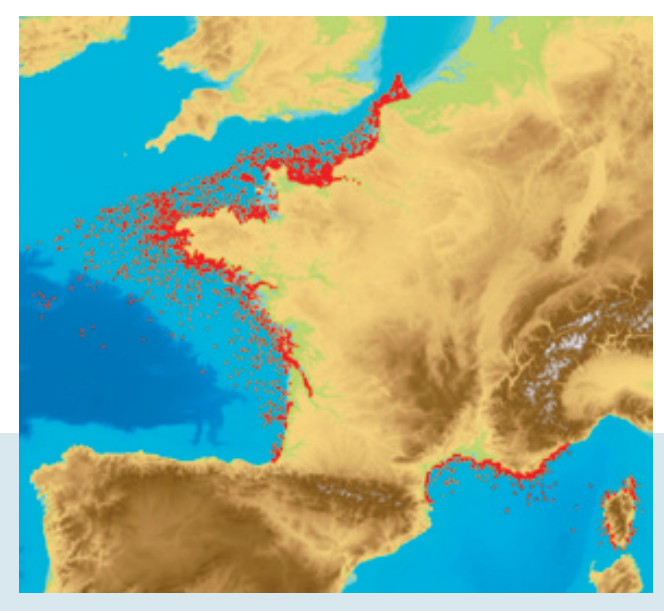

## COMMENT FAIT-ON POUR TROUVER UNE EPAVE?

Les marins-pêcheurs, le Service Hydrographique et Océanographique de la Marine (SHOM), les pêcheurs sous-marins et les plongeurs sont les grands découvreurs de site.

Aujourd'hui on utilise des techniques ultra modernes avec des magnétomètres (Figure 6) qui détectent les anomalies magnétiques du fond marin.

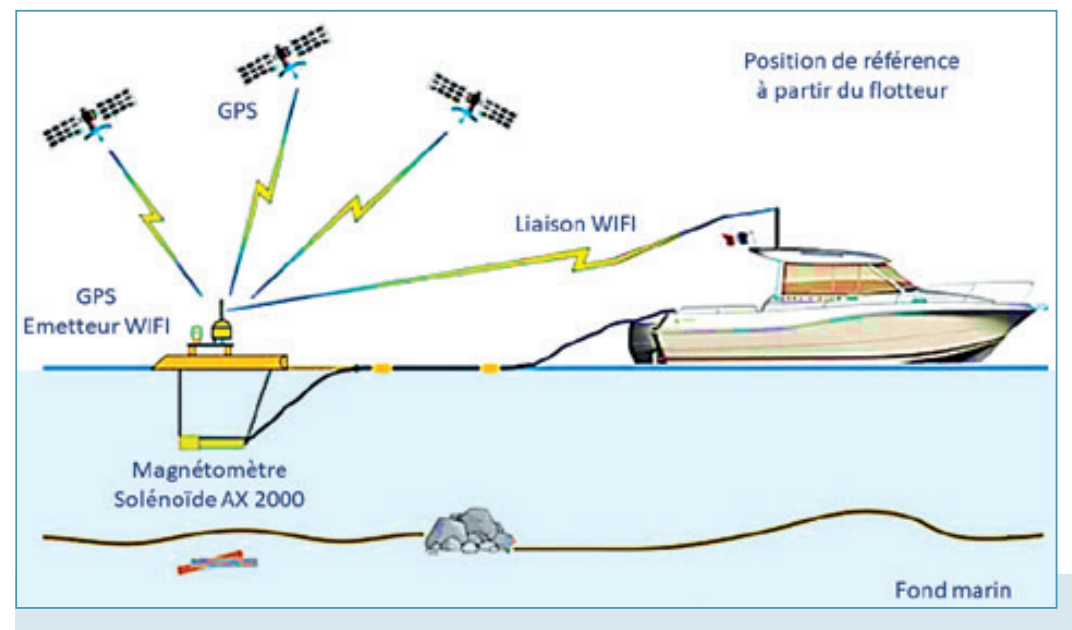

Figure 6 : Nouveau système de traîne du magnétomètre. (D'après source : http://www.archeosousmarine.net/moyens.php) Les épaves contenant toutes au moins une ancre et parfois de la chaîne, cette ancre et cette chaîne modifent le champ magnétique terrestre et le magnétomètre détecte ces infmes anomalies (Figure 7).

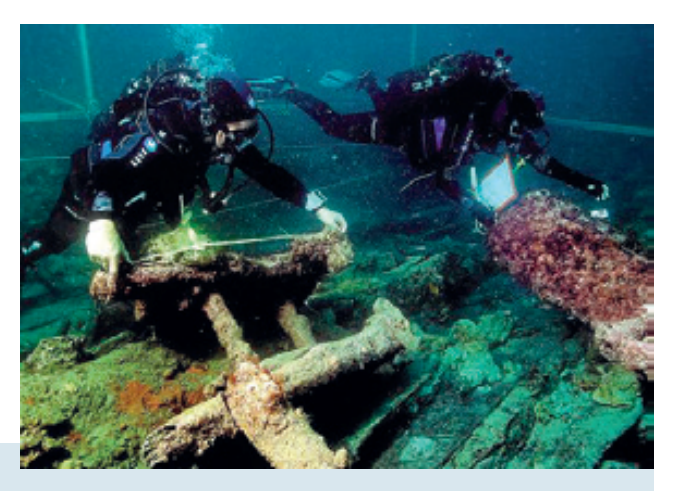

Figure 7 : Les plongeurs procèdent aux relevés sur l'ancre d'une épave. (Coll. SHOM)

La localisation d'une épave va ensuite se poursuivre par une fouille archéologique selon des méthodes bien ordonnées et des recherches en archives.

Pour les plongeurs, une plongée sur épave est une plongée dans le temps, une rencontre avec des drames humains, une découverte de l'histoire des techniques navales, industrielles, humaines ou militaires. C'est une immersion dans une œuvre d'art sculptée par la mer. C'est aussi l'occasion de découvrir des paysages sousmarins souvent recolonisés par une riche vie marine (Figure 8).

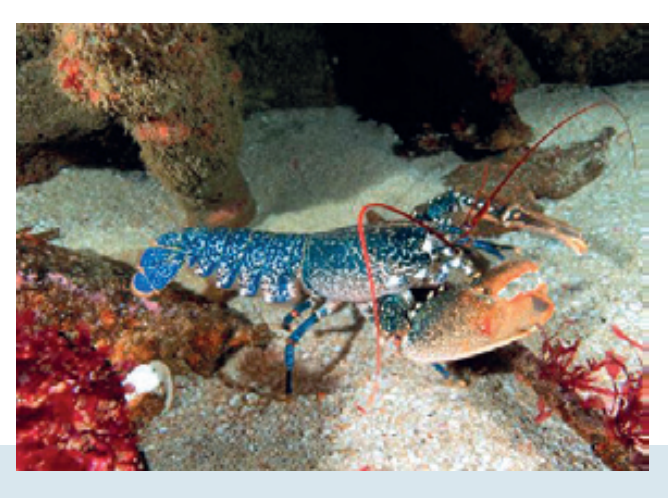

Figure 8 : Homard bleu dans une épave. (Coll. GRAHMBS)
## **REMERCIEMENTS**

Merci à Sylvie et Eric Le Gall : www.atlasdesepaves.fr

# noTe De La ReDaCTion

L'auteur, Bruno Jonin, est moniteur de plongée aux Iles Glénan et membre du Groupe de recherches archéologiques et historiques maritimes de Bretagne sud. Ce passionné d'histoire maritime est un grand spécialiste des épaves. Il a réalisé un travail titanesque pour répertorier les naufrages et accidents de mer sur les côtes de Bretagne, qui lui ont permis de dresser plusieurs cartes maritimes des naufrages (les cartes sont disponibles sur le site : https://www.atlasdesepaves.fr/). Il est aussi l'auteur d'ouvrages (https://2021.atlasdesepaves.fr/livres/).

Pour la conférence inaugurale du congrès annuel de l'AFH « Zoom sur Quimper » retransmis en direct le 17 juin 2021, il nous a fait l'honneur de partager sa passion par un exposé brillant qu'il nous fait le plaisir de retrouver ici à travers cet article qui reprend les thèmes abordés. Au nom des membres de notre association nous le remercions chaleureusement.

# REFERENCES BIBLIOGRAPHIQUES

- 1. CORNOU J. & JONIN B. L'Odyssée du vaisseau Droits de l'Homme (1988) Editions DUFA, 224 pages
- 2. CORNOU J. & JONIN B. Plaquette du vaisseau Droits de l'Homme Editions SKED, 40 pages
- 3. JONIN B. Le REPULSE (1984) Edition JAEH, 130 pages.
- 4. JONIN B. & MAREC P. Mémoires englouties. Plongées-Histoires sur les épaves du Finistère. Tome 1 (1994) Quimper : ASEB édition, 312 pages

Revue Française d'Histotechnologie 2022 - Vol. 34 - n°1

# CoRRéLaTion enTRe La suRvenue De FisTuLe PosT-PanCReaTiCoDuoDeneCToMie (DP) eT La PRoPoRTion De FIBROSE PANCRÉATIQUE quanTiFiée seLon **3 TECHNIQUES**

Julija TODOROVIC<sup>1,3</sup>, Manon VAN CAUTEREN<sup>2,3</sup>, Alain FAUTREL<sup>3</sup>

1. Université de Paris

2. Université de Rennes1

3. Plateforme d'Histo-Pathology High Precision, Université de Rennes 1, UMS Biosit, Inserm UMS 018,CNRS UMS3480

alain.fautrel@univ-rennes1.fr

doi.org/10.25830/afh.rfh.2022.34.1.93

# CoRReLaTion beTWeen oCCuRRenCe oF FisTuLa PosTPanCReaTiCoDuoDeneCToMy (DP) anD THe PRoPoRTion oF PanCReaTiC FibRosis quanTiFieD using 3 TeCHniques

## **ABSTRACT**

Collagen fiber, produced by fibroblasts, is the most abundant protein in the human body. Found in the extracellular matrix (ECM), it ensures the healing of tissues by sometimes inducing fibrosis for which it is the main component. Its abundance and involvement in various pathological phenomena make this protein a topic of interest in the prediction of post-pancreaticoduodenectomy (PD) fistula. In this study, we present different microscopic techniques for quantifying collagen within sections of the human pancreas: Raman microscopy, second harmonic generation microscopy and polarized light epifuorescence microscopy used after staining collagen with Sirius Red (SR). These quantitative data are then compared with patients' clinical data as part of a statistical study highlighting a link between the fibrosis' proportion and the appearance of postoperative pancreatic fistula. Our analyses show, on one hand, that the quantification of the collagen-SR complex in polarized light remains the reference technique, and on the other hand, that collagen levels could be a key factor in the prediction of post-operative fistulas. On a larger scale and if future results allow it, this preliminary study will enable the highlighting of a clinical interest test for the evaluation of evaluation of pancreatic fistulas appearance.

### key WoRDs

Collagen ; pancreatic fistula ; polarized light microscopy ; Raman spectroscopy ; second harmonic generation microscopy ; Sirius Red

## **RESUME**

La fibre de collagène, produite par les fibroblastes, est la protéine la plus abondante du corps humain. Retrouvée dans la matrice extra-cellulaire (MEC), elle assure la cicatrisation des tissus en induisant parfois la formation de fibrose dont elle est le principal constituant. Son abondance et son implication dans divers phénomènes pathologiques font de cette protéine un sujet d'intérêt dans la prédiction de fistule post-pancréaticoduodénectomie (DP). Dans cette étude, nous présentons différentes techniques microscopiques permettant la quantification du collagène au sein de coupes de pancréas humain : la micro-spectroscopie de Raman, la microscopie par génération de seconde harmonique et la microscopie en lumière polarisée utilisée après coloration du collagène au Rouge Sirius (RS). Ces données quantitatives sont ensuite confrontées aux données cliniques des patients dans le cadre d'une étude statistique mettant en évidence un lien entre la proportion de fibrose et l'apparition de fistule pancréatique post-opératoire. Nos analyses montrent, d'une part, que la quantifcation du complexe collagène-RS en lumière polarisée reste la technique de référence, et d'autre part, que le taux de collagène pourrait être un facteur clé dans la prédiction de fistules post-opératoires. A plus grande échelle et si les résultats futurs le permettent, cette étude préliminaire permettra la mise en avant d'un test d'intérêt clinique pour l'évaluation de l'apparition de fistules pancréatiques.

### MoTs CLés

Collagène ; fistule pancréatique ; microscopie à lumière polarisée ; microscopie par génération de seconde harmonique ; Rouge Sirius ; spectroscopie Raman

# **INTRODUCTION**

Le cancer du pancréas représente, à ce jour, un défi en oncologie digestive. Bien que son incidence soit faible, il reste le cancer digestif le plus fréquent après le cancer colorectal [1] et ne se manifeste par aucun symptôme, d'où sa détection tardive.

Par ailleurs, la fistule pancréatique (FP) post-DP est le principal déterminant de morbi-mortalité. Il s'agit d'une fuite de liquide pancréatique causée par une anomalie de communication canalaire affuant dans le duodénum. Elle se manifeste par un taux d'amylase dans les liquides de drainage 3 fois supérieur au taux d'amylase sérique à partir du 3<sup>ème</sup> ou 4<sup>ème</sup> jour post-opératoire. Selon la classification de l'ISGPS de 2005, il existe 3 grades de fistules [2] :

- Fistule de grade A, dite biochimique, présente une augmentation d'activité de l'amylase. Elle est transitoire et n'a pas de répercussion clinique.
- Fistule de grade B nécessite un aménagement des soins post-opératoires par des agents thérapeutiques ou traitements peu invasifs.
- Fistule de grade C est le reflet d'une affection systémique plus grave avec un risque de défaillance des organes, d'intervention chirurgicale, de morbidité voire de décès.

Le facteur principal prédisposant à la fistule pancréatique est le caractère gras et l'absence de fibrose du pancréas [3,4]. Or, aucune mesure objective n'existe à ce jour pour prédire la survenue d'une FP et sa gravité. Le risque est, en effet, estimé par palpation du pancréas par le chirurgien pour évaluer la consistance du parenchyme pancréatique : plus le parenchyme est mou, plus le risque de fistule est élevé. Cette notion suppose qu'un pancréas dur est riche en fibres et plus particulièrement en collagène.

Cette protéine présente un intérêt grandissant dans l'étude de l'évolution tumorale. Elle est le principal composant de la MEC et représente à elle seule 6% du corps humain [5]. Sa quantification lors d'une chirurgie apporterait non seulement une plus-value aux estimations du chirurgien mais permettrait également de mieux adapter la prise en charge des patients.

Dans la présente étude, nous nous intéressons à différentes techniques microscopiques afin de déterminer celle apportant le plus de spécificité dans la quantifcation du collagène et d'étudier le caractère prédictif de la proportion de fibrose sur l'apparition de FP. Dans un premier temps, nous étudierons les

données spectroscopiques Raman, puis, celles apportées par la microscopie SHG et la coloration RS. Enfin, nous confronterons ces données expérimentales aux données cliniques des patients.

#### LA SPECTROSCOPIE RAMAN

Il s'agit d'une technique d'analyse chimique non destructrice montrée expérimentalement pour la première fois par le physicien indien Raman en 1928 [6,7] et permettant de connaître les états transitoires de vibrations et de rotations d'une molécule excitée par une source lumineuse monochromatique. Modulée par les mouvements atomiques, cette spectroscopie utilise le principe de diffusion inélastique de la lumière et met en jeu un processus lié à la variation de la polarisabilité des liaisons moléculaires.

Lorsqu'une onde électromagnétique de fréquence ν0 interagit avec une molécule, de la lumière est diffusée sous forme de rayonnements, dits élastiques, dont la fréquence est identique à la lumière incidente. Cette diffusion Rayleigh (ou diffusion élastique) constitue la majorité des rayonnements émis. Toutefois, seul un photon sur un million présente une interaction avec le matériau avec un gain ou une perte d'énergie par rapport à la lumière incidente. Le signal Raman est donc de faible intensité. La création de ces rayonnements inélastiques, caractérisant la diffusion Raman, s'explique par la polarisation du nuage électronique de la molécule après interaction avec l'onde électromagnétique et la création d'un dipôle qui oscille à une fréquence différente de celle de la lumière incidente [8,9]. Ce dipôle peut se manifester sous deux formes :

- Un rayonnement anti-Stokes de fréquence ν+ν0 (gain d'énergie du photon par rapport au photon incident)
- Un rayonnement Stokes de fréquence ν-ν0 (perte d'énergie du photon par rapport au photon incident)

Figure 1 : schéma du principe de diffusion Raman où les rayonnements inélastiques Stokes et anti-Stokes accompagnent la diffusion Rayleigh.

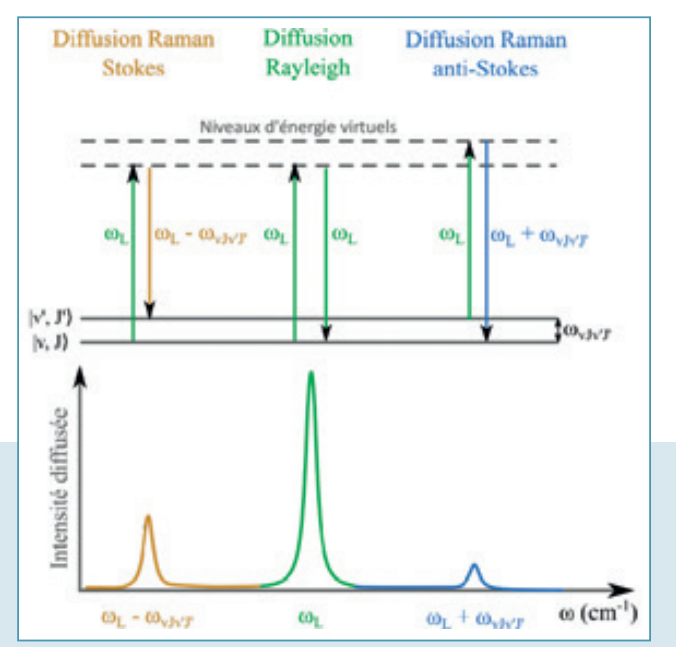

Cependant, la probabilité et l'intensité de diffusion des rayonnements anti-Stokes étant inférieures à celles des rayonnements Stokes, seuls ces derniers sont considérés pour l'analyse spectroscopique usuelle.

A l'instar de la spectroscopie Infra-Rouge, la spectroscopie Raman permet d'accéder au niveau vibrationnel des molécules et de les caractériser chimiquement que ce soit à l'état solide, liquide ou gazeux (pour les gaz haute pression) [10]. Mais bien qu'avantageuse, cette technique présente des signaux de faible intensité, pouvant entraver l'analyse spectrale et l'avancée des travaux.

Cette technique nous donne ainsi des informations sur la composition de notre échantillon en collectant les spectres des liaisons chimiques présentes dans la matière étudiée. En l'occurrence nous essayons ici de dégager la signature spectrale du collagène pancréatique.

### LA MICROSCOPIE A GENERATION DE SECOND HARMONIQUE (SHG)

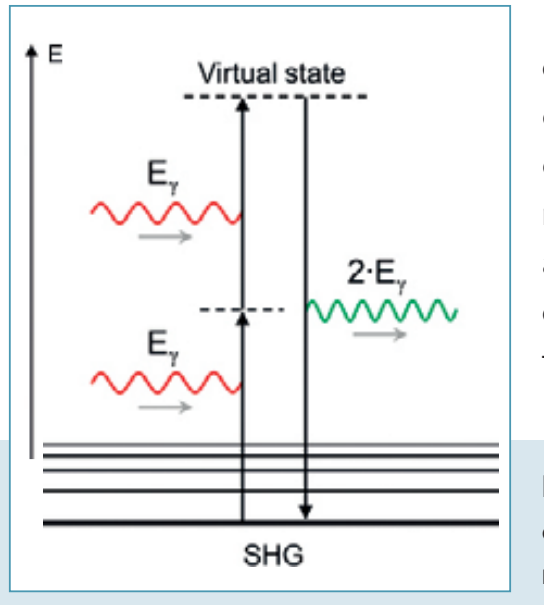

La microscopie SHG est une technique d'imagerie in situ reposant sur un processus optique non linéaire produit lorsqu'un champ électromagnétique interagit avec un matériau non centrosymétrique. Cette interaction aboutit à la conversion de deux photons d'une fréquence donnée en un seul photon de fréquence doublée [11-13].

Figure 2 : Diagramme de Jablonski du processus optique non linéaire de génération de second harmonique.

Émergeant dans les années 1970, la microscopie SHG fait l'objet de nombreuses études en biologie et physiopathologie des tissus [14]. L'existence de la SHG de collagène de type I a été mis en évidence en 1986, au cours de travaux sur les tendons de rat et depuis cette microscopie permet l'exploration des modifcations d'orientation et d'organisation du collagène, le phénotypage de tissus ou encore le diagnostic de maladies. Aujourd'hui, cette technique constitue un outil privilégié dans l'étude de fibroses, le collagène de type I étant l'émetteur le plus efficient de SHG [15].

Ces signaux ne sont, en effet, produits que par des structures denses non centrosymétriques (sans centre d'inversion) telles que les fibres de collagène fibrillaires, les myofilaments ou les microtubules. Le collagène fibrillaire, de par son architecture en triple hélice, est capable de nous fournir de forts signaux SHG qui le différencient du collagène non fibrillaire (type IV) incapable d'en émettre.

Cette technique d'imagerie présente de nombreux avantages pour notre étude parmi lesquels : son caractère non invasif, sa reproductibilité, la possibilité d'observation sans immunomarquage et sa spécificité vis-à-vis du collagène fibrillaire [16].

### LA COLORATION ROUGE SIRIUS (RS)

La coloration au RS est l'une des techniques de coloration les mieux comprises. Elle se base sur la liaison des groupes sulfoniques  $SO<sub>3</sub>H$  du colorant aux groupements basiques des acides aminés constituant le collagène. Cette interaction auxochromique accentue l'effet du chromophore azo N=N en étendant son absorption vers des longueurs d'ondes élevées [5].

Le colorant RS seul ne se lie pas sélectivement qu'aux fibres de collagène mais à une variété de molécules présentes dans la MEC telles que des polysaccharides [17]. C'est la combinaison de la coloration et de l'émission de lumière polarisée qui rend la détection du collagène fibrillaire spécifique. En effet, les matériaux biologiques anisotropes tels que les collagènes fbrillaires interagissent avec la lumière en fonction de leur orientation. Ils induisent une bi-réfraction de la lumière créant 2 rayons se déplaçant à des vitesses différentes et dont les directions de vibrations sont perpendiculaires les unes aux autres. La biréfringence du RS qui se lie parallèlement aux fibres est ainsi augmentée et permet la mise en évidence du complexe collagène fibrillaire-RS qui apparaît rouge vif, en contraste net avec le reste du tissu qui demeure sombre [5].

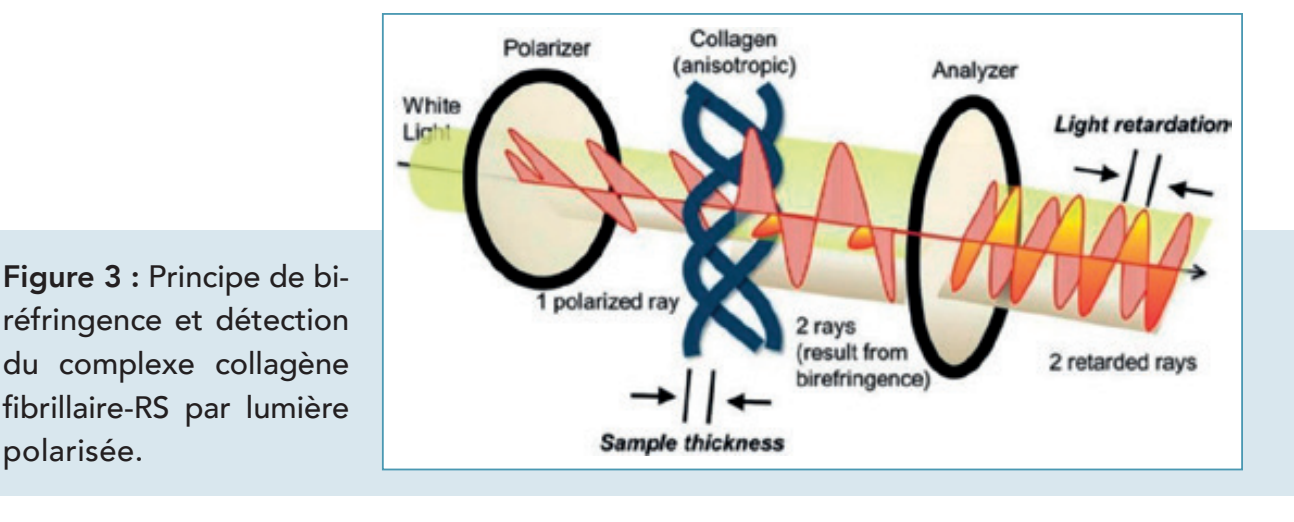

L'un des 2 rayons perpendiculaires est « retourné » par l'analyseur pour qu'il soit détecté. L'intensité de détection est régie par le retard relatif d'un rayon par rapport à l'autre et est directement proportionnelle à la compaction des fibres puisque l'indice de réfraction est constant pour un matériau donné [5].

En somme, la méthode Polarisation-RS est une approche peu coûteuse qui fournit suffisamment d'informations pour l'identification du collagène [18] et peut être mise en corrélation avec la technique d'imagerie SHG, elle aussi spécifique du collagène.

# MaTéRieLs eT MéTHoDes

### MATÉRIEL BIOLOGIQUE

Les échantillons utilisés dans le cadre de cette étude sont des prélèvements d'adénocarcinomes pancréatiques du CHU de Rennes, stockés au CRB après accord des patients et du comité d'éthique. Nous disposons donc de 11 échantillons de pancréas non tumoraux, obtenus sur des patients ayant subi une chirurgie suite à un cancer du pancréas entre 2016 et 2020. Ils sont conservés dans de l'isopentane ou de l'azote liquide à -80°C pour conserver la structure des tissus puis sont coupés au cryostat à une épaisseur de 30µm.

### SPECTROSCOPIE RAMAN

#### Objectif : Mettre en évidence la signature spectrale du collagène.

#### Paramètres d'acquisitions du spectrophotomètre :

Toutes les données sont acquises à l'aide d'un spectrophotomètre Raman dont la longueur d'onde est fixée à 532 nm afin d'obtenir une signature spectrale du collagène de meilleure qualité. Nos coupes de pancréas n'ont pas été placées sous lamelles pour ne pas risquer de fausser l'acquisition de notre spectre (le verre pouvant entraîner un bruit de fond supplémentaire).

A objectif x10 puis x50, les surfaces à étudier sont sélectionnées en se repérant par rapport aux coupes colorées au HES pour détecter les zones riches en collagène. Le laser est paramétré avec une puissance de 6,5 mW, un temps d'exposition

de 9 secondes (5Hz) et un temps préalable de photoblanchiment de 2 secondes permettant de détruire la fuorescence endogène du tissu, qui masquerait les signaux Raman. Les points d'acquisition sont séparés des autres par une distance de 30,0 µm.

#### Analyse des signatures spectrales :

Après acquisition, les spectres sont traités et analysés sur le logiciel Omnic afin de défnir la signature spectrale correspondant, a priori, au collagène. Pour cela, nous procédons à un lissage et à un moyennage de l'ensemble des spectres afin d'éliminer un maximum de bruit de fond et de mettre en évidence les pics caractéristiques du collagène, en comparaison avec les spectres issus des zones cellulaires.

#### Analyse chimiométrique :

Le logiciel TQ Analyst<sup>®</sup> (thermo) nous a permis de réaliser une analyse discriminante à partir d'échantillons avec et sans collagène. Au cours de cette analyse, les spectres sont lissés et alignés par une dérivée seconde associée à un fltrage de Savitzky-Golay. Une calibration est ensuite réalisée sur différentes zones spectrales d'intérêt choisies selon la littérature et nos observations. Après analyse en composantes principales (PCA principal component analysis), nous avons pu mettre en évidence des zones spectrales permettant de caractériser le collagène sur nos échantillons (817 cm-1; 1638 cm-1; 1681 cm-1) [19,20] et aboutir à la formation de 2 groupes au sein de l'échantillon. La PCA est souvent utilisée comme première étape pour d'autres méthodes multivariées et constitue l'outil de travail le plus utilisé en chimiométrie dont les objectifs sont de permettre une visualisation des données spectrales X dans un espace multivarié, la détection d'échantillons atypiques et la sélection de variables.

### MICROSCOPIE BIPHOTONIQUE

#### Objectif : Obtenir le signal SHG du collagène sur nos tissus.

#### Paramètres d'acquisition du microscope biphotonique :

Les paramètres d'acquisition sont configurés dans le logiciel Spectraphysics<sup>®</sup> (LEICA). La longueur d'onde d'excitation est fxée à 810 nm et le mode bidirectionnel est appliqué pour accélérer l'acquisition. De l'huile à immersion est déposée sur l'objectif x20 du microscope confocal avant chaque analyse de lame. Le filtre SHG

est ensuite placé entre l'objectif et le laser, il doit être étroit afin de différencier la fuorescence de la SHG. Les positions de champ sont ensuite enregistrées à une vitesse d'acquisition de 400Hz (400 images/seconde), le nombre d'accumulation d'images est ajusté à 4, pour diminuer la résonance. Puis les cartographies s'effectuent en activant les modes PMT2 et PMTtrans. Les cartographies sont réalisées sur les mêmes surfaces qu'en spectroscopie de Raman, en se basant sur les mêmes points de repères.

#### Traitement d'images :

Le logiciel Amira®(thermo) est ici utilisé pour réduire au maximum le bruit de fond tout en conservant un maximum d'informations. Pour cela, l'option « ortho slice » est appliquée à chaque image avant de la traiter avec les filtres :

- Despeckle pour accentuer les contours du marquage
- Deblur pour lisser l'image
- Sigma filter pour finaliser le seuillage

### Quantification du signal SHG :

La plate-forme d'analyse d'images Halo permet de quantifier le signal SHG des fibres de collagène à l'aide du module Area Quantification FL. Dans un premier temps, la ROI de chaque coupe est défnie et enregistrée dans « annotation ». Puis, le paramètre « analyse » permet d'ajuster le seuillage de détection du signal SHG appliqué sur toutes les images avant de recueillir les données issues uniquement de la ROI en appliquant l'option « annotation layer ».

### COLORATION ROUGE SIRIUS

Objectif : Mettre en évidence le collagène grâce à la biréfringence qu'apporte la lumière polarisée.

#### Coloration :

Une fois passées sous le spectrophotomètre Raman et le microscope SHG, les coupes de pancréas sont colorées au RS avec une contre-coloration HE dilué au ¼.

#### Scan NIS :

Après coloration, une mosaïque d'images est réalisée automatiquement pour obtenir une image de grande surface, les coupes sont ainsi numérisées au

microscope Nikon NiE à l'aide du logiciel NIS. Les modules Ni-E Pad et DS-Fi1 Settings sont utilisés pour paramétrer la numérisation avec un objectif x20, un temps d'exposition de 30 ms et une intensité lumineuse allant de 37 à 40 V pour les coupes sous lumière non polarisée et de 60 à 93 V pour les coupes analysées sous lumière polarisée. Le polariseur doit être orienté à ±45° pour visualiser correctement les fibres de collagène.

#### Quantification du collagène sur NIS :

Le collagène est cette fois quantifié sur coupe entière à l'aide du logiciel « NIS element » (NIKON). Le mode RGB du module Thresholding permet de réaliser une segmentation par sélection de pixels d'intérêts correspondant au complexe collagène-RS (rouge vif). Le module Binary Toolbar permet quant à lui d'affner la sélection de pixels pour plus de précision. Une fois défini, le seuillage est enregistré et appliqué à toutes les coupes.

#### Quantification du collagène sur Halo :

Le collagène coloré au RS a également été quantifié sur la plate-forme Halo<sup>®</sup> (INDICA LABS) au niveau des mêmes ROIs que pour la spectroscopie Raman et la SHG. Les paramètres utilisés sont les mêmes que dans le cas de la quantifcation du signal SHG. La ROI de chaque coupe est défnie puis le seuillage de détection du complexe collagène-RS est appliqué à toutes les ROIs. Les résultats issus des quantifications sont traités dans un fichier Excel.

#### ANALYSES STATISTIQUES

Dans le cadre des analyses statistiques, nous disposons d'un échantillonnage de 16 individus. Les données cliniques sont saisies dans un tableur Excel et les analyses statistiques sont effectuées à l'aide des logiciels SPSS 23.0 et Biostattgv pour les variables qualitatives avec sous-groupes. Les p-values des variables quantitatives sont calculées avec le test de Wilcoxon ou Mann-Witney bilatéral corrigé pour les ex-aequo et celles des variables qualitatives avec le test exact de Fischer. Toutes les variables sont ensuite incorporées dans une analyse univariée où celles dont le P<0,05 sont considérées comme statistiquement significatives.

# **RESULTATS**

Le premier objectif de notre étude a été de quantifier au mieux le collagène dans les coupes de pancréas à l'aide des 3 techniques développées en amont, en commençant par la spectroscopie Raman.

Parmi les outils disponibles dans le logiciel OmnicXi figurent la MCR permettant d'attribuer, en fonction des ressources de la bibliothèque et du seuillage appliqué, une identité chimique aux spectres détectés par le spectrophotomètre dans la zone de fibrose. Cependant, la correspondance entre le signal et le composé proposé étant faible, il nous est impossible d'affirmer avec certitude la nature du signal en question. De plus, la bibliothèque n'est, pour le moment, pas suffisamment riche pour comparer la signature spectrale hypothétique du collagène pur à celles présentes dans la zone sélectionnée.

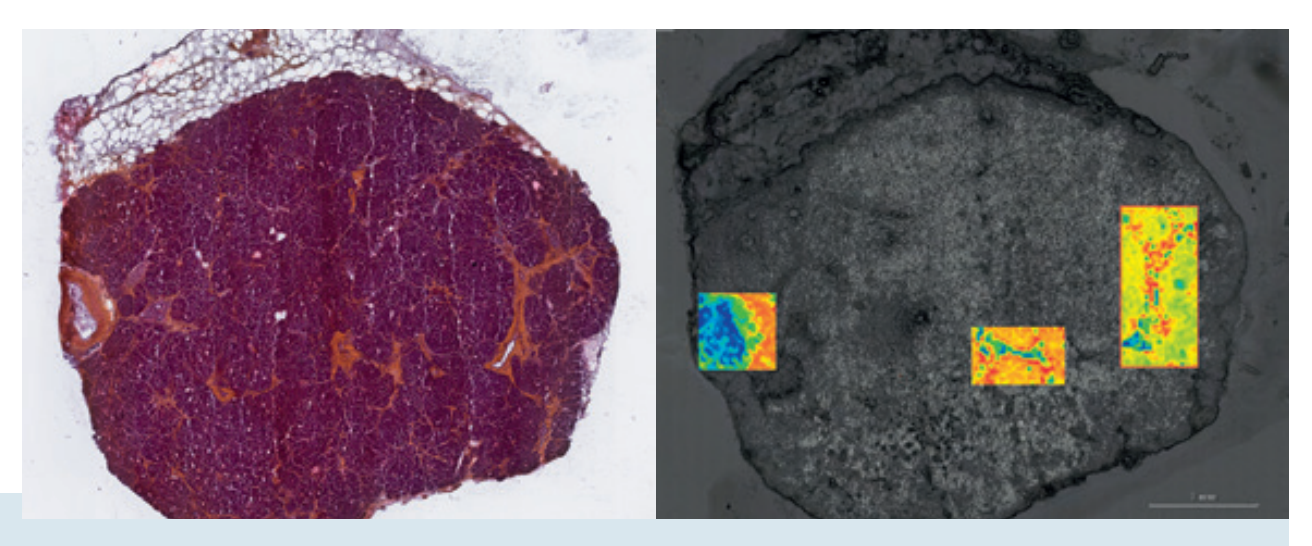

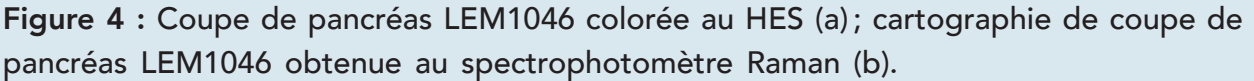

Nous nous sommes alors penchés plus en détail sur l'analyse spectrale en commençant par un moyennage des spectres obtenus dans les zones de fibrose et les zones cellulaires puis par une soustraction de ces deux moyennes afin d'éliminer l'infuence de l'environnement cellulaire et de se rapprocher au maximum de ce qui correspondrait, a priori, à la signature spectrale du collagène pur.

Selon la littérature, nous retrouvons certains pics caractéristiques du collagène parmi lesquels [20,21] :

- 817 cm-1 correspondant au squelette du collagène,
- 1638 cm-1 et 1681 cm-1 correspondant à l'amide I.

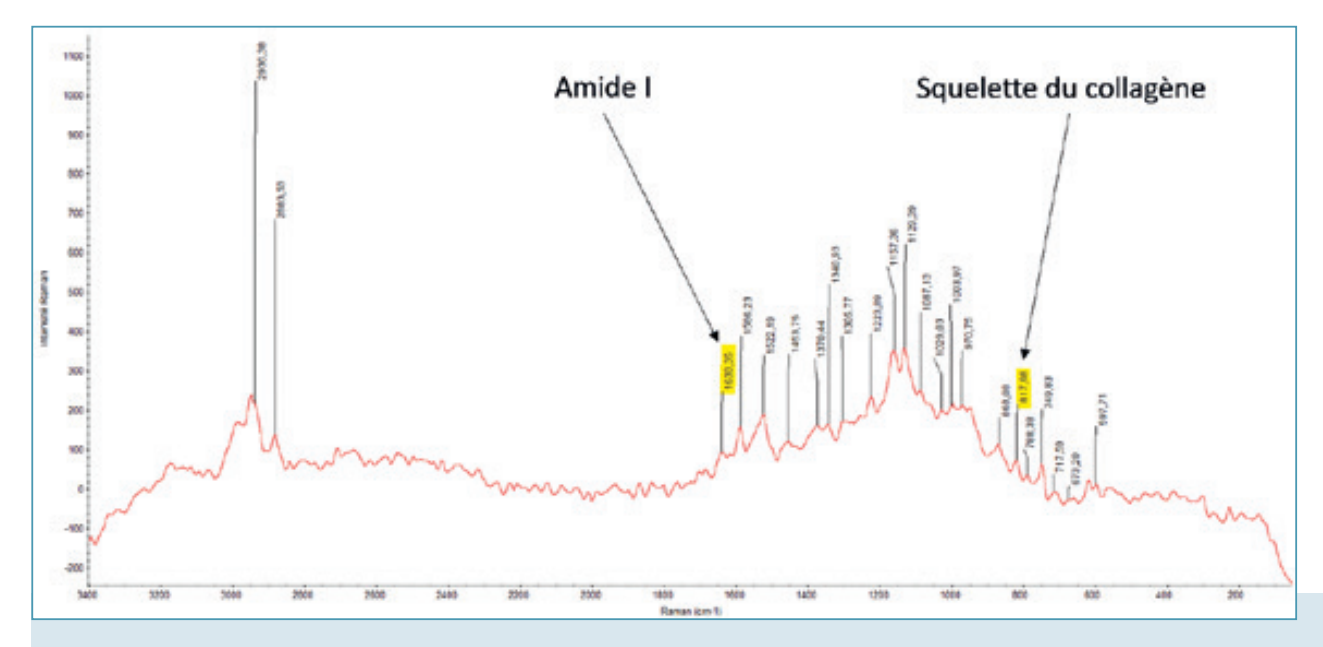

Figure 5 : Spectre moyen du collagène soustrait au spectre moyen des zones cellulaires.

La régression par PCA permet d'interpréter les données issues de la spectroscopie Raman et offre la possibilité de déduire la concentration d'un composé, à condition de disposer d'une gamme étalon, ce qui n'était malheureusement pas notre cas. Cependant, cet outil peut tout de même être utilisé pour discriminer 2 ou plusieurs molécules biologiques, comme montré ci-dessous où le groupe « collagène » correspondant aux spectres issus des zones riches en fibrose se distingue nettement du groupe « pancréas » comprenant les spectres issus des zones cellulaires.

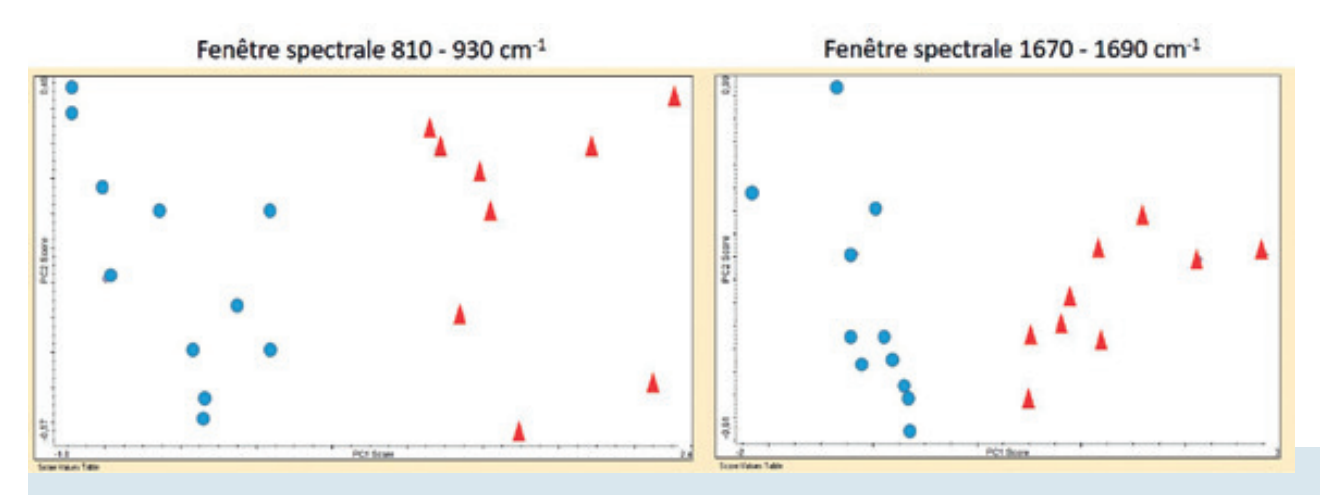

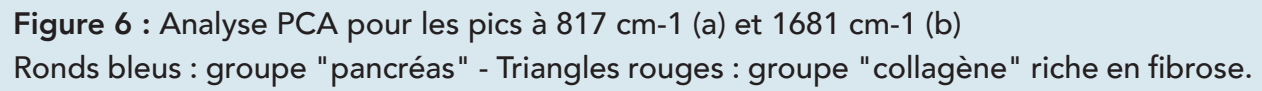

Après avoir discriminé de manière objective les zones riches en fibrose, nous cherchons à quantifier le collagène de manière spécifique.

La quantifcation du signal SHG sur Halo révèle une large gamme de pourcentages allant de 18,07 à 99,56 %. Pour certaines coupes, le signal semble atténué par rapport à leur observation en HES ou en RS-lumière polarisée. Cette atténuation pourrait être due aux paramètres d'acquisition, au fait que la microscopie n'est spécifique qu'au collagène de type I, excluant la détection des autres types de collagène, ou à l'orientation des fibres à laquelle le signal est sensible.

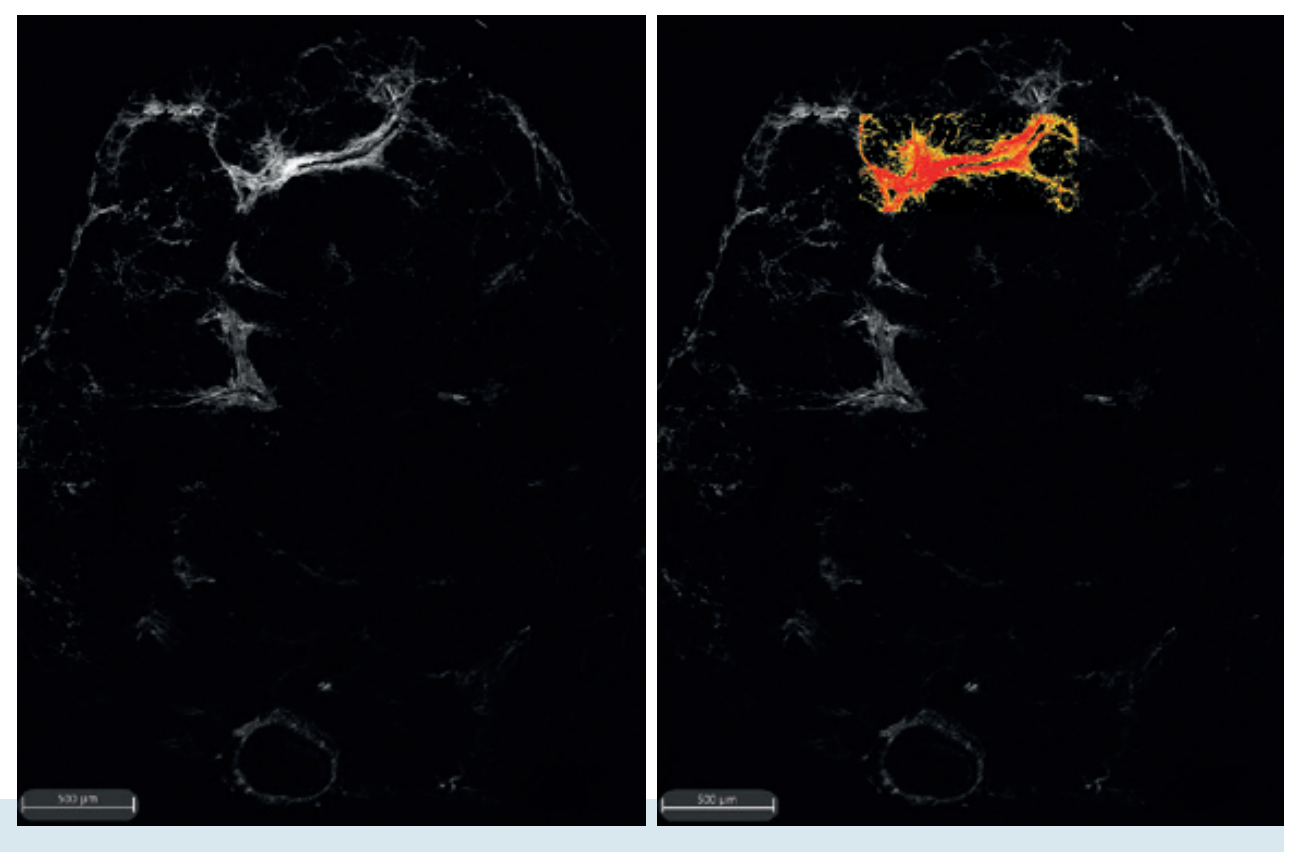

Figure 7 : Mise en évidence du signal SHG de la coupe LEM1046 (a) et de sa quantifcation sur Halo au niveau d'une zone riche en fibrose (b).

La quantification du complexe collagène-RS sur Halo oscille entre 40,6% et 99,06 %. Toutefois certaines fibres de collagène ont un aspect strié et d'autres apparaissent sombres du fait de leur orientation par rapport au polariseur ce qui complique la quantification exacte des fibres.

Par ailleurs, la comparaison de la quantification du complexe collagène-RS sur coupe entière en lumière polarisée et non polarisée souligne la nécessité de l'utilisation de la lumière polarisée rendant spécifique la mise en évidence des fibres. Bien que, suivant la même tendance qu'en lumière polarisée, la quantifcation du

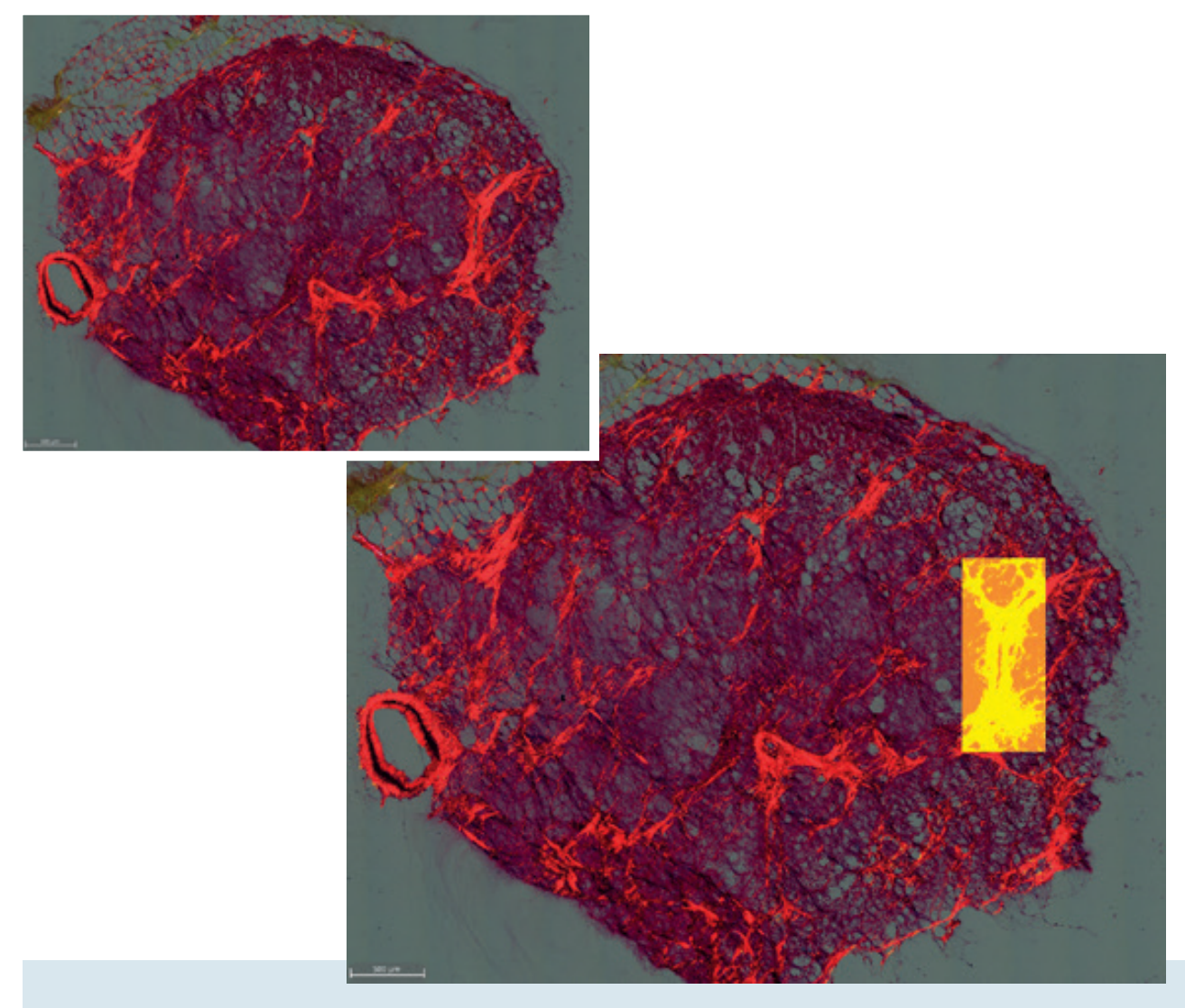

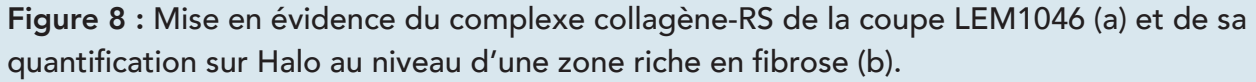

complexe en lumière non polarisée est subjective, expérimentateur dépendante et biaisée par la connaissance du positionnement des fibres par rapport aux coupes observées en lumière polarisée.

Malgré la spécificité de la microscopie SHG, nous prenons comme référence la technique RS-lumière polarisée qui reste la base en matière d'analyse du collagène. Nous mettons ainsi en corrélation le pourcentage de collagène-RS et les données cliniques des patients sur un échantillon de 16 individus afin d'évaluer les éventuelles influences des données sur le risque de survenue de fistule postopératoire. Nous nous intéressons particulièrement aux facteurs suivants : sexe, âge, IMC, pourcentage de collagène, type de pancréas, diamètre Wirsung et fistule qui sont souvent discutés dans la littérature et font parfois l'objet de controverses.

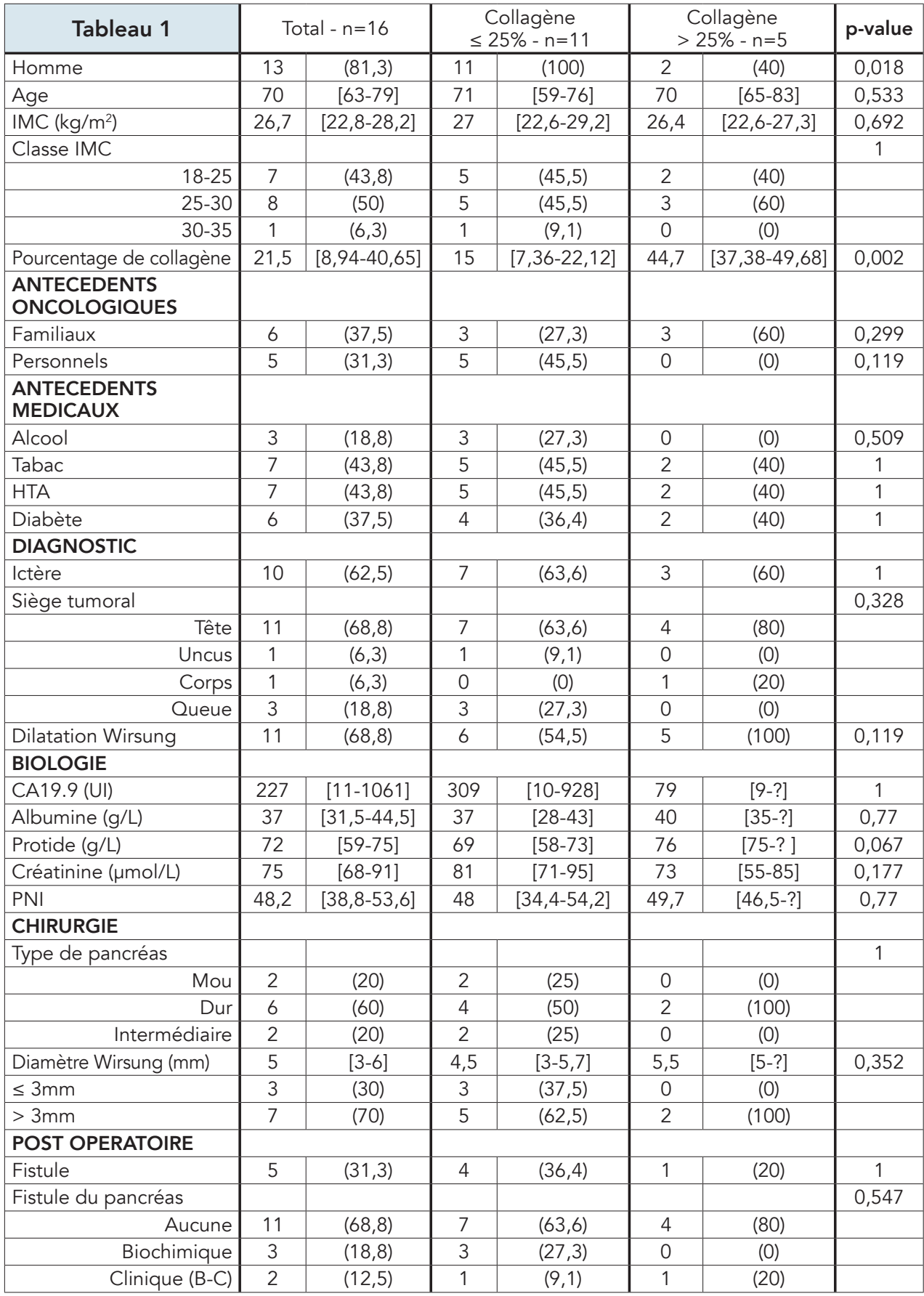

HTA : hypertension artérielle ; CA19.9 : antigène carbohydrate 19.9 ; PNI : prognostic nutritional index ; IMC : indice de masse corporelle

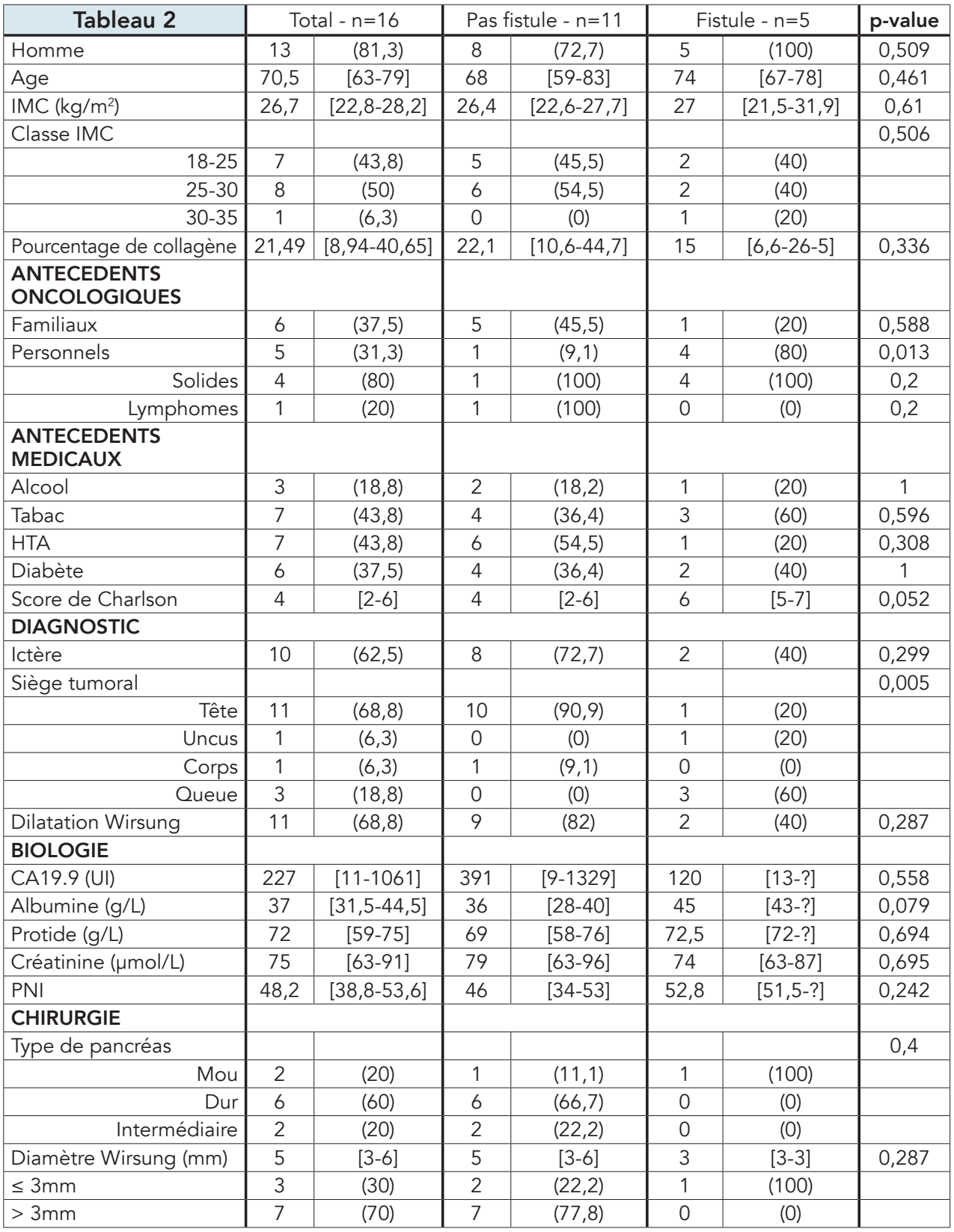

HTA : hypertension artérielle ; CA19.9 : antigène carbohydrate 19.9 ; PNI : prognostic nutritional index ; IMC : indice de masse corporelle

Tableau 1 : Mise en corrélation du pourcentage de collagène et des données cliniques.

Tableau 2 : Mise en corrélation de l'apparition ou non de fistule et des données cliniques.

Dans un premier temps, nous avons séparé notre échantillon en 2 groupes selon le critère limitant de 25% de fibrose, lequel se base sur certaines études démontrant qu'une proportion de fibrose ≤ 25% constitue un facteur clé augmentant le risque de fistule [21]. Les résultats statistiques montrent que seul le sexe est significativement différent entre les 2 groupes. La signifcativité du pourcentage de collagène n'est pas prise en compte mais permet de rétro-contrôler les calculs. Nous nous sommes particulièrement intéressés à la donnée « diamètre Wirsung » qui, selon certains auteurs, constitue un facteur de risque de fistule s'il est inférieur ou égal à 3 mm [21,22]. Cependant, notre échantillon est trop faible et les variables manquantes trop nombreuses pour obtenir des résultats exploitables.

Nous avons ensuite étudié la signifcativité des paramètres en fonction du critère limitant « fistule » / « pas fistule ». Il apparaît que les antécédents oncologiques personnels et le siège tumoral soit significativement différent.

Cependant, ce dernier résultat ne semble pas en accord avec les constats de la littérature qui stipulent que la DPC présente un risque accru de fistule contrairement à la DP gauche qui est moins fréquente car moins détectée et moins à risque puisqu'elle ne s'effectue pas au niveau d'un carrefour vasculaire. On observe également que le sexe et le pourcentage de fibrose ne sont pas significativement différents.

# **DISCUSSION**

Durant cette étude, nous avons discriminé les zones riches en fibrose sur nos coupes par PCA des signatures spectrales Raman, distingué et quantifié spécifiquement les fbres de collagène en microscopie non linéaire par la détection de la SHG et en microscope à lumière polarisée après coloration au RS. Mais celles-ci ont souligné certaines limites techniques qui ont contraint l'analyse de nos résultats.

Tout d'abord, le manque de banques de données au spectromètre Raman a entravé l'identification spécifique de la nature des composants étudiés. Malgré cette limite, nous avons pu différencier les zones riches en collagène des zones cellulaires par PCA. Toutefois, il serait judicieux de réaliser préalablement un dosage par étalonnage du collagène pur afin de déduire sa concentration au niveau des coupes et appuyer les résultats précédemment trouvés.

Par ailleurs, la détection de la SHG réalisée sans modification de l'angle de polarisation du laser semble insuffisante pour une détection exhaustive du collagène. En effet, Strupler et al. [16] a pu corréler la quantité de collagène mesurée à partir de la SHG et des colorations histologiques en utilisant une lame quart d'onde positionnée sur le passage du laser femtoseconde du multiphoton, ce qui souligne l'importance de l'utilisation de la polarisation circulaire pour la détection de la SHG.

Concernant la coloration au RS, l'utilisation de lumière polarisée ou non polarisée semble, à première vue, équivalente. Cependant, la quantification des fibres en lumière non polarisée est biaisée par le choix de seuillage expérimentateur dépendant. De plus, des études ont montré que la quantification en lumière polarisée facilite non seulement la détection des fibres de collagène mais est également nécessaire à son observation spécifique [18,5]. Par ailleurs, nous avons vu que l'aspect strié des fibres, dépendant de leur orientation par rapport au polariseur, entravait leur quantification exacte. Toutefois, des études montrent que la lumière polarisée circulairement permet de dépasser cet obstacle et de faire apparaître toutes les fibres de collagène, rendant la technique RS-lumière polarisée davantage spécifique.

Enfin, les données statistiques offrent une première approche de corrélation entre le pourcentage de fibrose et la survenue de fistules. Néanmoins la taille de l'échantillon est trop faible et les données biologiques manquantes sont trop nombreuses pour obtenir des différences signifcatives. Outre les limitations statistiques, il existe une variété d'études concernant les facteurs de risque de fistule après DP mais nombreuses sont les contradictions. Ainsi, le sexe et l'âge sont tantôt considérés comme des facteurs de risque de fistule, tantôt comme des facteurs indépendants [21,22,3].

Les variables sériques sont, quant à elles, globalement considérées comme non significatives, tandis que l'IMC supérieur à 25 est toujours retrouvé parmi les facteurs de risque. La texture molle du pancréas et un diamètre du CPP (Wirsung) inférieur ou égal à 3 mm sont indéniablement considérés comme des facteurs hautement prédictifs du risque de fistule. Certaines études se sont penchées sur le sujet et ont intégré le facteur « valeur CT » dans leurs données. La valeur CT correspond à une échelle de gris au scanner, mesurée en Hounsfield, reflétant la densité de l'organe corrélée à la survenue de fistule si sa mesure est inférieure à 40 Hounsfield [21]. Le pourcentage de fibrose et la valeur CT s'avèrent être supérieurs pour les patients avec une fistule de grade A par rapport aux patients avec une fistule de grade B ou C [21].

Par ailleurs, la tomodensitométrie préopératoire semble être une valeur prédictive alternative pour se prémunir des risques post-opératoires. Elle doit, cependant, être corrélée au pourcentage de fibrose, estimé après l'opération chirurgicale, et ne présente aujourd'hui qu'une valeur prédictive modérée sur l'incidence de fistule [21].

Enfin, l'influence des antécédents médicaux tels que le diabète, la consommation d'alcool ou de tabac sur le risque de fistule sont encore contestés. Selon Wellner et al., par exemple, la malnutrition et la consommation de tabac constituent des facteurs de protection contre la fistule par augmentation du taux de fibrose. D'autres, au contraire, affrment que ces facteurs augmentent le risque de survenue de fistule et de mortalité après résection [4].

Une autre difficulté à laquelle nous faisons face est que toutes les études sont rétrospectives et utilisent différentes méthodes statistiques ne permettant pas la comparaison directe des essais. De plus, les procédures chirurgicales et périopératoires ne sont pas standardisées [3,4].

Malgré les nombreuses divergences, nous pourrons prendre en compte une métaanalyse publiée en 2017, qui a retenu les facteurs de risque de fistule suivants : texture molle du pancréas, IMC supérieur à 25, transfusion sanguine, perte de sang peropératoire et durée opératoire prolongée [3].

# **CONCLUSION**

Cette étude nous a permis de comparer différentes techniques de quantifcation du collagène. Elle révèle les limites techniques de la spectroscopie Raman, le besoin d'une détection plus exhaustive de la SHG par utilisation d'un système de polarisation circulaire pour identifier les signaux dans toutes les directions (en arrière et en avant de l'échantillon) et la nécessité d'utiliser la lumière polarisée pour quantifier spécifiquement le complexe collagène/RS. Par ailleurs, la texture molle du pancréas reste indéniablement le facteur prédictif de survenue de fistule le plus efficient mais son estimation reste encore subjective et les études prenant en compte l'évaluation du pourcentage de fibrose sont insuffisantes. Enfin, l'étude des tendances statistiques sur une grande cohorte de patients sont essentielles afin d'affirmer ou d'infirmer les résultats trouvés dans la littérature et établir avec certitude les facteurs prédictifs de fistule qui font, à ce jour, l'objet de controverses.

## **REMERCIEMENTS**

Nos remerciements s'adressent au Dr Romain LESOURD, chirurgien digestif au CHU de Nantes, pour le partage de son expertise et le temps qu'il nous a accordé durant toute la durée de cette étude.

# REFERENCES BIBLIOGRAPHIQUES

- 1. DROUILLARD A., et al. [Epidemiology of pancreatic cancer]. Bull Cancer, 2018,105 (1): 63-69 https://www.ncbi.nlm.nih.gov/pubmed/29273548
- 2. BASSI C., et al. The 2016 update of the International Study Group (ISGPS) definition and grading of postoperative pancreatic fistula: 11 Years After. Surgery, 2017,161 (3): 584-591 https://www.ncbi.nlm.nih.gov/pubmed/28040257
- 3. PENG Y.P., et al. Risk factors of postoperative pancreatic fistula in patients after distal pancreatectomy: a systematic review and meta-analysis. Sci Rep, 2017,7 (1): 185 https://www.ncbi.nlm.nih.gov/pubmed/28298641
- 4. SANDINI M., MALLEO G. & GIANOTTI L. Scores for Prediction of Fistula after Pancreatoduodenectomy: A Systematic Review. Dig Surg, 2016,33 (5): 392-400 https://www.ncbi.nlm.nih.gov/pubmed/27160158
- 5. RITTIE L. Method for Picrosirius Red-Polarization Detection of Collagen Fibers in Tissue Sections. Methods Mol Biol, 2017,1627 395-407 https://www.ncbi.nlm.nih.gov/pubmed/28836216
- 6. RAMAN C.V. A Change of Wave-length in Light Scattering. Nature, 1928,121 (3051): 619-619 https://doi.org/10.1038/121619b0
- 7. RAMAN C.V. & KRISHNAN K.S. A New Type of Secondary Radiation. Nature, 1928, 121 (3048): 501-502 https://doi.org/10.1038/121501c0
- 8. LE NADER V. Experimental and theoretical approach of enhanced Raman scattering : surface plasmons resonance and lithening rod effect - Approche expérimentale et théorique de la diffusion Raman exaltée : résonance des plasmons de surface et effet de pointe, Université de Nantes, 2010: pages. https://tel.archives-ouvertes.fr/tel-00559365
- 9. REYMOND-LARUINAZ S. Biomolecules and nanostructured systems : characterization by Surface Enhanced Raman Scattering (SERS) - Biomolécules et systèmes nanostructurés : caractérisation par spectrométrie Raman exaltée de surface (SERS), Université de Bourgogne, 2014: pages. https://tel.archives-ouvertes.fr/tel-01127140
- 10. BOUBEKEUR-LECAQUE L., FELIDJ N. & LAMY DE LA CHAPELLE M. Comprendre. La diffusion Raman exaltée de surface. Photoniques, 2018,(90): 41-44 https://doi.org/10.1051/photon/20189041
- 11. MARIE-ANDRÉE H. Amélioration de la microscopie "stimulated raman scattering" (srs) et applications aux sciences de la terre, Université du Québec, 2017: pages. https://espace.inrs.ca/id/eprint/5111/1/Houle%2C%20Marie-Andr%C3%A9e.pdf
- 12. MOHAMED O. Imagerie multiphoton à génération de seconde harmonique et applications à la bioingénierie moléculaire et tissulaire, Biopôle Nancy, 2015: pages. https://www.ptibc-imaging.fr/wp-content/uploads/RS29\_MEMOIRE-1.pdf
- 13. PANTAZIS P., et al. Second harmonic generating (SHG) nanoprobes for in vivo imaging. Proc Natl Acad Sci U S A, 2010,107 (33): 14535-14540 https://www.ncbi.nlm.nih.gov/pubmed/20668245
- 14. RIVARD M. Imagerie tissulaire par microscopie de seconde harmonique interférométrique, Université du Québec, 2016: 311 pages. https://espace.inrs.ca/id/eprint/4640
- 15. DUBREUIL L. Exploration des signaux harmoniques en microscopie multiphotonique pour le phénotypage du muscle et du système nerveux. Revue Française d'Histotechnologie, 2018,30 73-84 https://www.afhisto.fr/revue/2018-4
- 16. STRUPLER M., et al. Second harmonic imaging and scoring of collagen in fibrotic tissues. Opt Express, 2007,15 (7): 4054-4065
- 17. COENTRO J.Q., et al. Collagen Quantification in Tissue Specimens. Methods Mol Biol, 2017,1627 341-350
- 18. BORGES L.F., et al. Picrosirius-polarization staining method as an efficient histopathological tool for collagenolysis detection in vesical prolapse lesions. Micron, 2007,38 (6): 580-583
- 19. ALSAMAD F., et al. In depth investigation of collagen non-enzymatic glycation by Raman spectroscopy. Spectrochim Acta A Mol Biomol Spectrosc, 2021,251 119382
- 20. PASCHOU A.M., et al. High pressure Raman study of type-I collagen. Febs j, 2018,285 (14): 2641-2653
- 21. DENG Y., et al. Association Between the Incidence of Pancreatic Fistula After Pancreaticoduodenectomy and the Degree of Pancreatic Fibrosis. J Gastrointest Surg, 2018,22 (3): 438-443
- 22. HU B.Y., et al. Risk factors for postoperative pancreatic fistula: Analysis of 539 successive cases of pancreaticoduodenectomy. World J Gastroenterol, 2016,22 (34): 7797-7805

# LaboRaToiRes D'HisToLogie eT iMPaCT enviRonneMenTaL : CoMMenT L'evaLueR eT queLLes MesuRes MeTTRe en oeuvRe PouR assuReR une ReCHeRCHe eFFiCaCe eT PLus ResPeCTueuse De L'enviRonneMenT ?

Emmanuelle CHIFFOLEAU<sup>1</sup> et Anna BENCSIK<sup>2</sup>

1. Anses Laboratoire de Fougères - Service de documentation 14 rue Claude Bourgelat - PA de la Grande Marche - Javené CS 70611 - 35306 Fougères Cedex - FRANCE

2. Université Lyon 1 - Anses Laboratoire de Lyon 31 avenue Tony Garnier - 69364 Lyon Cedex 07- FRANCE

Emmanuelle.CHIFFOLEAU@anses.fr

doi.org/10.25830/afh.rfh.2022.34.1.115

# HisToLogy LaboRaToRies anD enviRonMenTaL iMPaCT: HoW To evaLuaTe iT anD WHaT MeasuRes To iMPLeMenT FoR an eFFiCienT aCTiviTy MoRe FRienDLy enviRonMenTaLLy ?

# **ABSTRACT**

The climate change we are experiencing on a global scale is prompting us to find ways to reduce our environmental impact. The question must be considered whatever our activities, personal and professional. What about the activity in the context of a histology laboratory ? Has its environmental impact already been calculated ? On what basis could this calculation be made ? What actions should be put in place to reduce it ? Is this already done in laboratories, in research teams, in institutes, by technicians, engineers, researchers ? In this article, which gives some useful definitions to establish this subject, we present the synthesis of our bibliographic research that allowed us to identify the national and international context through the work of associations active in this field.

We present various aspects ranging from the eco-conception of the buildings to digital ecology and illustrate some concrete cases of a type of research activities concerned by this subject. Finally, in the more general question of the environmental impact of research activities, we focus more specifically on histology laboratories and good practices that can be used to reduce the environmental impact in this field.

### key WoRDs

carbon footprint; ecological footprint; energy; environmental impact; histology laboratory; office; plastic; research; researchers; science; scientists; telework; travel; waste; water

## **RESUME**

Le dérèglement climatique que nous vivons à l'échelle mondiale nous incite à trouver des moyens pour réduire notre impact environnemental. La question se décline dans toutes nos activités personnelles et professionnelles. Qu'en est-il de l'activité dans le cadre d'un laboratoire d'histologie ? Son impact environnemental a-t-il déjà été évalué ? Sur quelle base ce calcul pourrait-il être fait ? Quelles actions mettre en place pour le diminuer ? Est-ce déjà fait dans les laboratoires, au sein des équipes de recherche, des instituts, par des techniciens, des ingénieurs, des chercheurs ?

Dans cet article, qui redonne quelques définitions utiles pour assoir ce sujet, nous vous présentons la synthèse de la recherche bibliographique qui a permis de découvrir le contexte national et international à travers les travaux d'associations actives dans ce domaine. Nous abordons divers aspects allant de l'éco-conception du bâtiment, en passant par l'écologie numérique et nous illustrons quelques cas concrets de type d'activités de la recherche concernées par ce sujet. Enfin dans la question plus générale de l'impact environnemental de la recherche, nous traitons plus spécifquement des laboratoires d'histologie et des bonnes pratiques qui peuvent être utilisées pour réduire l'impact environnemental des activités dans ce domaine.

### MoTs CLes

bilan carbone; bureau; chercheurs ; déchets; eau; empreinte écologique; énergie; impact environnemental; laboratoire d'histologie; plastique; recherche; science; scientifiques; télétravail; transport

# **INTRODUCTION**

Le réchauffement climatique est devenu un sujet incontournable dans l'actualité (Figure 1). Quelles que soient nos activités, qu'elles soient personnelles ou professionnelles, elles ont toutes potentiellement un impact bien réel sur le réchauffement climatique. Le dernier rapport du GIEC l'indique sans émettre le moindre doute [1]. Au-delà du réchauffement climatique, nos activités humaines ont un impact environnemental qui devient problématique pour tous les écosystèmes: par exemple on peut citer la pollution plastique, la baisse de biodiversité, la dégradation de la qualité de l'eau et de l'air, etc. [2]. Avec cette prise de conscience collective, certaines solutions sont mises en place, comme par exemple, le tri des déchets et le recyclage. Et nous avons tous, à notre niveau, l'opportunité d'agir pour réduire cet impact, y compris dans nos activités professionnelles.

Il est ainsi aujourd'hui possible de déterminer quelles activités ont un fort impact environnemental et quelles mesures mettre en place pour le diminuer, voire le supprimer. Différents secteurs d'activité se sont emparés du sujet, pour différentes raisons d'ailleurs, pour certains sous la contrainte réglementaire (par exemple au vu de son usage massif de plastiques, le secteur de l'agro-alimentaire se voit obliger de sortir du plastique jetable pour respecter la loi AGEC\* [3]), pour d'autres par conviction de l'urgence d'agir (dans le secteur de la documentation, on peut citer comme exemple le groupe Serda Archimag qui s'engage à devenir une permaentreprise\*\* [4]) ou parce que certains secteurs d'activité, acteurs de ces dommages environnementaux, mais aussi victimes, en subissent directement les conséquences et se décident donc à mettre en place des solutions durables. Par exemple, pour le secteur de l'agriculture directement impacté par le changement climatique mais aussi responsable d'émissions de gaz à effets de serre, le ministère de l'agriculture français tente d'en réduire les impacts environnementaux avec la mise en place dès 2021 d'une stratégie nationale bas carbone [5].

Et pour le secteur de la recherche, qu'en est-il de ses activités ? Son impact environnemental a-t-il déjà été calculé ? Sur quelle base ce calcul pourrait-il être fait ? Quelles sont les activités de recherche les plus impactantes ? Quelles actions mettre en place pour le diminuer ? Est-ce déjà fait à l'échelle des personnels, des

\* Loi anti-gaspillage pour une économie circulaire.

<sup>\*\*</sup> La permaentreprise est un nouveau modèle d'entreprise qui s'inspire de la permaculture et de ses 3 principes éthiques : prendre soin des humains, prendre soin de la terre, savoir se limiter et redistribuer les richesses.

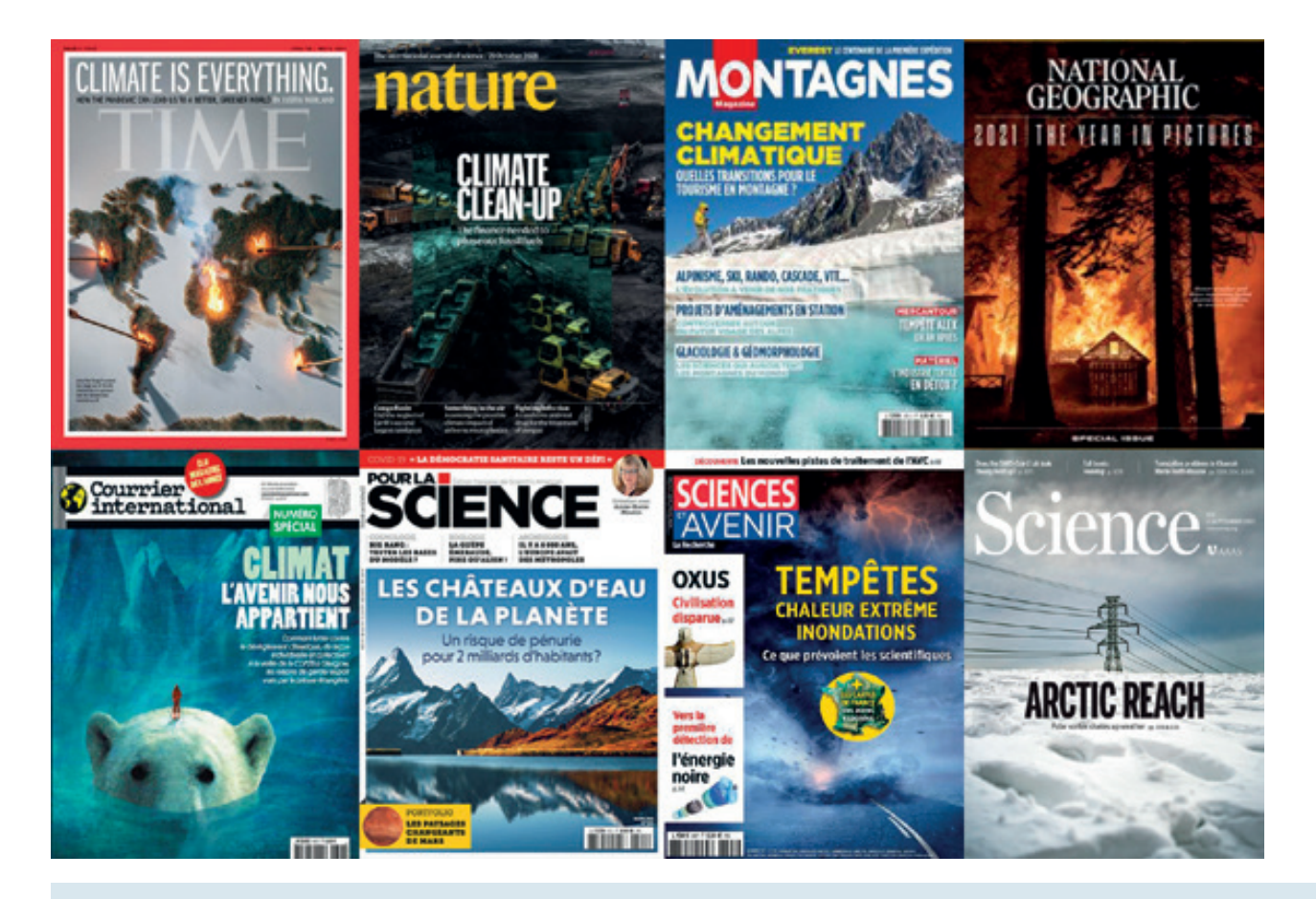

Figure 1 : Exemples de couvertures de journaux sur l'année 2021.

équipes, ou des instituts de recherche ? Et qu'en est-il des laboratoires en histologie ? Sont-ils concernés ? Et s'ils se sentent concernés, quelles actions peuvent être mises en place ?

Cet article a donc pour ambition de répondre à ces différentes interrogations. Nous commencerons par quelques défnitions pour assoir notre sujet, ensuite sera présentée brièvement la démarche de la recherche bibliographique, puis le contexte national et international à travers les associations actives dans ce domaine. Pour finir, le cas particulier des laboratoires d'histologie sera développé avec la présentation des bonnes pratiques qui peuvent être mises en place pour réduire l'impact environnemental des activités de la recherche dans ce domaine.

# **METHODES**

### 1.1. Défnitions des termes techniques utilisés

Il est important de bien définir les termes utilisés dans cet article pour bien en comprendre le sujet [6].

Les plus importants, listés dans l'encadré 1 ci-dessous, sont présentés en fin d'article sous la forme d'un PETIT DICTIONNAIRE DES TERMES UTILISES.

### ENCADRE 1 - Les TeRMes à ConnaiTRe • Bilan carbone (Carbon footprint) ou Bilan GES • Changement climatique (Climate change) • Chimie verte (Green chemistry) • Développement durable (Sustainable development) • Écologie (Ecology) **COLOGICAL ÓCOLOGIC** • Ecoresponsabilité (Eco-responsibility) • Effet de serre (Greenhouse effect) • Effet rebond (Rebound effect) • Empreinte carbone (Carbon footprint) • Empreinte écologique (Ecological footprint) • Environnement (Environment) • Gaz à effets de serre (Greenhouse gas) • Impact environnemental (Environmental impact) • Réchauffement climatique (Global warming) • Sobriété écologique (Sufficiency) • Transition écologique (Ecological transition)

Encadré 1 : Liste des termes à connaître et expliqués en fin d'article dans le Petit dictionnaire des termes utilisés. Illustration : nuage de mots créé en ligne le 12/01/2021 avec l'outil https://nuagedemots.co/

### 1.2. Recherche bibliographique

La recherche bibliographique a été réalisée en interrogeant les bases de données scientifiques Scopus et Pubmed qui couvrent thématiquement ce sujet d'impact environnemental de la recherche. Un ensemble de termes en anglais, langue

d'interrogation de ces bases de données, a été listé et combiné pour diminuer le bruit (beaucoup de résultats mais peu pertinents pour notre sujet), et limiter le silence (des requêtes trop précises ne donnant rien). Ils sont répertoriés dans le tableau 1 cidessous. La difficulté a été de trouver des termes repris dans l'ensemble des articles traitant de ce sujet car ces termes ne sont pas communément repris, chaque auteur indexant selon une terminologie qui lui est propre. Ensuite ont été définies une requête pour collecter de l'information pour cet article et une autre pour surveiller ce sujet sur le long terme (veille bibliographique). Les articles sélectionnés l'ont été aussi en parcourant les bibliographies des articles et en utilisant les fonctions « related articles » de Scopus et « similar articles » de Pubmed. Les sélections de documents proposés par les associations spécialisées présentées au paragraphe suivant ont aussi été consultées.

Les références bibliographiques sélectionnées, principalement des articles, sont répertoriées sous un groupe Zotero consultable par tous sur Internet $^{\rm 1}$  :

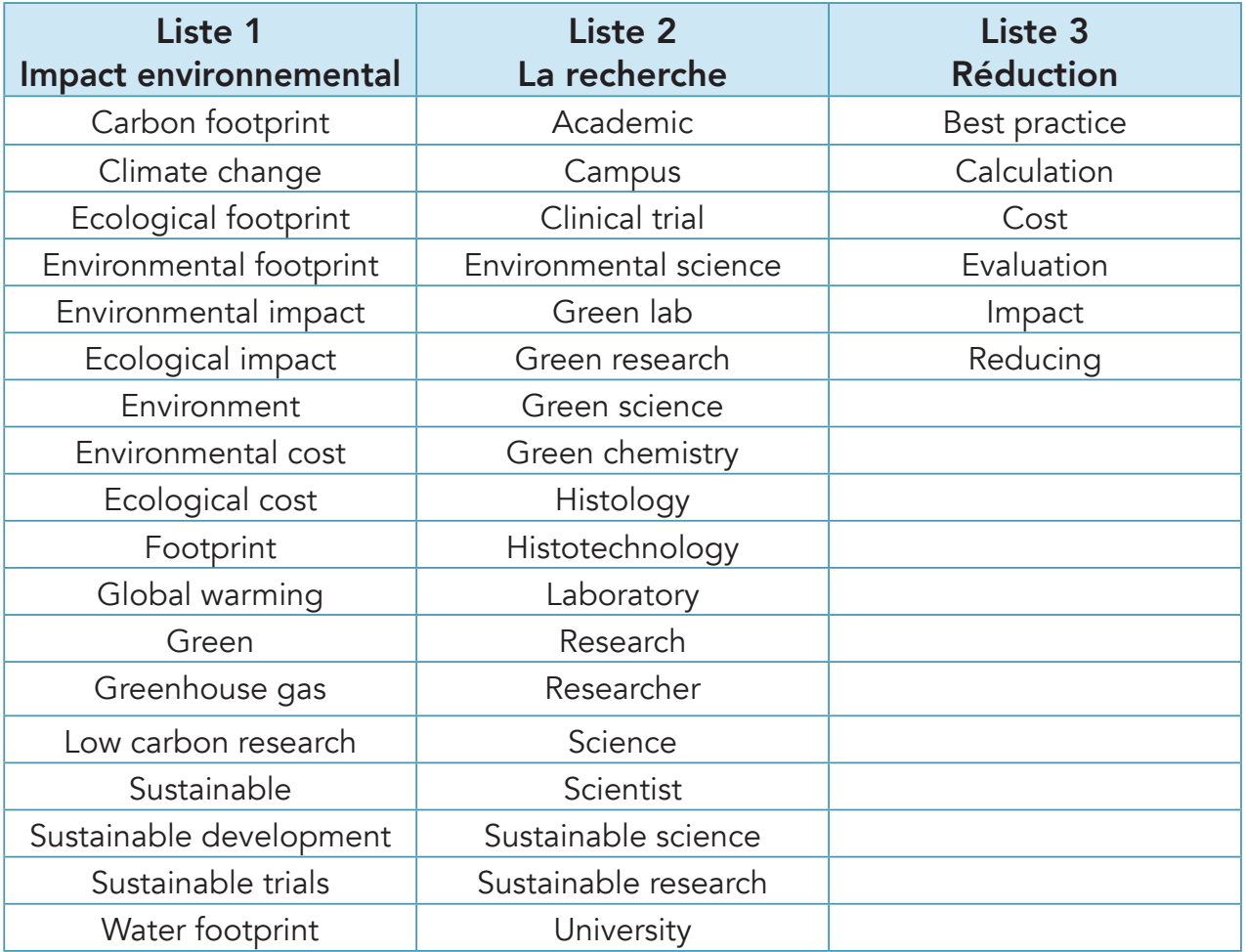

Tableau 1 : Tableau regroupant en 3 listes l'ensemble des termes combinés pour réaliser la recherche bibliographique de cet article.

A noter que si on combine histology ou histotechnology avec les autres termes de la colonne 1, on recueille, entre autres, des articles utilisant l'histologie comme outil pour constater l'accumulation de polluants dans les organismes vivants mais pas d'articles traitant du développement durable dans ces laboratoires [7].

Le résultat global de ces recherches bibliographiques montre que l'industrie pharmaceutique et chimique s'est très tôt intéressée à la problématique environnementale sous l'angle de la nécessité d'une gestion économe de ressources limitées. Leur démarche leur a aussi permis de faire des économies fnancières, car le développement durable offre cet intérêt de moins dépenser du fait de moins consommer de ressources [8].

Le secteur de la santé (les hôpitaux), britanniques et américains ont aussi très tôt cherché à connaitre leur empreinte écologique pour essayer de le diminuer dans un souci de préservation des ressources et de la planète [9, 10].

Les universités, surtout américaines dans un premier temps, se sont aussi emparées du sujet depuis une dizaine d'année [11], suivies par l'ensemble de la communauté mondiale de l'enseignement supérieur et de la recherche, dont la française [12, 13], avec de très nombreuses initiatives et le sentiment de l'urgence à agir et à former la nouvelle génération [14] pour l'aider à vivre dans ce nouveau monde qui est inexorablement et durablement changé [15, 16].

Une des difficultés rencontrées pour cette recherche bibliographique a été que les articles qui ressortaient de nos requêtes l'étaient parce que le terme « sustainable » qui y était présent l'était non pas en lien avec l'environnement mais avec un souci d'efficience dans les processus [17, 18] ou sélectionnait des articles plus en rapport avec la recherche scientifique sur le développement durable que sur l'impact environnemental de la recherche.

Il a donc été très difficile de mettre en place des requêtes efficaces. Des requêtes plus larges ont donc été établies en utilisant les termes du thésaurus MEsH (Medical Subject Headings) les plus probants de Pubmed et les Scival Topics Prominence de Scopus. Ces requêtes génèrent beaucoup de bruit mais ainsi elles ne laissent rien passer. Ensuite, dès qu'un article est pertinent, les articles similaires et la bibliographie sont systématiquement consultés.

Au bilan, que ce soit dans Scopus ou dans Pubmed, le sujet n'est pas encore clairement indexé, les termes « environnement », « développement durable », « science verte » renvoyant à d'autres sens que celui recherché pour cet article. A noter que Scopus a ressorti beaucoup plus d'articles que Pubmed ce qui s'explique par la couverture thématique plus générale de Scopus.

Une recherche libre sur Google, en français et en anglais, a aussi été menée et a permis de trouver d'autres articles, le sujet commençant à être bien traité par les organismes et les médias (associations, universités, organismes de recherche, etc.). Suite à ces recherches libres, des associations nationales, européennes et internationales qui se consacrent à ce sujet ont été sélectionnées pour leur pertinence et sont présentées au paragraphe suivant.

### **RESULTATS**

### 1. LES ORGANISATIONS

A l'échelle nationale

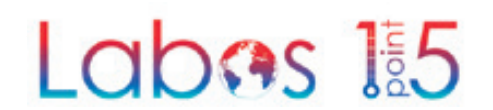

#### Labos1point5

#### https://labos1point5.org/

Le hasard a fait que c'est cette même année, en 2019, où nous nous sommes questionnées sur le sujet, que le collectif Labos1point5 a été créé par deux chercheurs, Olivier Berné, chercheur en astrophysique à l'Institut de recherche en astrophysique et planétologie (CNRS/Université Toulouse Paul Sabatier/Centre national d'études spatiales) et Tamara Ben Ari, chercheuse en agronomie globale à l'Inrae, actuellement au Centre international de recherche pour l'environnement et le développement (CNRS/École des Ponts ParisTech/Cirad/EHESS/AgroParisTech).

Le nom du collectif fait référence aux accords de Paris de 2015 qui a défini une hausse maximale acceptable de la température mondiale à 1,5°C par rapport aux niveaux de température d'avant la Révolution industrielle. Pour atteindre cet objectif, les pays signataires s'engagent à diminuer leurs émissions de gaz à effets de serre, responsable de ce réchauffement climatique [19]. Ces deux chercheurs ont créé ce collectif pour repenser les activités de la recherche au regard de leur impact environnemental, avec dans un premier temps une évaluation de cet impact, et dans un deuxième temps, la proposition de solutions pour le réduire.

« Un collectif de chercheurs de diverses disciplines, Labo1point5, s'est créé pour promouvoir des pratiques de recherche plus sobres et construire une autre éthique de la recherche [20]. »

Ce collectif a réalisé un immense travail jusqu'à aujourd'hui et a rassemblé énormément d'informations mises à dispositions sur leur site web. Vous y trouverez une présentation détaillée du collectif et des ressources (Figure 2 : carte des laboratoires engagés dans cette démarche de réduction de l'impact environnemental de la recherche, le résultat d'une veille bibliographique active, des décryptages sur des points précis, une vidéo d'enseignement sur le réchauffement climatique et les présentations de leurs séminaires).

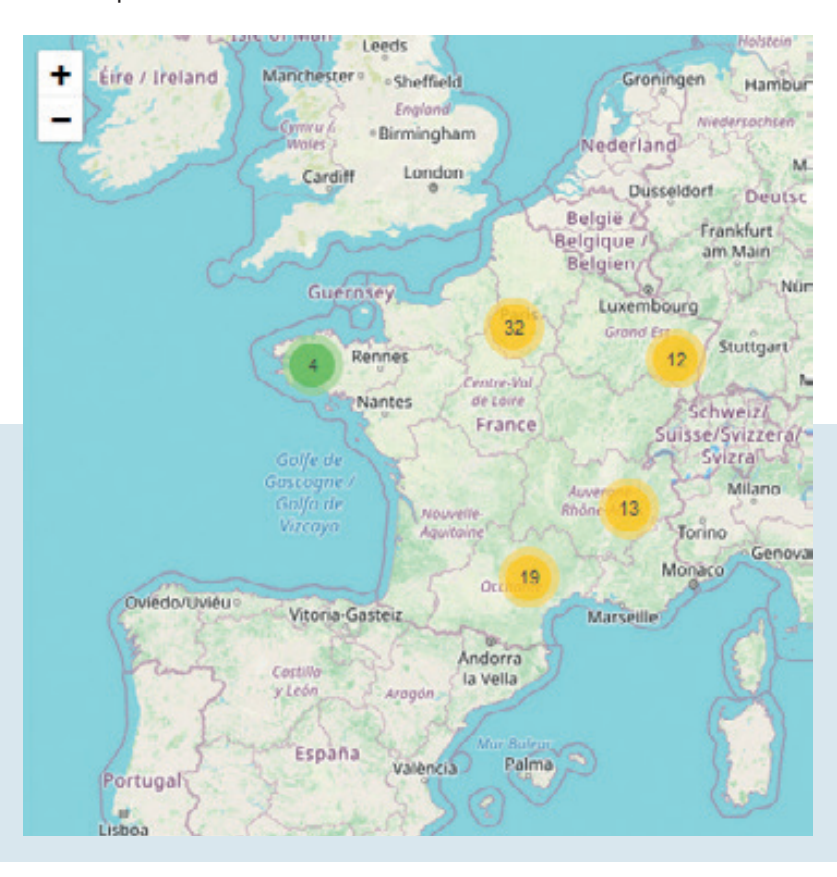

Figure 2 : Carte des laboratoires français engagés dans une démarche de réduction de l'empreinte environnementale de la recherche, 81 initiatives répertoriées, carte consultée le 13/01/2022, copie d'écran réalisée avec la permission de Labo1point5<sup>©</sup>

La rubrique « Ressources » liste aussi les documents en lien avec ce sujet, une veille bibliographique étant faite régulièrement. Vous accéderez aussi à des décryptages de publications scientifiques, un des objectifs de l'association étant de « faire progresser la réfexion individuelle et collective sur le sujet. »

Sur leur site web est aussi mis à disposition gratuitement un outil permettant aux laboratoires de réaliser leur bilan carbone : une simple inscription est nécessaire. Ensuite, deux niveaux d'engagement sont possibles : engagement de la Direction de votre laboratoire pour que vos données viennent alimenter l'ensemble des données des autres laboratoires participants ou un niveau plus simple où vous faites votre bilan carbone sans partager vos données avec le collectif. Cet outil s'appelle GES 1POINT5 (GES=gaz à effets de serre). Avec les données collectées, Labo1point5 pourra répondre à un de ses objectifs de « mener des études

scientifiques relatives à l'empreinte carbone de la recherche publique française » [21]. Le bilan carbone réalisé répond aux exigences réglementaires françaises en la matière [22] et le périmètre couvre les bâtiments, les achats, le matériel informatique, les véhicules, les missions et les déplacements domicile/travail. A noter que deux simulateurs sont à votre disposition gratuitement : un pour les déplacements domicile/travail et un autre pour les missions.

#### Simulation d'un déplacement en train entre Rennes et Paris, aller-retour, réalisé le 13/01/2022

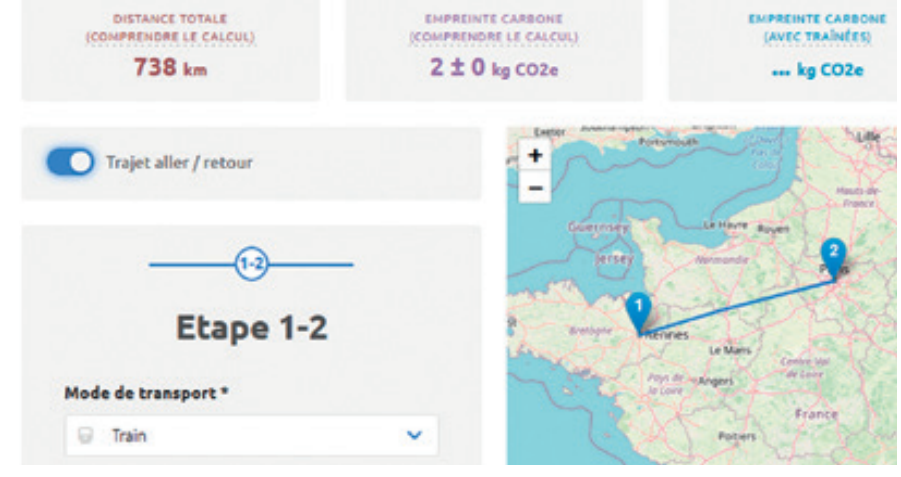

https://labos1point5.org/commutes-simulator

Simulation d'un déplacement en voiture entre Rennes et Paris, aller-retour, réalisé le 13/01/2022

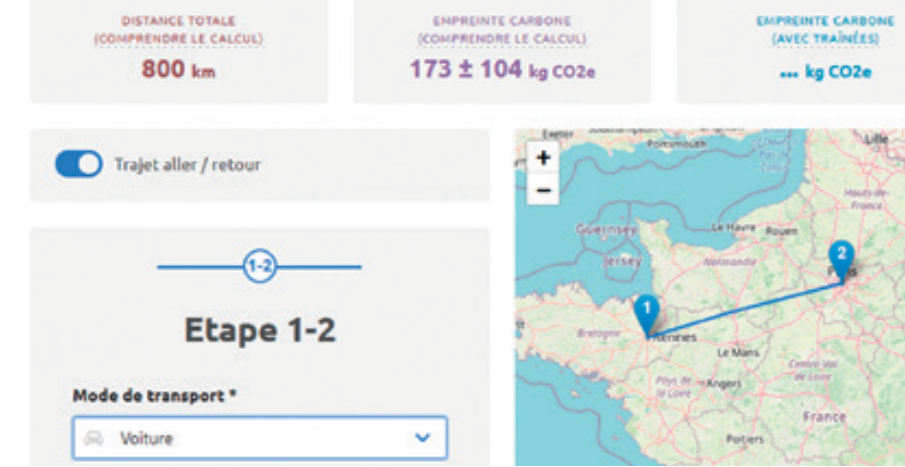

https://labos1point5.org/travels-simulator

Figure 3 : simulations de déplacements réalisées le 13/01/2022 avec l'outil en ligne de Labo1point5, copies d'écran obtenues avec la permission de Labo1point5<sup>©</sup>.

Vous trouverez aussi sur leur site web le résultat de l'enquête nationale menée en 2020 avec plus de 6000 répondants: « Les personnels de la recherche face au changement climatique<sup>2</sup>» et une bibliographie collective actualisée<sup>3</sup>.

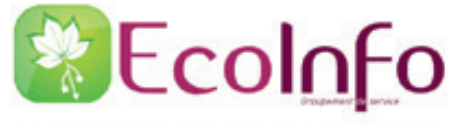

POUR UNE INFORMATIQUE ÉCO-RESPONSABLE

#### EcoInfo : pour une informatique éco-responsable

#### https://ecoinfo.cnrs.fr/

Un autre collectif plus ancien du CNRS (2006) s'intéresse à l'impact environnemental et sociétal des technologies du numérique. Ce collectif part du constat que le numérique jouit d'une réputation d'une industrie non polluante alors que quand on s'intéresse au matériel qui supporte ce numérique on découvre un monde très polluant : ressources nécessaires pour la fabrication, le transport, l'utilisation et la gestion des déchets [23]. EcoInfo offre des services, des ressources pour aider à diminuer les impacts négatifs du numérique trop souvent ignorés par manque de connaissance ou d'intérêt. Il propose ainsi un service, EcoDiag [24] qui permet de réaliser le bilan carbone de ses équipements informatiques<sup>4</sup>.

Nous n'irons pas plus loin dans la présentation de collectifs français, ces deux collectifs assurant un bon suivi du sujet.

### A l'échelle européenne

En 2020, la FELASA - Federation of European Laboratory Animal Science a demandé à ses membres de lui envoyer par email toutes les bonnes pratiques, idées, ressources existantes permettant de réduire l'impact environnemental de leurs activités liées aux sciences des animaux. Cette initiative a été relayée en France par l'AFSTAL - Association française des sciences et techniques de l'animal de laboratoire, membre de cette fédération européenne. Les exemples recueillis pouvant concerner aussi bien les animaleries, que les activités du laboratoire (gaz anesthésiant utilisé, empreinte environnementale d'un autoclave, etc.). Le résultat de cette collecte a ensuite été mise à disposition sur leur site web<sup>5</sup>:

https://felasa.eu/about-us/library/3rs-reduce-reuse-recycle

Cette page web de résultats n'est plus mise à jour mais donne de très bons exemples qui peuvent être repris. La rubrique « How to use less plastic in the lab », nous encourage à réfléchir à notre consommation de plastique surtout ceux à usage unique [25, 26]. La rubrique « Publications on the environmental impact of gas anaesthetics » fait part d'une bonne pratique concernant la température des congélateurs qui peuvent être réglés sans dommage pour la conservation de
certains échantillons à -70°C voir -60°C plutôt que -80°C. Ce nouveau réglage permet une économie d'énergie non négligeable s'il est réalisé sur le long terme et collectivement, et c'est un geste écologique et économique [25]. Des anesthésistes ont aussi fait part de leur bonne pratique en arrêtant l'utilisation du gaz comme le desfurane ou le protoxyde d'azote qui s'avèrent avoir des impacts environnementaux significatifs en tant que gaz à effets de serre [27, 28]. Nous vous encourageons à aller consulter cette page web. Nous ne passerons pas ici en revue toutes les bonnes pratiques indiquées sur ce site web, vous les retrouverez au paragraphe suivant.

# A l'échelle internationale

Trois associations sont présentées dans ce paragraphe car elles travaillent spécifquement sur la problématique de l'impact environnemental des activités de recherche des laboratoires de recherche.

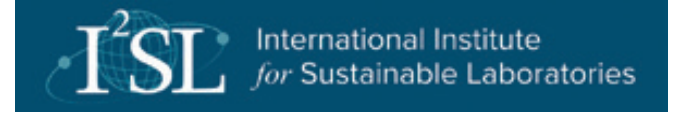

### L'I2SL - International Institute for Sustainable Laboratories

#### https://www.i2sl.org/

L'I2SL est une organisation internationale à but non lucratif fondée en 2004 par trois américains, Phil Wirdzek, employé pendant 27 ans à l'U.S. Environmental Protection Agency (EPA), Beth Shearer, retraitée de l'U.S. Department of Energy's et Kate Williams, présidente de l'association à but non-lucratif World Green Building Council. En 2007 a été créé un comité de direction avec l'arrivée de nouveaux membres provenant du secteur privé ou public. L'objectif de l'association est d'amener plus de durabilité dans les laboratoires et ce à l'échelle mondiale [29]. Pour cela, ils mettent à disposition via leur site web des ressources (un guide, une e-library avec des références bibliographiques, etc.), des enseignements éducatifs, les présentations de leurs évènements : webinaires, conférence annuelle, etc. A noter dans les ressources, la mise à disposition gratuite de leur outil que nous présenterons et utiliserons pour le dernier paragraphe de cet article : Smart labs toolkit [30]. Nous vous conseillons d'aller visiter leur site et de vous abonner à leur newsletter qui vous permettra de recevoir leurs informations riches d'enseignement<sup>6</sup>.

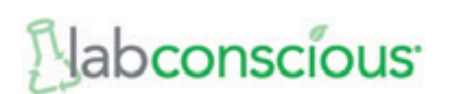

#### Labconscious

#### https://www.labconscious.com/

Labconscious est une association créée en 2015 par un ingénieur biomédical américain Joshua Resnikoff. L'association s'est renforcée avec l'arrivée d'autres scientifiques américains au fil du temps. L'association a pour objectif d'offrir des ressources libres sur Internet et d'être un lieu d'échanges via leur blog pour aider les laboratoires à réduire leurs déchets, à utiliser des produits chimiques moins polluants, et à réduire autant que possible les ressources naturelles telles que l'eau et l'énergie. L'abonnement à leur newsletter vous permettra de suivre leurs bons conseils et vous pourrez aussi y partager les vôtres.

# $\overline{\Delta}$  my green lab.

#### My green lab

#### https://www.mygreenlab.org/

Nous finirons par la présentation de My green lab, association américaine à but non lucratif, créée « par des scientifiques pour des scientifiques », qui souhaitent aider les chercheurs à diminuer leur impact environnemental [31]. L'association développe et propose des normes, aide à leur implémentation dans les laboratoires de recherche et via leur site web partage des ressources et des bonnes pratiques directement en lien avec vos activités. Elle a aussi mis en place tout un parcours de certifcation permettant aux laboratoires d'avancer progressivement dans leurs démarches de développement durable et d'en faire un atout vis-à-vis de leurs partenaires. Nous vous encourageons à aller consulter leur site web et à vous abonner à leur newsletter, pourvoyeuse de bons conseils.

Nous avons découvert un nombre important d'associations, aux Etats-Unis mais aussi en Europe avec les universités britanniques et françaises impliquées fortement dans la réduction de leur impact environnemental. Ces différentes structures ont pris le sujet à bras le corps et offrent de réelles solutions pratiques pour nos laboratoires. Ce sont des actions qui peuvent se mettre en place progressivement ce qui assure une bonne adéquation fnancière et un temps de prise en main par le personnel convenable. Il suffit donc de lancer le processus et petit à petit les laboratoires deviendront plus « verts ». Certaines de ces associations sont listées dans la bibliographie collective de Zotero<sup>1</sup>.

## 2. POUR LE LABORATOIRE

Qu'en est-il dans les laboratoires d'histologie ? Quelles sont les bonnes pratiques qui peuvent être mises en place pour réduire l'impact environnemental des activités de la recherche dans ce domaine ? Dans ce paragraphe est proposée une démarche par paliers, en partant d'un état des lieux et en visant des objectifs réalisables à court, moyen et long termes.

## ETAPE 1 : QUESTIONNEMENT

La première étape pouvant être mise en place pour diminuer l'impact environnemental de vos activités, est de réféchir à ce qui est fait actuellement dans votre laboratoire. L'action écologique peut être menée à différentes échelles, individuelle, au sein de son unité, de son département, de son laboratoire, de son entité, de sa ville, nationalement, au niveau de l'Europe voire internationalement (Figure 4) [32].

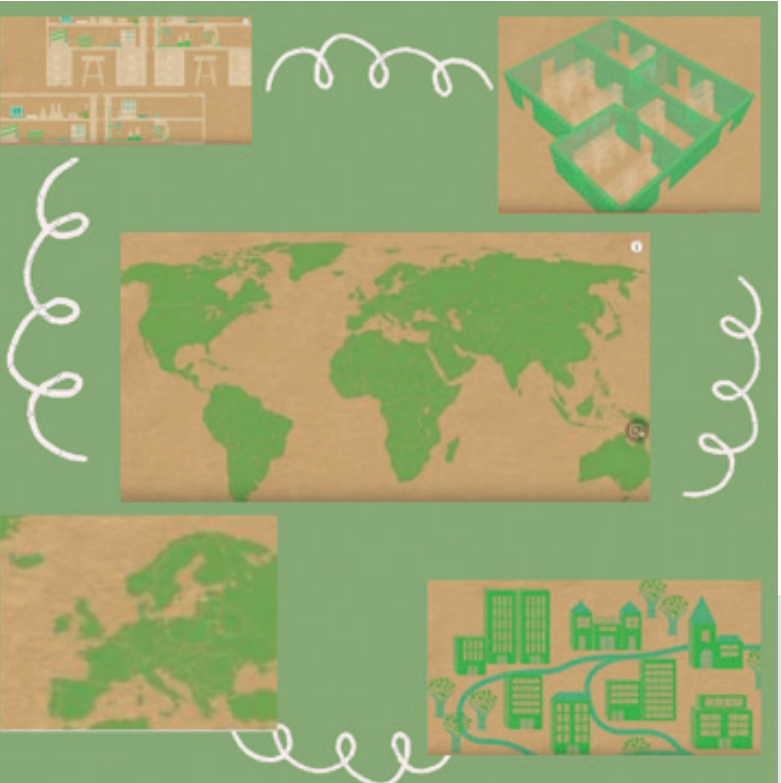

Figure 4 : © Adapted from www.labconscious.com (2022) with permission from New England Biolabs, Inc.

Pour commencer, vous pouvez rassembler des informations sur vos pratiques écologiques au travail : avez-vous déjà des pratiques écologiques ?

Exemples : Utilisation d'une tasse à café non jetable, réduction de sa consommation de papier, mise en place de déplacements doux (marche, vélo, transport en commun, covoiturage, etc.) pour ses missions ou ses déplacements domicile/ travail.

Ensuite, vous pouvez vous questionner sur vos pratiques écologiques avec vos collègues avec qui vous travaillez au quotidien : pratiquez-vous une gestion des déchets au niveau de l'unité ? Avez-vous une bonne connaissance de ce qui peut être trié et donc recyclé ? Connaissez-vous votre consommation de plastique ou d'autres consommables (quels produits sont utilisés dans votre laboratoire) ?

Et au niveau de votre laboratoire, est-ce qu'il existe un groupe « Développement durable », une charte spécifique, des consignes précises, qui organise le tri des déchets ? L'énergie est-elle utilisée de façon parcimonieuse ? Le bâtiment répond-il à des normes environnementales spécifiques ?

Et vous pouvez enfin mener cette réflexion au niveau de toute votre entité.

Une fois l'état des lieux fait selon ces différentes échelles, il faut vous renseigner sur ce qui peut se faire de mieux, c'est l'objet des paragraphes suivants.

## ETAPE 2 : PARTICULARITES D'UN LABORATOIRE

Les bâtiments des laboratoires scientifiques ne sont pas des bâtiments comme les autres (maison, bâtiment administratif, etc.) [33]. Ils disposent d'espaces hautement spécialisés permettant d'y effectuer des recherches aux conditions particulières [34]. Ces espaces sont le plus souvent équipés de systèmes de ventilation complexes permettant la protection des scientifiques d'éventuels contaminants en suspension dans l'air, voire de salles de dépression pour certaines disciplines [35]. De plus, les laboratoires disposent de gros équipements scientifques gourmands en énergie et parfois en eau (comme par exemple certains automates de coloration) [34]. La consultation du service en ligne de l'I2SL, Smart Labs toolkit<sup>7</sup>, permet de visualiser rapidement et dynamiquement ces particularités. Des espaces de travail spécifiques doivent être construits : salle dépressurisée, chambre propre, atmosphère humide ou sèche, animalerie et des instruments et appareils scientifiques doivent y être installés (spectrophotomètres, hottes, microscopes, autoclaves, etc. [33]

Revue Française d'Histotechnologie 2022 - Vol. 34 - n°1

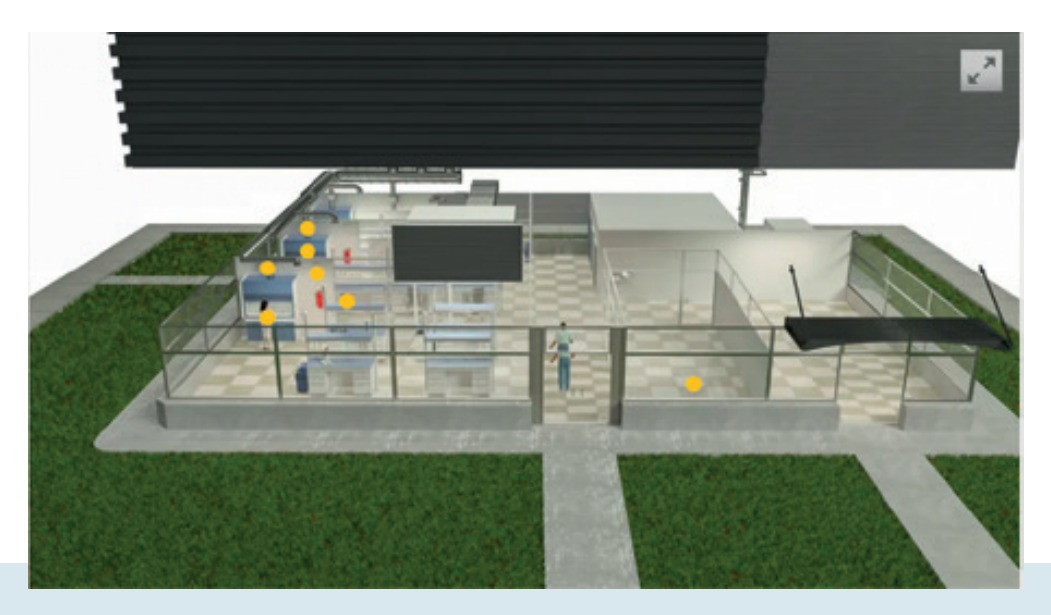

Figure 5 : Copie d'écran issue de la vidéo smart Labs Toolkit disponible gratuitement sur internet, consultée le 18/01/2022, droit de reproduction obtenu auprès de l'éditeur i2sL©.

En conséquence, ces installations de recherche consomment en énergie de trois à six fois plus que les bâtiments commerciaux [36] et dix fois plus qu'un bureau « classique » [34] et ce en grande partie à cause des systèmes de réfrigération et de ventilation [37]. Leur impact environnemental est aussi important à cause d'une forte consommation en eau (quatre fois plus qu'un bureau) et d'une production de déchets très importantes [34].

Pour déterminer où agir en priorité pour réduire cet impact, il est important de connaître quelles activités sont les plus impactantes. La réalisation d'un bilan carbone peut être un point de départ utile, c'est ce qui est présenté au paragraphe suivant.

## ETAPE 3 : BILAN CARBONE ET BILAN GAZ A EFFETS DE SERRE (BGES)

Un bilan carbone peut être un point de départ très intéressant car il permettra d'évaluer les activités ayant l'empreinte carbone la plus élevée et de mesurer dans le futur les effets des solutions appliquées pour diminuer cette empreinte. Pour le bilan carbone, il existe l'outil en ligne gratuit de Labo1point5 comme indiqué au paragraphe RESULTATS 1. Les organisations : application GES Labo1point5 (GES gaz à effets de serre).

https://labos1point5.org/ges-1point5

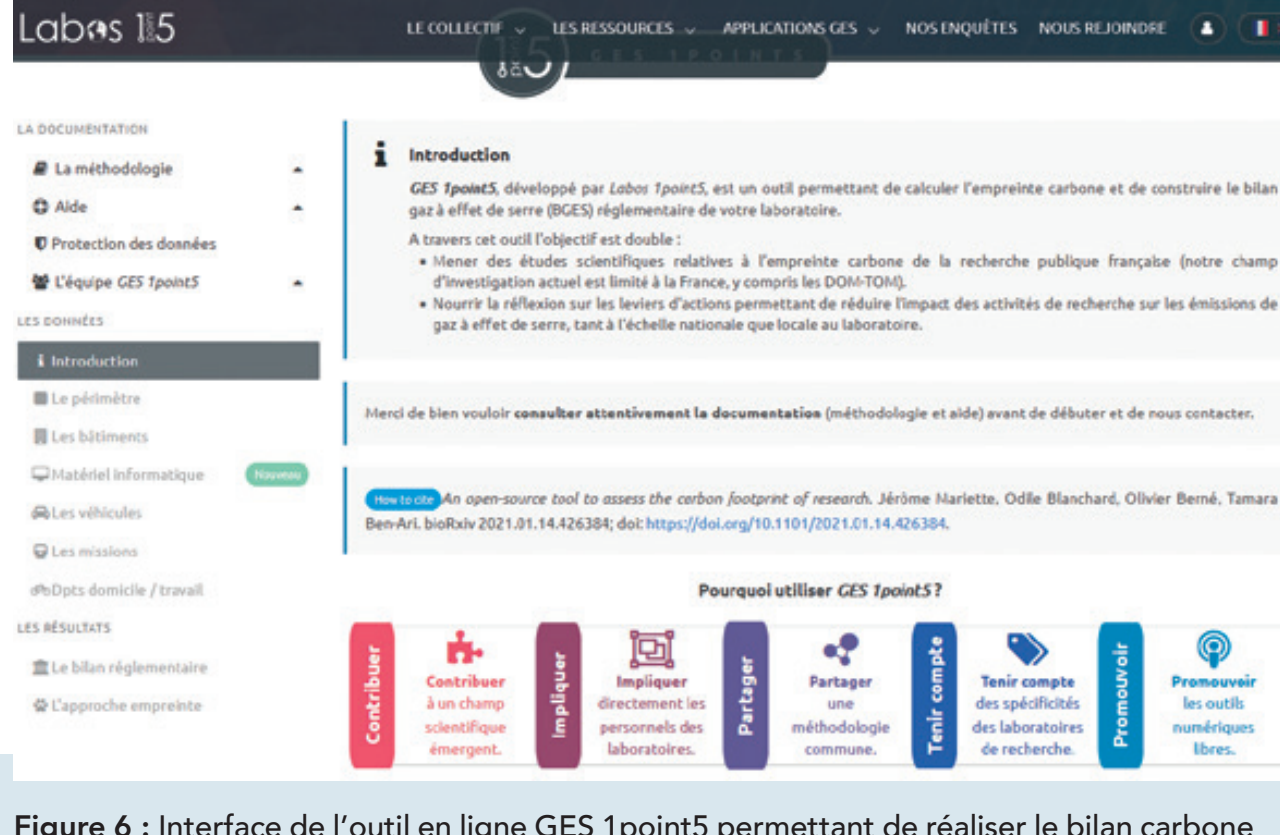

**Figure 6 :** Interface de l'outil en ligne GES 1point5 permettant de réaliser le bilan carbone d'un laboratoire, droit de réutilisation obtenu le 04/04/2022 auprès de Labo1point5©.

Sur le site Internet, vous trouverez la méthodologie utilisée dans l'outil avec une explication de la différence entre Bilan Gaz à Effets de Serre (BGES) et bilan carbone. L'outil permet de mesurer son empreinte carbone et de construire le BGES de son laboratoire, selon la réglementation française. Ce bilan prend en compte les données concernant les bâtiments (la consommation d'énergies et de fuides frigorigènes), les achats, les déplacements (professionnels et domicile/ travail), le matériel informatique hors consommation électrique (PC, écrans, portables, serveurs, etc.) et les véhicules de l'entité évaluée. Les services internes qui détiennent ces informations et qui seront donc fortement sollicités sont les services des Affaires fnancières, des Ressources humaines, de l'Informatique et de la Maintenance, services de plus en plus souvent regroupés en Service des affaires générales (SAG). Il vous faudra choisir une année, sachant qu'avec la COVID, les années récentes n'offrent pas un fonctionnement en continu, il faudra donc prendre en considération ces périodes d'inactivité. Le bilan carbone et le BGES ne sont pas des sciences exactes, il est fort probable que vous ayez à faire à des chiffrages sans doute approximatifs, l'idée étant d'avoir une vision globale de ce qui impacte l'environnement en terme de gaz à effets de serre pour votre laboratoire.

Il existe d'autres méthodes pour se lancer dans l'évaluation environnementale de son laboratoire, l'Ademe les a recensées sur son site web $^{\rm 8}$ .

Par exemple, l'analyse du cycle de vie dont nous parlerons plus loin dans l'article, consiste à prendre en compte l'impact environnemental de la naissance à la fin du produit ou service évalué<sup>9</sup>.

Nous n'irons pas plus loin dans l'exemple de méthodes pour l'évaluation environnementales qui sont assez complexes et dépassent l'objectif de cet article. Nous allons aborder maintenant les bonnes pratiques existantes pour remédier à l'impact environnemental des activités liées à la recherche.

## ETAPE 4 : BONNES PRATIQUES

## POUR LE BATIMENT

Si le bâtiment n'est pas encore construit, il faudra penser à sa localisation géographique pour les déplacements domicile/travail et les missions du personnel : existence de transports en commun, possibilité de mobilité douce, etc. pour éviter autant que possible le tout-voiture [38].

Le terrain de construction sera aussi à choisir avec soin, le recul des terres agricoles étant dû de plus en plus au bétonnage sous de multiples formes [39], il faudra réféchir à utiliser des terrains déjà occupés comme des friches industrielles par exemple [40].

Son orientation selon le soleil sera aussi très importante, en fonction de la Région, permettant des économies d'énergie (de chauffage ou de climatisation).

Le choix de matériau isolant sera à privilégier ainsi que la possibilité de végétaliser le toit et les murs. Pour un bâtiment existant, il peut être possible de mieux l'isoler avec un bardage extérieur.

Concernant l'énergie, le laboratoire peut devenir producteur d'énergie avec l'installation de panneaux solaires sur le toit du laboratoire ou au-dessus des parkings par exemple (couverts ou non, avec la mise en place d'ombrières) [41]. Etre producteur d'énergie permet de viser le zéro carbone : on produit ce qu'on dépense [38] et permet d'être résilient face à l'augmentation du prix de l'énergie et des risques de coupure, avec l'assurance d'être indépendant pour son propre fonctionnement. On peut récupérer la chaleur produite lors des activités du laboratoire et la réutiliser en interne [41]. Ou on peut installer de petites éoliennes

[42].Tout ceci demande une expertise souvent extérieure et des aménagements faits par des professionnels [43].

Concernant l'eau, on peut récupérer l'eau de pluie avec un système de gouttières qui viendront alimenter des cuves enterrées. L'eau pourra ensuite être utilisée pour les toilettes par exemple ou l'arrosage des plantes décoratives. Et là aussi, vue la rareté de l'eau dans certaines régions, ce système peut amener à anticiper d'éventuelles restrictions ou coupures.

## AU BUREAU

Une journée de travail au bureau n'est pas sans impact pour l'environnement. Le guide de l'Ademe, édition 2022, « Eco-responsable au bureau» [44] recense ce qui est coûteux pour l'environnement et donne des bonnes pratiques faciles à mettre en place. Quelques-unes sont citées ci-dessous :

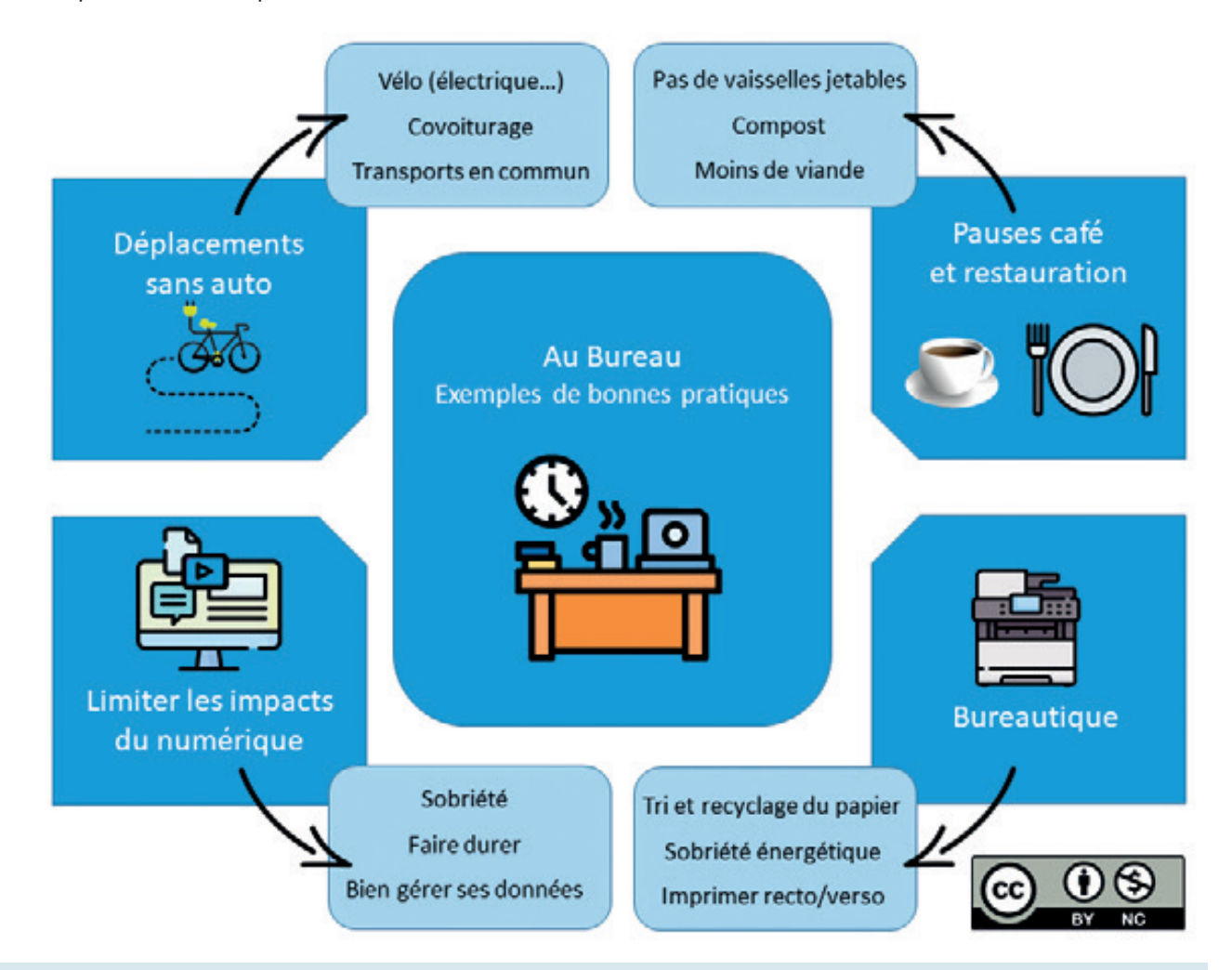

Figure 7 : Au bureau : exemples de bonnes pratiques, illustration créée à l'aide de Flaticon, Chiffoleau E. & Bencsik A.

Pour la partie appelée bureautique, on peut limiter la consommation des ressources utilisées :

- pour le papier par exemple, on peut organiser son recyclage et paramétrer en recto/verso par défaut les imprimantes ;
- pour l'énergie, on peut éteindre systématiquement ce qui peut l'être, utiliser les modes économes de nos appareils électroniques, adapter le chauffage et la climatisation aux besoins réels (en s'aidant de thermomètres par exemple pour connaître la température des pièces à vivre, les recommandations étant une température entre 19°C et 21°C en journée) ;
- pour les appareils électroniques : ordinateurs, smartphones, tablettes, etc., il faut les conserver le plus longtemps possible car on connait maintenant le coût écologique énorme et en constante évolution lors de leur fabrication, de leur utilisation et bien après leur destruction [45].

Pour l'usage d'Internet et des emails, il a été montré que l'impact environnemental du numérique représente 4% des GES actuels et qu'en 2040 cela représentera le double [45]. Le numérique semble immatériel mais les informations que nous envoyons et recevons cheminent par des câbles, transitent par des routeurs, des serveurs, activent des logiciels, etc. ce qui nécessite de l'énergie (de l'électricité) pour fonctionner et de l'eau pour refroidir les systèmes qui chauffent ! L'impact environnemental est très grand et ne fait qu'augmenter :

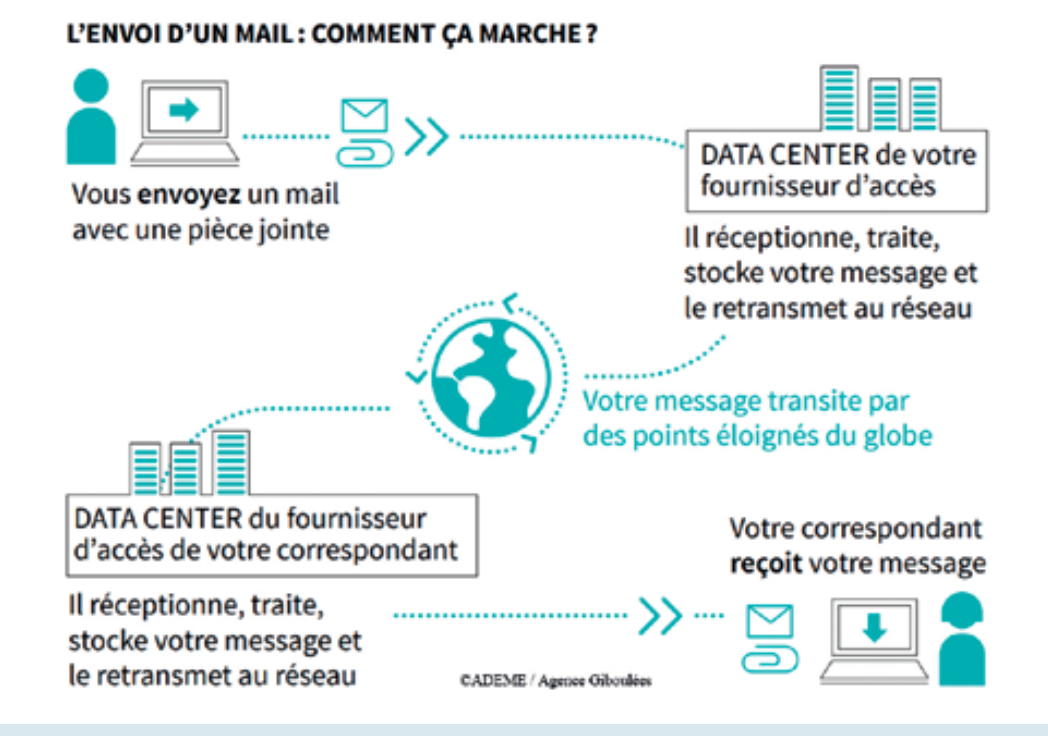

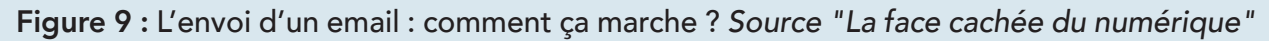

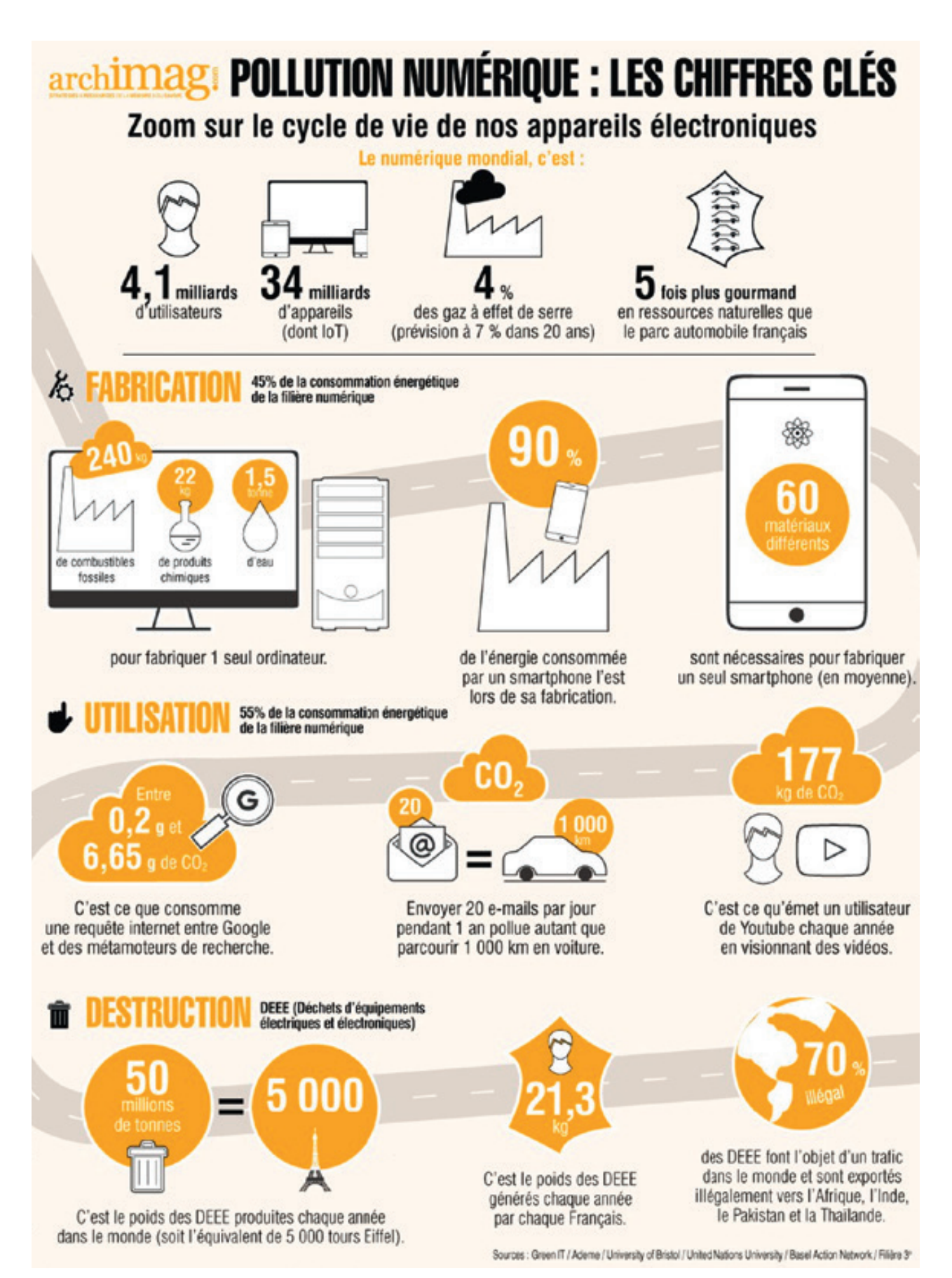

Figure 8 : Pollution numérique : les chiffres clés [46] droit obtenu auprès d'Archimag<sup>©</sup>

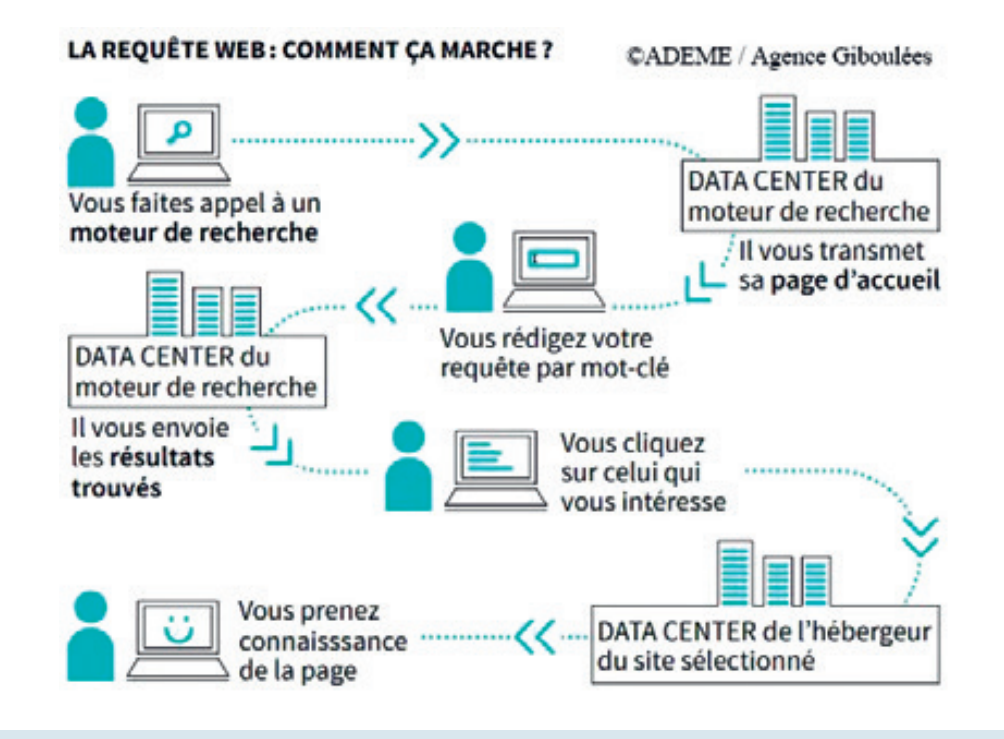

Figure 10 : La requête web: comment ça marche ? Source "La face cachée du numérique"

Heureusement des solutions existent : nettoyer régulièrement sa boite mail (la suppression des courriels stockés permet une économie d'énergie [47]), éviter les pièces jointes (il est préférable de les déposer sur le serveur interne et de seulement les signaler par courriel), fermer les onglets non-utilisés des navigateurs, etc. [48].

Le télétravail, bien qu'économe pour la partie déplacement, a contribué à l'augmentation de l'usage du numérique, particulièrement avec la visioconférence très gourmande en énergie. On parle d'effets rebonds [49]. C'est pourquoi il est important d'en connaitre les bonnes pratiques pour diminuer cet impact: éteindre sa webcam une fois les présentations faites, utiliser le wifi plutôt que la connexion mobile 4G ou 5G, déposer les fichiers sur des serveurs autres que l'espace proposé par le logiciel de visioconférence, choisir une résolution de vidéo réduite, etc. [50].

Il faut mentionner aussi la science ouverte et le partage des données de la recherche qui risquent d'amplifer cet impact avec une incitation voire une obligation du partage des données de la recherche en numérique par des dépôts sur des « data centers » externes aux établissements de recherche. Ces dépôts seront-ils des doublons de ce qui est gardé en interne ? Comment mesurer et contrôler leurs impacts ? Ce questionnement est à l'ordre du jour dans les établissements qui

mettent en place des groupes de travail qui devront apporter des réponses et des solutions très rapidement [51-53].

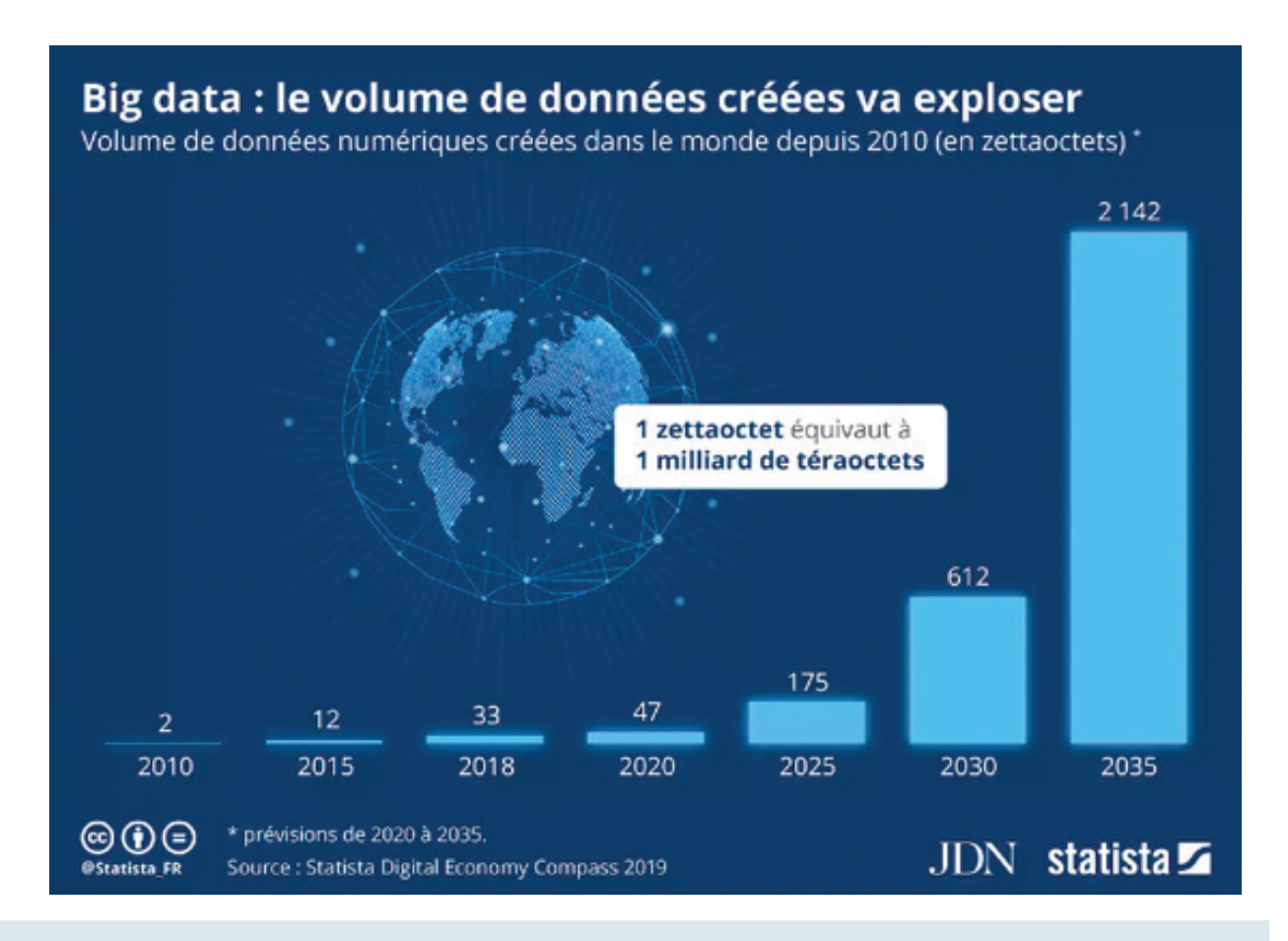

Figure 11 : « Big data : le volume de données créées va exploser » image statista libre de droit CC BY SA.

Concernant la propreté des locaux et des produits utilisés, il faut utiliser des produits écologiques et avec des conditionnements adaptés pour limiter la quantité de déchets.

Pour les pauses café et la restauration, on peut diminuer les déchets avec des emballages et des couverts non jetables, la tasse à café par exemple, et des achats du café en grand conditionnement. Un compost peut être mis en place, sur le lieu de la pause-café pour récupérer les « bio-déchets » (marc de café et les sachets de thé par exemple), ou près du lieu de restauration pour un compost plus grand. Pour le restaurant d'entreprise, on peut spécifier dans le cahier des charges des exigences simples : ajuster les proportions, organiser un compostage, demander de la nourriture issue de l'agriculture biologique, et plus de plats végétariens (l'élevage a un coût environnemental très important, mangez moins de viande réduit fortement son impact environnemental [54]), etc., sachant que pour 2023,

la loi relative à l'économie circulaire et à la lutte contre le gaspillage (loi AGEC), impose une obligation de tri à la source et de valorisation pour tous les producteurs de bio-déchets et d'huiles usagées [55-57].

Dans la vie d'entreprise, l'organisation d'un troc interne peut apporter aussi un moment convivial et écologique.

Pour vos déplacements domicile/travail, vous pouvez réféchir à utiliser des transports « doux » : marche, vélo, vélo électrique, co-voiturage, transport en commun, etc. et ainsi bénéficier du financement qui lui est dédié « forfait mobilité durable » [58].

Vous pouvez utiliser le simulateur de Labo1point5 pour mesurer votre impact actuel et essayer de le réduire :

#### https://labos1point5.org/commutes-simulator

Pour vos déplacements professionnels (les missions) vous pouvez aussi les mesurer avec le simulateur de Labo1point5 et essayer de définir une stratégie à la baisse lors de la reprise d'activité hors-Covid : https://labos1point5.org/travels-simulator

## AU LABORATOIRE

## INTRODUCTION

Comme nous l'avons vu à l'étape 2-Particularités d'un laboratoire, les laboratoires de recherche ont une consommation d'énergie dix fois plus grande que celle de bureaux, quatre fois plus pour l'eau et génèrent des tonnes de déchets. Ceci est dû à leur espace de travail spécialisé et au matériel utilisé [59]. S'attaquer à ce problème pour rendre les laboratoires plus durables peut sembler très difficile, mais vous allez voir dans les paragraphes qui suivent que de nombreuses solutions voient le jour, et non seulement sont bénéfiques pour la planète en diminuant les ressources nécessaires aux activités de recherche, mais elles permettent aussi un gain économique, gain qui peut être réinvesti dans les solutions environnementales qui peuvent parfois nécessiter un effort fnancier [60].

Un exemple inspirant peut être celui des bonnes pratiques dans un espace particulier d'un laboratoire : les animaleries [61]. Citons une analyse environnementale très intéressante menée en 2013 en Suisse, par l'équipe du centre phénogénomique de l'EPFL (Ecole Polytechnique Fédérale de Lausanne), accompagnée par le cabinet Quantis, qui aide les institutions à développer des solutions durables dans leur

entreprise. L'étude réalisée dans l'animalerie, est basée sur l'analyse du cycle de vie, méthode qui permet d'évaluer l'impact environnemental d'un produit, d'un service ou d'une entité. L'objectif de l'étude était donc d'évaluer l'impact environnemental de l'animalerie de l'EPFL et de proposer ensuite des solutions pour le diminuer. L'encadré 2 résume les étapes et les points forts qui ont permis d'identifier les actions possibles.

# ENCADRE 2

## exeMPLes De bonnes PRaTiques Dans un esPaCe PaRTiCuLieR D'un LaboRaToiRe : Les aniMaLeRies

- Etat des lieux de l'animalerie : une seule espèce (souris), surface 3900m2 (espace P1 et P2), cages individuelles ventilées, cages et étagères lavées et autoclaves.
- Postes énergétiques (électricité) : production de la vapeur (gaz), pompe à chaleur, ventilation, éclairage, et divers.
- Activités auditées : partie administrative, élevage des souris, lavage et désinfection des cages et étagères, ventilation, import et export de souris, procédures scientifques, management des déchets et déplacements du personnel.
- Indicateurs environnementaux considérés : changement climatique, santé publique, qualité de l'écosystème (eau, sol, etc.)
- Résultats : dépense en CO<sub>2</sub> liée au déplacement du personnel, impact en santé public et impact sur les écosystèmes => équivalents à 7 000 m² de déforestation.
- Le résultat est rendu visible sous forme de graphique avec la proportion par activité.
- Pour ces 3 indicateurs, les activités les plus impactantes sont le nettoyage des cages (nettoyage et autoclave utilisant du gaz) et l'élevage de souris (ventilation).

L'avantage de ce type d'étude est de permettre des comparaisons dans le temps, d'identifier les activités où il faut agir en priorité ici, la stérilisation et le nettoyage des cages, avec des cages sans produit toxique (polysulfone), ainsi que la gestion des déchets (biométhanisation de la litière et récupération de chaleur de la litière [62]).

En 2016, les mêmes auteurs ont complété leur analyse par une étude de cycle de vie portant spécifquement sur les cages animalières (lavables et jetables) qui ressortaient comme source principale d'impact environnemental afin de trouver des solutions concrètes pour le réduire. De façon intéressante, deux scénarios d'amélioration ont été identifés selon les indicateurs « changement climatique » ou « santé humaine ». Il est parfois difficile de choisir un scénario plutôt qu'un autre, car au moins un des indicateurs environnementaux n'est pas bon. Au final, les auteurs ont opté pour baisser leur impact en diminuant l'énergie utilisée pour les cages lavables et en augmentant la durée de vie des autres cages. Ainsi, on voit qu'il est possible de tirer profit d'une telle démarche concrètement en réduisant l'impact environnemental et cela permet aussi de réaliser des économies fnancières non négligeables pour le laboratoire.

A l'exemple cité ci-dessus, il est envisageable d'insuffler une démarche respectueuse de l'environnement dans un laboratoire d'histologie aussi.

Comme le résume la figure 12, d'une façon générale, les postes sur lesquels il est possible d'agir sont l'économie d'énergie au niveau des équipements scientifiques, la gestion des déchets dont celle du plastique, la gestion des produits chimiques, et les économies d'eau.

## LES ÉQUIPEMENTS

En fonction du laboratoire, les équipements, les usages peuvent varier. Il convient comme toujours d'abord de faire un recensement précis de ses équipements, de ses consommables et de ses modes opératoires habituels. Impossible d'être exhaustifs tant la diversité peut exister au sein des laboratoires, mais nous évoquerons ici quelques exemples concrets.

Il convient donc dans un premier temps de lister les équipements présents. Classiquement, dans un laboratoire d'histologie, on trouvera en plus des hottes, frigos, congélateurs, incubateurs, autoclave, four à micro-ondes, des équipements plus spécifiques, tels qu'un automate d'inclusion qui reste sous tension pour garder la paraffine liquide à 59°C, un poste d'enrobage, souvent couplé à une plaque de refroidissement, un poste de microtomie, motorisé ou pas, un cryomicrotome qui n'est autre qu'un congélateur ouvert dans lequel l'opérateur plonge littéralement pour effectuer des coupes congelées…, des bains maries, des automates de coloration, d'immunohistochimie, une colleuse de lamelles, une armoire ventilée de sécurité pour stocker les produits chimiques…, des microscopes, un scanner de lames, des PC, une imprimante… bref, des équipements énergivores. Voyons quelques exemples de principes applicables à quelques-uns de ces équipements.

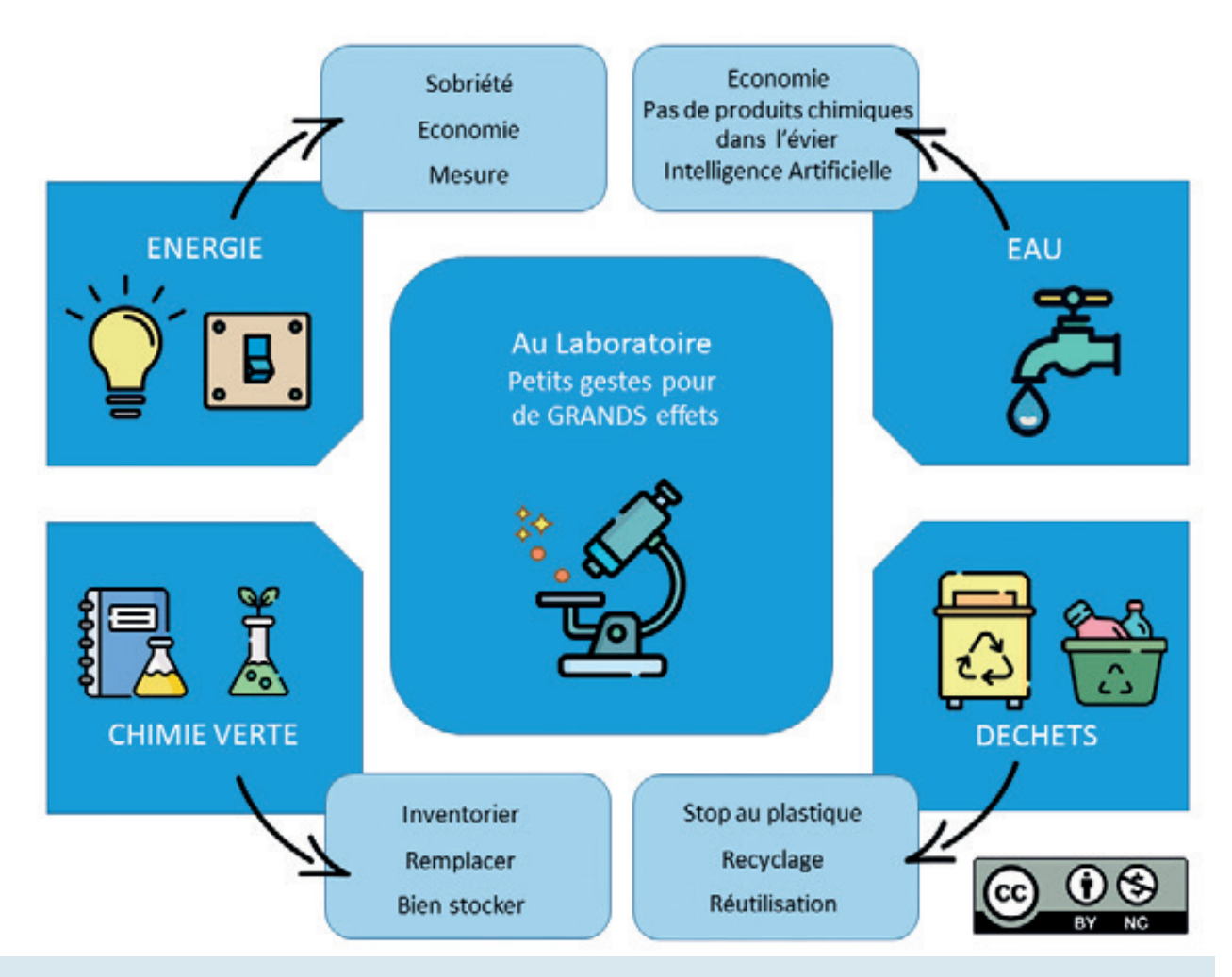

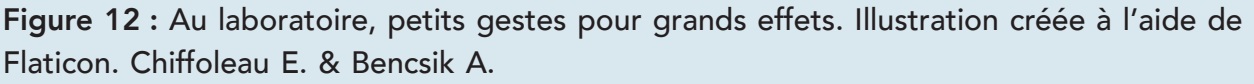

## Les hottes

Les équipements scientifiques les plus gourmands en énergie sont les hottes suivies de près par les congélateurs scientifiques (-80°C). Aujourd'hui et de plus en plus, le critère d'impact environnemental entre en compte dans les achats de nouveaux équipements scientifiques [36]. On peut équiper le laboratoire de hottes à haute performance qui permettent de déterminer le débit le plus faible tout en assurant la sécurité (le confnement, la dilution et l'élimination des contaminants dans la hotte) [30]. L'investissement dans des hottes à haute performance avec commandes à volume d'air variable (VAV) est rentable à long terme. Ces hottes haute performance permettent d'obtenir le débit le plus bas tout en maintenant la sécurité.

En attendant, il est toujours possible de mettre en place de bonnes pratiques comme bien refermer la hotte quand elle n'est pas utilisée [36], mettre des capteurs pour signaler quand elle est restée inutilement ouverte, ce qui déclencherait inutilement la ventilation. On peut éteindre certains appareils (exemple une armoire ventilée) le week-end ou à certains moments de la journée [38], notamment en utilisant un programmeur journalier branché sur le secteur afn d'automatiser la mise en veille.

Il n'est pas toujours facile d'estimer le retour sur investissement lors d'achats d'équipements scientifiques plus onéreux mais énergétiquement plus efficaces. L'I2SL a mis à disposition une base de données collaborative où sont indiquées l'efficience énergétique des équipements scientifiques [63].

## La réfrigération

Des détecteurs de température peuvent être installés pour aider la réfrigération à se mettre en route seulement en cas de besoin. Le laboratoire du MIT Labs (Massachusetts Institute of Technology (MIT) à Cambridge en Angleterre) a fortement diminué sa consommation électrique en remontant la température de son congélateur de -80°C à -70°C [37]. Ceci est donc possible selon les échantillons que l'on souhaite conserver, et cela procure un gain énergétique important (de 20 à 50% sur une année [64]). Une autre pratique consiste à bien organiser ses frigos ou congélateurs pour en limiter le temps d'ouverture quand on y recherche quelque chose [36].

## Les incubateurs : penser au cycle de décontamination

Dans les incubateurs, où la composition de l'air est importante, il convient d'avoir recours aisément à un processus de décontamination. Dans certains incubateurs, la décontamination dure une demi-journée à température élevée. Au lieu de cela, l'utilisation d'une méthode à base de vapeur de peroxyde d'hydrogène ne prend que quatre heures. Cela permet d'économiser de l'énergie et du temps. Ainsi, comme le révèlent les incubateurs, les économies d'énergie ne concernent pas seulement le fonctionnement ordinaire, mais également la consommation globale d'énergie pour toutes les opérations faites avec l'équipement scientifque concerné [36].

# LES DÉCHETS

## Le plastique

D'une façon générale, les laboratoires sont de très grands consommateurs de plastique jetable [25] et il y en a partout: boîtes de pétri, plaques et facons de cultures cellulaires, tubes à essai, microtubes, facons, portoirs de tubes/facons,

une grande quantité de pipettes et d'embouts de pipettes, des pissettes, des bonbonnes, des coupelles de pesées, des cassettes à inclusion, des pinces jetables …une multitude d'échantillons composés de différents types de plastique, PE-HD (Polyéthylène haute densité), PP (polypropylène), PE (polyéthylène) etc. [65].

Dans les équipements de protection individuelle (EPI) aussi : classiquement utilisés en laboratoire, ils vont se décliner de la tête aux pieds par une charlotte, des lunettes de protection, un masque, des bouchons d'oreille, les vêtements de protection jetables, des gants, des chaussures de sécurité ou des sur-chaussures pour ne citer que les principales catégories.

Des recherches menées récemment estiment la quantité de déchets plastiques générés par les laboratoires de recherche au niveau mondial à 5,5 millions de tonnes de déchets, par an [26, 66].

Selon le Programme des Nations unies pour l'environnement (PNUE), l'homme produit 300 millions de tonnes de déchets plastiques par an, dont 11 millions de tonnes finissent dans l'océan [67].

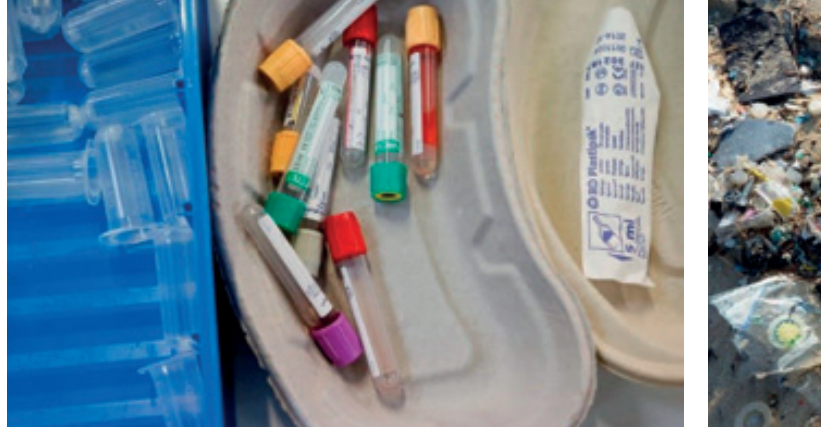

Figure 13 : Illustration du plastique utilisé dans un laboratoire de recherche médical, Medical supplies and equipment par DFID-UK Department for international Development, licence CC by 2.0, téléchargée le 23/01/2022

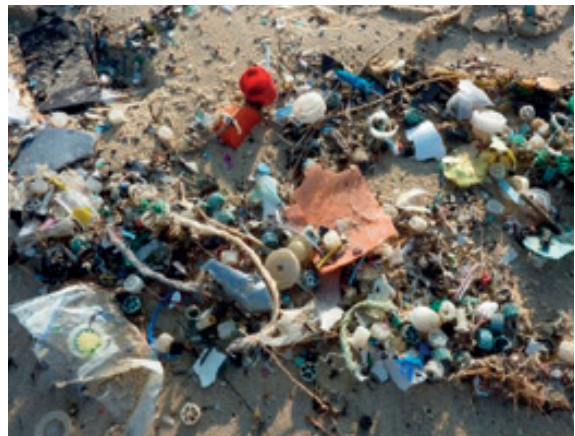

Figure 14 : Image libre de droit illustrant la pollution plastique sur les plages, téléchargée le 21/01/2022

Ce matériau a sans aucun doute permis à la science d'avancer mais la connaissance de l'impact environnemental très couteux du plastique (grande consommation de ressources pour sa fabrication (pétrole), émission de  $CO<sub>2</sub>$ , pollution de l'eau et de la terre, et même de l'air avec les microplastiques et des organismes vivants avec les nanoplastiques !) nécessite des changements urgents de pratique [68].

Par ailleurs, la pénurie de ces consommables habituels des laboratoires à l'occasion de la crise sanitaire provoquée par le virus SARS-Cov2 a souligné un autre intérêt majeur à réféchir à des solutions alternatives, en revenant notamment sur des notions de recyclage par lavage suivi d'une stérilisation par autoclavage même pour certains matériels habituellement directement jetés à la poubelle après usage unique.

De plus, les recherches actuelles nécessaires à étudier et évaluer la toxicité de ces micro et nanoplastiques sur les organismes vivants sont dès à présent confrontées au problème de mener ces travaux sans biaiser les analyses par des contaminations possibles issues du plastique présent dans les consommables usuels du laboratoire [69, 70].

Aujourd'hui, la loi française AGEC du 10/02/2020 prévoit qu'à partir du 01/01/2022 l'Etat n'achète plus de plastique à usage unique en vue d'une utilisation sur les lieux de travail. Des dérogations sont possibles pour usage sanitaire ou de sécurité. Mais les laboratoires doivent donc en être informés et se prendre en main pour assurer cette transition écologique. Mais comment ?

Une des raisons de l'utilisation du plastique jetable au laboratoire est que le plastique utilisé peut être contaminé donc le jeter pour utiliser un nouvel emballage permet d'éviter le risque de contamination. Une autre raison réside dans le fait que si on utilise un plastique qui peut être lavé et désinfecté [26], il faudra le décontaminer et souvent cela passe par un autoclave qui est un processus de stérilisation long et gourmand en énergie et en eau [25]. Et puis tous les plastiques utilisés ne sont pas tous recyclables, décontaminables en fonction de leur nature chimique. Des laboratoires se sont penchés sur ces problèmes et ont trouvé des solutions.

Des chercheurs de l'université de York, située dans le Nord de l'Angleterre, ont constaté que tous les déchets plastiques utilisés ne nécessitaient pas une décontamination aussi poussée qu'avec un autoclave. Ils ont ainsi installé dans leur laboratoire une station de décontamination avec trempage de 24h dans une solution désinfectante, suivi d'un rinçage pour une décontamination chimique. Cette organisation est moins coûteuse pour l'environnement que l'autoclave [25].

Ils ont aussi acheté des plastiques pouvant être mieux recyclés. Ils ont ainsi sur une année grandement diminué leurs déchets plastiques non recyclables [25].

D'autres solutions ont été trouvées par des techniciennes de l'université de Bristol en Angleterre. Elles ont mis en place des dispositifs de tri et de recyclage des déchets de leur laboratoire et pris contact avec une société spécialisée dans le recyclage des plastiques contaminés [25].

Acheter en gros est aussi une solution pour diminuer le plastique des emballages, ainsi que d'utiliser de la verrerie ou juste des embouts plastiques jetables pour les pipettes par exemple [25].

Pour le remplacement par du verre, il faut prendre en compte le nouvel impact environnemental lié au lavage et à la désinfection de ce matériau, il faut donc comparer ce qui est le moins coûteux pour l'environnement. De plus, pour la culture des cellules, les réactifs développés l'ont été sur du plastique, par conséquent il faudra se réadapter en faisant des tests sur le verre. Cela demande nécessairement un temps d'adaptation d'où l'importance de commencer le plus tôt possible ce changement. Et de se faire aider, par des sociétés spécialisées qui peuvent réaliser des audits précis (exemple avec the Francis Crick Institute, un centre de recherche biomédical à Londres en Angleterre, qui va réaliser un audit pour les embouts de pipette, pour choisir le produit qui contient le moins de plastique [26]).

L'autre adaptation que nécessite le recours à de la verrerie est sa mise à disposition qui peut ne pas être immédiate, il faut attendre son lavage et sa désinfection, aussi il est indispensable de prévoir la quantité suffisante de verrerie en stock.

Au bilan, pour les laboratoires intéressés, ce changement nécessite une analyse qui prenne en compte le calcul des coûts sur toute la durée de vie du matériau choisi, des cabinets environnementaux proposant ce genre de services. Si le coût économique est trop élevé, il faudra une aide fnancière de l'Etat ou des fnanceurs de la recherche pour aider à respecter l'environnement avec des nouveaux matériaux plus écologiques [25]. Les laboratoires peuvent aussi s'adresser à des sociétés spécialisées dans le recyclage des déchets plastiques d'un laboratoire, ces sociétés ayant la connaissance de ce qui est dangereux ou non pour le recyclage [26].

Les laboratoires interpellent aussi de plus en plus les fournisseurs pour leur demander de leur proposer des emballages, des contenants sans plastique, c'est un travail collectif qui concerne toute la chaine de fabrication à l'usage du plastique [26].

Pour finir, on peut citer la méthode des 5 R mise en place par trois chercheurs du département Bioscience de l'université d'Exeter en Angleterre permettant de réduire les déchets plastiques de leur laboratoire [65] : Refuser (Refuse), Réduire (Reduce), Réutiliser (Reuse or Repair), Reproposer (Repurpose), Recycler (Recycle). Bien entendu, cette méthode exclut tous les déchets dangereux et les articles contaminés qui doivent être décontaminés au préalable ou exclus de ce processus si

cela n'est pas possible. Ils ont ainsi planifé des expériences les moins gourmandes possibles en plastique, utilisé du plastique réutilisable (pouvant être décontaminé), acheté des produits « responsables » (avec le moins d'emballage possible et en rationnalisant la livraison des produits nécessaires).

Nous finirons cette partie par une citation de Alice Bell, journaliste freelance pour le climat à Londres en Angleterre [71] :

"Start by doing something different, even if it feels like it's really small and really pointless. Even small actions like that can have a ripple effect."

"Commencez par faire quelque chose de différent, même si vous avez l'impression que c'est vraiment petit et vraiment inutile. Même de petites actions comme cellesci peuvent avoir un effet d'entraînement."

## Les autres déchets

L'analyse de réduction de l'usage du plastique peut se porter aussi sur les autres déchets du laboratoire, qui en général sont bien traités par la procédure déchets: les packs de gel réfrigérant, les caisses en polystyrène et les palettes encombrantes utilisées pour le transport des produits peuvent être collectés pour être réutilisés. Les boîtes pour pointes de pipettes sont également collectées (carton) après avoir été empilées et réutilisées dans les laboratoires eux-mêmes [26]. On peut citer l'exemple de l'équipe du laboratoire d'histologie de l'hôpital John Hopkins, situé à Baltimore dans le Maryland aux USA qui a réutilisé des conteneurs de lamelles jetables pour faire pousser des graines de tomates (Figure 15) [72].

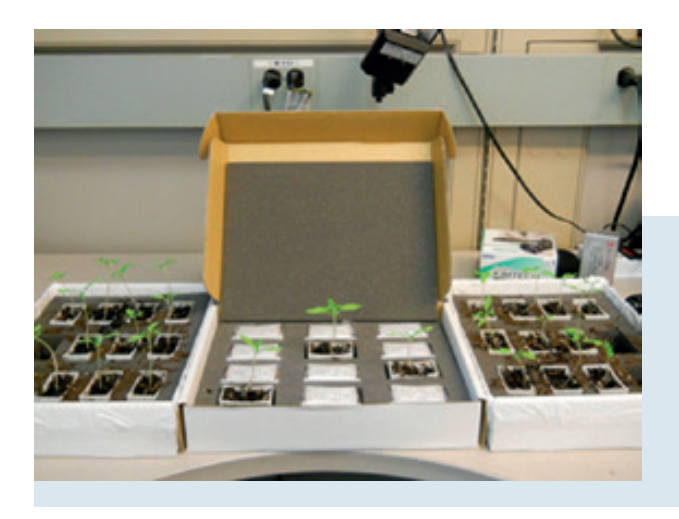

Figure 15 : Réutilisation de conteneurs de lamelles jetables pour faire pousser des graines de tomates [72], droit d'image obtenu de la part du Département de pathologie, du laboratoire médical John Hopkins, Baltimore, MD, USA<sup>©</sup>.

Les emballages peuvent aussi être réutilisés pour l'envoi de vos propres colis ou utilisés comme glacière par exemple [60].

## LA GESTION DES PRODUITS CHIMIQUES, LA CHIMIE VERTE (GREEN CHEMISTRy)

Réduire l'impact environnemental de son laboratoire consiste aussi à s'intéresser à l'impact environnemental des produits chimiques utilisés, c'est ce que propose de faire le mouvement de « chimie verte (green chemistry) » né aux Etats-Unis en 1990. Le concept de chimie verte recouvre 12 principes : Prévention, Economie d'atomes, Conception de méthodes de synthèse moins dangereuses, Solvants et auxiliaires moins polluants, Recherche du rendement énergétique, Utilisation de ressources renouvelables, Réduction du nombre de dérivés, Catalyse, Conception de produits en vue de leur dégradation, Observation en temps réel en vue de prévenir la pollution, une chimie fondamentalement plus fable illustrée dans le tableau (Figure 16).

Beaucoup de solutions existent [73], nous allons seulement en citer quelques-unes.

Un premier exemple est issu de l'analyse bibliographique « spécial développement durable dans les sciences des animaux de laboratoire » indiquée par la FELASA (biblio 3Rs – Reduce Reuse Recycle), où sont cités 3 articles sur le problème des gaz anesthésiants. Il s'avère que ces gaz (protoxyde d'azote et les agents anesthésiques halogénés) ont un impact certain sur le réchauffement climatique [27]. Leur utilisation peut paraître insignifiante mais une étude récente montre que le marché global des gaz anesthésiques est conséquent et a un impact sur le réchauffement climatique [28]. Dans un de ces articles, est décrit une analyse de cycle de vie de 5 gaz (le sévofurane, le desfurane, l'isofurane, le protoxyde d'azote et le propofol) de façon à ce que les professionnels intègrent ce critère d'impact environnemental dans le choix du gaz anesthésiant et en aient un usage raisonné [74].

Pour l'histologie, de façon remarquable, des fournisseurs en réactifs proposent de plus en plus des produits substitutifs aux produits toxicologiques tels que le xylène ou le formaldéhyde, remplacé par des produits de toxicologie réduite voire nulle permettant de protéger les opérateurs [75]. Un autre exemple est issu de l'expérience du laboratoire d'histologie John Hopkins (Baltimore, Mariland, USA) qui s'est équipé d'un automate de coloration qui ne produit aucun déchet dangereux [72]. Il s'avère aussi que faire des choix plus respectueux de l'environnement dès le départ est plus efficace que d'essayer d'en gérer l'impact (par exemple, remplacer des produits chimiques dangereux tels que le bromure d'éthidium par un produit équivalent mais non mutagène tel que SYBR Safe ne se fait pas sans effort d'adaptation [60]).

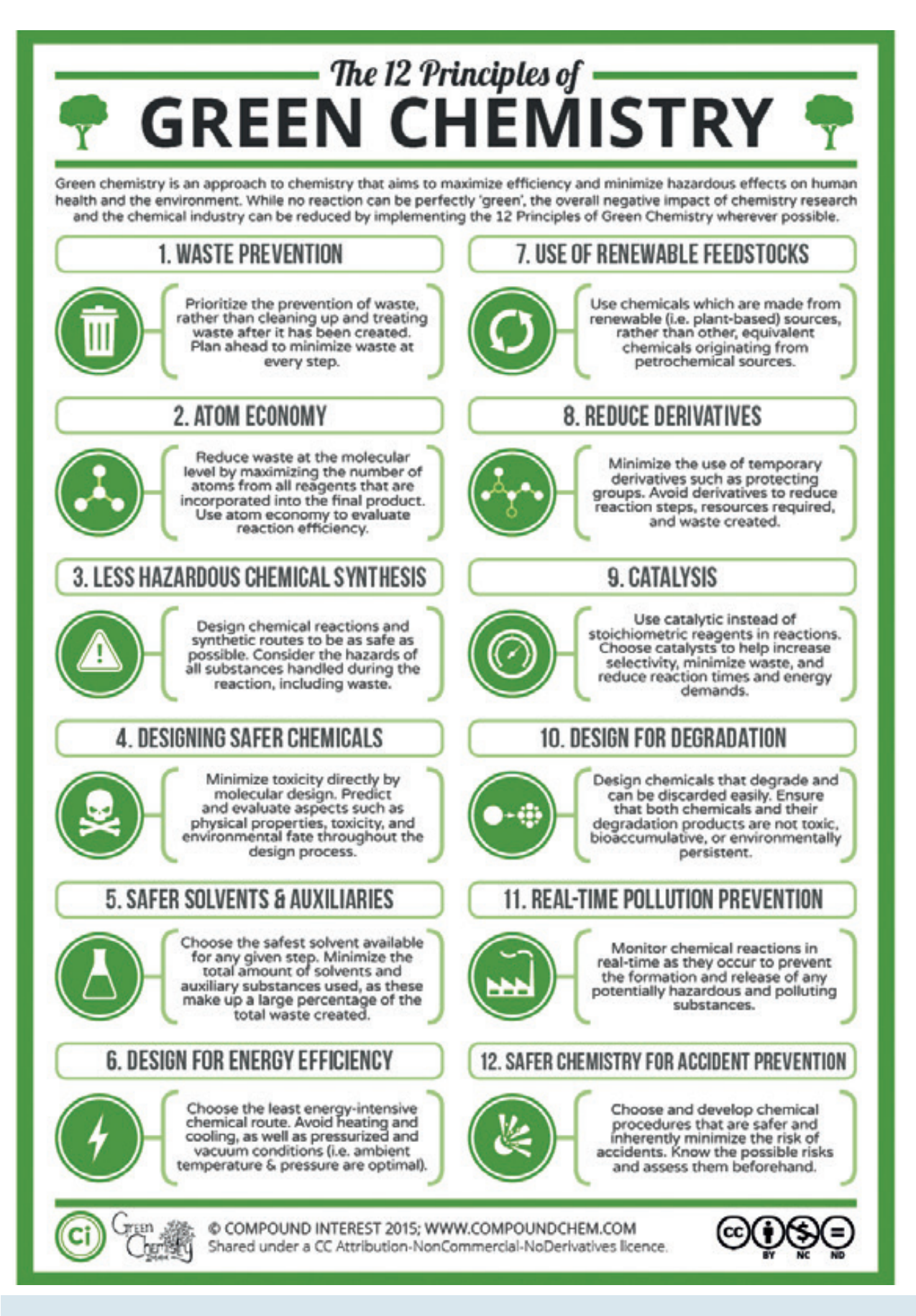

Figure 16 : Les 12 principes de la chimie verte, poster sous licence CC BY NC ND.

Nous n'irons pas plus loin dans ces exemples d'alternatives, nous vous encourageons à parcourir la bibliographie pour vous aider à aller vers une chimie plus verte dans vos pratiques [73, 76].

# LES ÉCONOMIES D'ENERGIE MAIS AUSSI D'EAU

## L'ENERGIE

Comme nous l'avons évoqué en introduction de ce paragraphe AU LABORATOIRE, l'énergie peut y être économisée durant les activités quotidiennes mais aussi dans les périodes hors travaux scientifiques et techniques [75, 77]. L'installation d'une minuterie sur les prises de courant est un geste simple et efficace à mettre en place pour des bains-marie, armoires ventilées, micro-ondes, ou tout autre équipement qui le permet. Ainsi, ils ne s'allumeront automatiquement que pendant les heures normales de travail et économiseront de l'énergie aux autres moments [60]. Si des appareils doivent fonctionner pendant la nuit, il est parfois possible de modifier certains paramètres pour qu'ils arrivent sur le matin en une position moins énergivore. Notamment si cela s'y prête, en jouant sur le paramètre de la température, ainsi par exemple, pour un appareil de PCR, il peut être maintenu à 10°C plutôt qu'à 4°C [60]. Comme à la maison, un bon entretien des frigos et congélateurs du laboratoire assure une dépense énergétique efficiente, s'assurer que leurs joints sont toujours bien étanches aussi [60]. L'une des principales sources de consommation d'énergie est une hotte ouverte, car lorsque le châssis est relevé, il aspire l'air ambiant dans la hotte tout en pompant simultanément de l'air extérieur reconditionné. La fermeture de la ceinture de la hotte est une solution simple mais a un impact énorme sur sa consommation d'énergie [60].

## L'EAU

Bien qu'essentiel dans un laboratoire d'histologie, pour toutes sortes de réactions et de protocoles expérimentaux, la consommation d'eau peut facilement être réduite avec quelques changements simples. Fermez toujours les robinets correctement. Se détourner des automates qui fonctionnent avec un circuit d'eau ouvert, grand consommateur d'eau au profit d'automates intelligents contrôlant les rinçages à l'eau de façon limitée au strict nécessaire, notamment pour les moments de rinçage. Une économie d'eau dans l'usage du bain-marie en histologie est plus limitée du fait qu'il sert au recueil des coupes de bloc de tissu réalisées au microtome. Cependant, on peut garder en mémoire la possibilité de limiter les changements trop fréquents de l'eau du bain-marie en recueillant régulièrement en

surface les débris à l'aide d'un papier absorbant. Par ailleurs, il est intéressant de noter l'existence d'une alternative en cas d'usage du bain-marie pour des réactions contrôlées qui s'opèrent en tubes avec un système de bains de billes de verre.

En dehors de la limitation de la consommation d'eau, il convient aussi de penser à préserver la qualité des eaux, l'eau potable étant particulièrement menacée, en éliminant les produits chimiques de manière responsable : procéder au tri des déchets aqueux/non aqueux, si possible en évitant les mélanges, recueillir par exemple le formol, les alcools usagers/souillés dans des bidons séparés qui pourront être retraités par les sociétés spécialisées. Il est essentiel de garder en tête que nous pouvons toujours réduire notre impact environnemental sur l'eau en éliminant systématiquement les produits chimiques de manière appropriée et en ne les jetant jamais dans les égouts, ce qui participe à la contamination de l'eau potable [60].

## L'Intelligence Artificielle (IA) comme outil favorisant la baisse de l'impact environnemental du laboratoire d'histologie ?

En ligne droite avec l'objectif de cet article visant à éclairer nos lecteurs sur les actions possibles à mettre en œuvre dès aujourd'hui au sein d'un laboratoire d'histologie pour limiter notre impact environnemental, il nous paraît aussi intéressant d'évoquer des évolutions originales qui pourraient peut-être un jour révolutionner nos pratiques. Ainsi, l'exemple de ce projet durable dont le but initial est de contrôler la variabilité des colorations, qui s'appuie sur les possibilités offertes par l'IA, propose de réaliser des colorations virtuelles équivalentes aux colorations chimiques, mais sans produits chimiques, uniquement à base d'IA. Ce projet permet d'entrevoir une alternative qui pourrait non seulement nous proposer des colorations virtuelles en remplacement d'une coloration chimique - qui au passage permet de potentialiser les colorations sur une seule et même coupe histologique mais aussi nous aider à limiter notre impact et préserver notre santé en limitant l'usage de réactifs chimiques, d'eau et d'énergie.

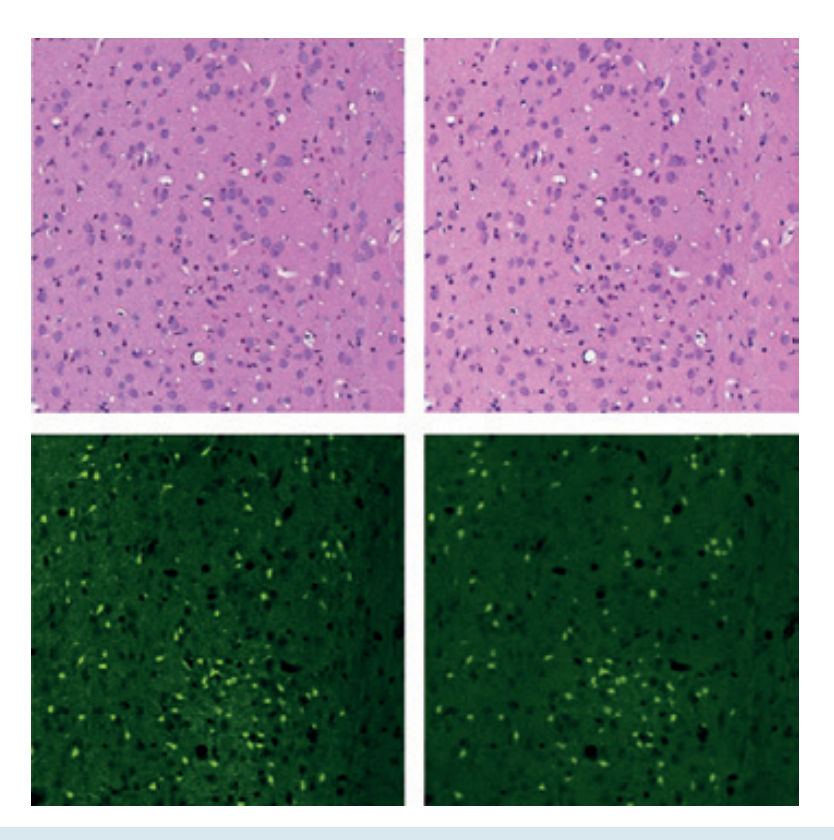

Figure 17 : A gauche : colorations standards à base de produits chimiques : en haut à l'aide d'hématoxyline et éosine (H & E) et en bas de fuorojade B (FJB) appliquées pour le diagnostic dans le cerveau de l'identification de lésions neuronales. A droite des marquages virtuels équivalents, obtenus sans produit chimique, à l'aide de l'IA [78, 79] © Droit de reproduction obtenu le 11/05/2022.

# **CONCLUSION**

Le dérèglement du climat que nous connaissons aujourd'hui nécessite que nous réagissions tous en participant aux changements d'habitudes devenus inévitables et cela nous concerne aussi dans nos activités de la recherche qui ont aussi globalement un impact environnemental. Aujourd'hui, cet impact peut être mesuré ce qui permet d'agir immédiatement soit en priorité sur les activités les plus impactantes soit sélectivement sur celles les plus accessibles, selon le niveau d'engagement de chaque laboratoire. Ces solutions de transition ou de réduction sont relayées par des associations nationales voire internationales. Les médias en parlent aussi de plus en plus. Cet article rassemble ces informations, redonne des défnitions et offre des pistes concrètes avec des clés offertes aux acteurs de la recherche pour les aider à s'engager sans plus attendre sur le chemin d'une recherche la plus durable possible :

« Walk the talk » (De la parole aux actes).

C'est pourquoi nous espérons que vous lecteurs aurez trouvé dans cet article les moyens d'agir avec moins d'empreinte irréversible de nos activités sur notre environnement et avec la prise de conscience que nous avons non seulement tous un rôle à jouer mais que nous en avons le pouvoir et la responsabilité.

Car au milieu de toutes les actions possibles, on l'aura compris, le changement repose d'abord sur chacun d'entre nous, et il est important d'identifier un autre levier d'action, celui concernant le personnel. Il est possible de démarrer même modestement une dynamique de groupe. Avoir un champion [30] et un manager de l'énergie [80] par exemple et mettre en place un groupe interne DD (Développement Durable) pour fixer un plan et fixer une feuille de route, peut s'avérer très efficace. Il faut assurer la communication (flyer, poster, café scientifique, webinaire) et des formations du groupe DD et du personnel ensuite [81]. Il faut mesurer pour pouvoir ensuite évaluer l'efficience des actions mises en place et apporter de l'encouragement concret aux équipes impliquées (management par le succès [81]).

On peut citer comme exemple l'Institut londonien « The Francis Crick Institute » qui prend très au sérieux l'accompagnement au changement de comportement. Aux côtés de représentants, l'Institut propose aux employés des ateliers sur la durabilité et des formations sur les déchets. Il propose également un tableau de bord interactif qui permet aux équipes scientifques de se comparer à d'autres laboratoires [26]. Le benchmarking sert ainsi de moteur de motivation. L'Institut a aussi organisé un salon d'approvisionnement écologique où les fournisseurs devaient répondre à un ensemble de critères de durabilité pour pouvoir y assister [26].

Au Green lab d'Ibrain, un laboratoire de recherche de l'Inserm à Tours, une équipe de chercheur.e.s s'est créée pour se former à la protection environnementale et sensibiliser ensuite leurs collègues. Ils encouragent maintenant le personnel à s'impliquer dans la transition écologique et à partager leurs bonnes pratiques en la matière [82].

Quant à l'équipe développement durable dans l'entreprise Proteinech Ltd, elle a mis en place des autocollants bienveillants à destination du personnel pour les aider à penser aux bonnes pratiques [60].

Certes, il peut être difficile de casser les habitudes et de mettre en place des changements mais aujourd'hui même les laboratoires de recherche ont le devoir et la possibilité d'agir pour limiter à travers leurs pratiques, leur impact

environnemental. Des gestes simples peuvent être mis en place, ils peuvent aider à faire des économies et aussi venir enrichir la cohésion au sein des équipes en fédérant les différents acteurs autour de ces gestes essentiels au moment où notre humanité doit faire face à de nombreux défis qu'ils soient sanitaires, politiques ou climatiques. Tous ensemble, nous pouvons y arriver.

Et au-delà de ces bonnes pratiques, on peut se demander si, à l'avenir, il ne sera pas nécessaire d'introduire cette question d'impact environnemental dès la genèse de tous projets scientifiques, tel que cela existe pour l'utilisation des animaux de laboratoire, avec le passage devant un comité d'éthique environnemental. C'est ce qui est proposé dans le dernier article du collectif Labo1point5 paru en ce début d'année [83]. Le débat est donc ouvert.

# PeTiT DiCTionnaiRe Des TeRMes uTiLises

## **Bilan carbone** (Carbon footprint) ou Bilan GES

 « Le bilan carbone est un outil de diagnostic développé en 2011 par l'Agence de l'environnement et de la maîtrise de l'énergie (ADEME) pour comprendre et analyser l'activité des particuliers, des entreprises, des collectivités et des administrations en termes d'émissions directes et indirectes de gaz à effet de serre (GES)… Le CO<sub>2</sub> étant le gaz le plus répandu est donc devenu une référence lorsque l'on évoque les données du bilan carbone. En effet, les cinq autres gaz sont convertis en équivalent carbone et le résultat final du bilan carbone est exprimé en tonnes équivalent  $CO<sub>2</sub>$ . »

https://www.geo.fr/environnement/quest-ce-que-le-bilan-carbone-et-commentest-il-calcule-193832

## Changement climatique (Climate change)

Défnition wikipédia : « Un changement climatique, ou dérèglement climatique, correspond à une modifcation durable (de la décennie au million d'années) des paramètres statistiques (paramètres moyens, variabilité) du climat global de la Terre ou de ses divers climats régionaux. »

https://fr.wikipedia.org/wiki/Changement\_climatique

Défnition Actu-environnement : « Le changement climatique « désigne l'ensemble des variations des caractéristiques climatiques en un endroit donné, au cours du temps : réchauffement ou refroidissement. »

https://www.actu-environnement.com/ae/dictionnaire\_environnement/defnition/ changement\_climatique.php4

## Chimie verte (Green chemistry)

 « La chimie verte a pour but de concevoir et de développer des produits et des procédés chimiques permettant de réduire ou d'éliminer l'utilisation et la synthèse de substances dangereuses. »

https://culturesciences.chimie.ens.fr/thematiques/chimie-et-societe/ environnement/introduction-a-la-chimie-verte

## Développement durable (Sustainable development)

 « Le développement durable est un développement qui répond aux besoins du présent sans compromettre la capacité des générations futures à répondre aux leurs », citation de Mme Gro Harlem Brundtland, Premier Ministre norvégien (1987).

En 1992, le Sommet de la Terre à Rio, tenu sous l'égide des Nations unies, officialise la notion de développement durable et celle des trois piliers (économie/écologie/ social) : un développement économiquement efficace, socialement équitable et écologiquement soutenable. »

https://books.google.fr/books?id=1ImmPT78kl0C&dq=Evaluation%20des%20 impacts%20sur%20l'environnement&hl=fr&source=gbs\_book\_other\_versions

https://univ.scholarvox.com/catalog/book/ docid/88883464

http://www.presses-polytechnique.ca/fr/ evaluation-des-impacts-sur-l-environnementl-4e-edition

CC BY SA 3.0, Diagramme de Venn du développement durable, à l'intersection de trois préoccupations, dites « les trois piliers du développement durable », vigneron, 2008.

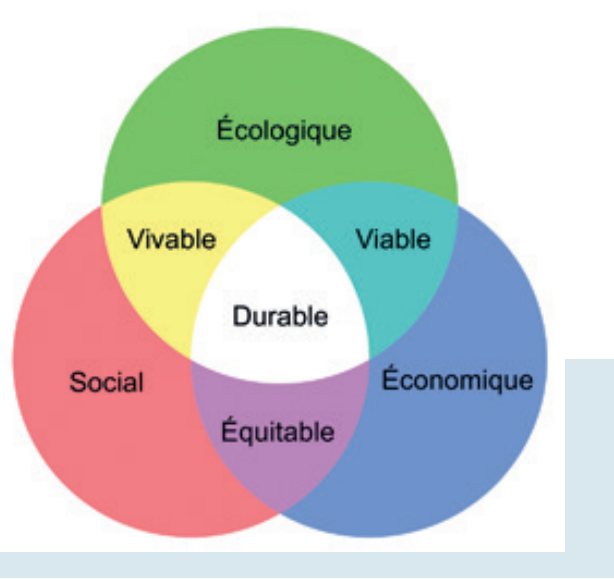

# Écologie (Ecology)

Sciences : « Étude des milieux où vivent les êtres vivants, ainsi que des rapports de ces êtres avec le milieu. »

Courant : « Doctrine visant à un meilleur équilibre entre l'homme et son environnement naturel ainsi qu'à la protection de ce dernier. »

Courant politique défendant ce mouvement.

https://dictionnaire.lerobert.com/definition/ecologie

## Ecoresponsablité (Eco-responsibility)

« Comportement responsable à l'égard de l'environnement. » https://dictionnaire.lerobert.com/defnition/ecoresponsabilite

## Effet de serre (Greenhouse effect)

« L'effet de serre est une conséquence de la présence de gaz dans l'atmosphère qui absorbent une partie des rayonnements infra-rouges émis par le sol. Ce phénomène naturel permet d'avoir sur Terre une température favorable à la vie. Avec ses activités, l'homme émet des gaz à effet de serre en grande quantité dans l'atmosphère - principalement du dioxyde de carbone, du méthane et du protoxyde d'azote - et dérègle le fonctionnement très complexe du système Terre. »

https://www.linfodurable.fr/environnement/lexique-le-changement-climatique-endix-mots-27835

## Effet rebond (Rebound effect)

« L'effet rebond... peut être défini comme « l'augmentation de consommation liée à la réduction des limites à l'utilisation d'une technologie, ces limites pouvant être monétaires, temporelles, sociales, physiques, liées à l'effort, au danger, à l'organisation… ». Il en découle le corollaire suivant : les économies d'énergie ou de ressources initialement prévues par l'utilisation d'une nouvelle technologie sont partiellement ou complètement compensées à la suite d'une adaptation du comportement de la société. »

https://fr.wikipedia.org/wiki/Effet\_rebond\_(%C3%A9conomie)#cite\_note-1

## Empreinte carbone (Carbon footprint)

« L'empreinte carbone d'une activité humaine est une mesure des émissions de gaz à effet de serre d'origine anthropique, c'est-à-dire qui peuvent lui être imputées. Elle dépend des facteurs d'émission des intrants liés à cette activité et en particulier des facteurs d'émission associés aux sources d'énergie utilisées. Les facteurs d'émission associés aux sources d'énergie correspondent pour l'essentiel à des émissions de  $CO<sub>2</sub>$ . Ils s'expriment en général en grammes d'équivalent  $CO<sub>2</sub>$ par kilowatt-heure (gCO<sub>2</sub> eq/kWh); ils peuvent également s'exprimer en grammes d'équivalent carbone par kWh. »

https://fr.wikipedia.org/wiki/Empreinte\_carbone

## Empreinte écologique (Ecological footprint)

« L'empreinte écologique ou empreinte environnementale est un indicateur et un mode d'évaluation environnementale qui comptabilise la pression exercée par les hommes envers les ressources naturelles et les « services écologiques » fournis par la nature. Plus précisément, elle mesure les surfaces alimentaires productives de terres et d'eau nécessaires pour produire les ressources qu'un individu, une population ou une activité consomme et pour absorber les déchets générés, compte tenu des techniques et de la gestion des ressources en vigueur. Cette surface est exprimée en hectares globaux (hag), c'est-à-dire en hectares ayant une productivité égale à la productivité moyenne. »

https://fr.wikipedia.org/wiki/Empreinte\_%C3%A9cologique

## Environnement (Environment)

« Ensemble des éléments (biotiques ou abiotiques) qui entourent un individu ou une espèce et dont certains contribuent directement à subvenir à ses besoins. »

https://www.larousse.fr/dictionnaires/francais/environnement/30155

## Gaz à effet de serre (Greenhouse gas)

« Gaz d'origine naturelle (vapeur d'eau) ou anthropique (liée aux activités humaines) absorbant et réémettant une partie des rayons solaires (rayonnement infrarouge), phénomènes à l'origine de l'effet de serre. Les principaux gaz à effet de serre (GES) liés aux activités humaines sont le dioxyde de carbone ( $CO<sub>2</sub>$ ), le méthane (CH4), l'oxyde nitreux ou protoxyde d'azote (N2O) et des gaz fuorés : hydrofluorocarbure (HFC), perfluorocarbure (PFC), hexafluorure de soufre (SF $_6$ ) et le trifluorure d'azote (NF<sub>3</sub>). Les émissions de ces gaz sont pondérées par leurs potentiels de réchauffement global (PRG) et exprimées en équivalents CO<sub>2</sub> pour donner un total d'émissions en équivalents CO<sub>2</sub>. Les six gaz à effet de serre (GES) suivis dans le cadre du protocole de Kyoto sont les suivants : dioxyde de carbone  $(CO_2)$ , méthane  $(CH_4)$ , protoxyde d'azote  $(N_2O)$ , hexafluorure de soufre (SF<sub>6</sub>), hydrocarbures (HFC) et perfuorocarbures (PFC). »

https://www.insee.fr/fr/metadonnees/defnition/c1855

## Impact environnemental (Environmental impact)

« Le concept d'impact environnemental désigne l'ensemble des modifcations qualitatives, quantitatives et fonctionnelles de l'environnement (négatives ou positives) engendrées par un projet, un processus, un procédé, un ou des organismes et un ou des produits, de sa conception à sa fin de vie. »

https://www.ademe.fr/expertises/consommer-autrement/elements-contexte/ impacts-environnementaux

## Neutralité carbone (Carbon neutrality)

« Selon la définition du Parlement Européen, la neutralité carbone est l'équilibre entre les émissions de carbone et l'absorption du carbone de l'atmosphère par les puits de carbone. »

https://www.hellocarbo.com/blog/calculer/la-neutralite-carbone/

### Réchauffement climatique (Global warming)

« Le réchauffement climatique est un phénomène global de transformation du climat caractérisé par une augmentation générale des températures moyennes (notamment liée aux activités humaines), et qui modife durablement les équilibres météorologiques et les écosystèmes. »

https://youmatter.world/fr/definition/definition-rechauffement-climatique/

### Sobriété (Sufficiency)

« La sobriété en écologie vise à diminuer la consommation d'énergie et de ressources naturelles (matériaux). »

https://fr.wikipedia.org/wiki/Sobri%C3%A9t%C3%A9\_%C3%A9conomique

## Transition écologique (Ecological transition)

« La transition écologique est une évolution vers un nouveau modèle économique et social qui apporte une solution globale et pérenne aux grands enjeux environnementaux de notre siècle et aux menaces qui pèsent sur notre planète. Opérant à tous les niveaux, la transition écologique vise à mettre en place un modèle de développement résilient et durable qui repense nos façons de consommer, de produire, de travailler et de vivre ensemble. La transition écologique recouvre plusieurs secteurs. »

https://www.oxfamfrance.org/climat-et-energie/transition-ecologique/

# REFERENCES BIBLIOGRAPHIQUES

- 1. COCHAUD-KAMINSKI E. 20 minutes. Nos choix d'aujourd'hui détermineront notre capacité à limiter la hausse des températures, 2021, Accessed date: 11/01/2021. https://www.20minutes.fr/magazine/climato-actifs-mag/3129471-20210921-integralite-rechauffement-climatique-liee-activites-humaines
- 2. Partie 1. Vue d'ensemble, in Bilan environnemental de la France. Edition 2020, edited by Ministère de la transition écologique, 2021: https://www.statistiques. developpement-durable.gouv.fr/edition-numerique/bilan-environnemental/partie1-vue-ensemble
- 3. Loi n° 2020-105 du 10 février 2020 relative à la lutte contre le gaspillage et à l'économie circulaire. 2020,(0035) https://www.ecologie.gouv.fr/loi-anti-gaspillage-economie-circulaire-0
- 4. Archimag. La Permaentreprise Serda Archimag, 2021, Accessed date: 11/01/2021. https://www.archimag.com/tags/la-permaentreprise-serda-archimag
- 5. Stratégie nationale bas carbone. Plan d'action climat du ministère de l'agriculture et de l'alimentation, Ministère de l'agriculture, 2021: 1-22 pages. https://agriculture. gouv.fr/plan-daction-climat-du-ministere-de-lagriculture-et-de-lalimentation
- 6. Le Monde. Vocabulaire. Le « réchauffement climatique » inquiète plus que le « changement climatique », 2014, Accessed date: 12/01/2021. https://www.lemonde. fr/big-browser/article/2014/05/28/vocabulaire-le-rechauffement-climatique-inquiete-plus-que-le-changement-climatique\_6000095\_4832693.html
- 7. NØRREGAARD R.D., BACH L., GEERTZ-HANSEN O., NABE-NIELSEN J., NOWAK B., JANTAWONGSRI K., DANG M., SØNDERGAARD J., LEIFSSON P.S., JENSSEN B.M., CIESIELSKI T.M., ARUKWE A. & SONNE C. Element concentrations, histology and serum biochemistry of arctic char (Salvelinus alpinus) and shorthorn sculpins (Myoxocephalus scorpius) in northwest Greenland. Environmental Research, 2022,208 https://doi.org/10.1016/j.envres.2022.112742
- 8. HOLLIDAY C. Sustainable growth, the Dupont way. Harvard business review, 2001, 79 (8), 129-162. https://pubmed.ncbi.nlm.nih.gov/11550629
- 9. The NIHR Carbon Reduction Guidelines, NHS, 2012: pages. https://www.nihr.ac.uk/ documents/the-nihr-carbon-reduction-guidelines/21685
- 10. SUBAIYA S., HOGG E. & ROBERTS I. Reducing the environmental impact of trials: a comparison of the carbon footprint of the CRASH-1 and CRASH-2 clinical trials. Trials, 2011,12 31-31. https://doi.org/10.1186/1745-6215-12-31
- 11. ROBINSON O.J., TEWKESBURY A., KEMP S. & WILLIAMS I.D. Towards a universal carbon footprint standard: A case study of carbon management at universities. Journal of Cleaner Production, 2018,172 4435-4455. https://doi.org/10.1016/j.jclepro.2017.02.147
- 12. Séminaire "Impacts des pratiques de la recherche sur l'environnement", 24/01/2020, Paris. In Séminaire "Impacts des pratiques de la recherche sur l'environnement", 24/01/2020, Paris, France, 2020. https://seminaire-dd.sciencesconf.org/resource/ page/id/2
- 13. France universités. Avec et pour les étudiants, nous devons réussir la transition écologique et énergétique plutôt que la subir, 2022, Accessed date: 15/04/2022. https://franceuniversites.fr/actualite/avec-et-pour-les-etudiants-nous-devons-reussir-la-transition-ecologique-et-energetique-plutot-que-la-subir/
- 14. JOUZEL J. Sensibiliser et former aux enjeux de la transition écologique et du développement durable dans l'enseignement supérieur, Ministère de l'enseignement suprieur, de la recherche et de l'innovation, 2022: 1-90 pages. https://www.enseignementsup-recherche.gouv.fr/fr/remise-du-rapport-sensibiliser-et-former-aux-enjeux-de-la-transition-ecologique-et-du-developpement-83903
- 15. Au rythme actuel, nous aurons atteint les 1,5°C de réchauffement dans moins de dix ans. 2022, https://www.novethic.fr/actualite/environnement/climat/isr-rse/ au-rythme-actuel-nous-aurons-atteint-les-1-5-c-de-rechauffement-dans-moinsde-dix-ans-150678.html
- 16. Rapport du Giec : pour réduire nos émissions, il faut allier technologies propres et transformation de nos modes de vie, 2022, Accessed date: 15/04/2022. https://www.novethic.fr/actualite/environnement/climat/isr-rse/rapport-du-giecpour-reduire-nos-emissions-il-faut-allier-technologies-propres-et-transformation-denos-modes-de-vie-150698.html
- 17. ANZT H., BACH F., DRUSKAT S., LÖFFLER F., LOEWE A., RENARD B.Y., SEEMANN G., STRUCK A., ACHHAMMER E., AGGARWAL P., APPEL F., BADER M., BRUSCH L., BUSSE C., CHOURDAKIS G., DABROWSKI P.W., EBERT P., FLEMISCH B., FRIE-DL S., FRITZSCH B., FUNK M.D., GAST V., GOTH F., GRAD J.N., HEGEWALD J., HERMANN S., HOHMANN F., JANOSCH S., KUTRA D., LINXWEILER J., MUTH T., PETERS-KOTTIG W., RACK F., RATERS F.H.C., RAVE S., REINA G., REIßIG M., RO-PINSKI T., SCHAARSCHMIDT J., SEIBOLD H., THIELE J.P., UEKERMANN B., UNGER

S. & WEEBER R. An environment for sustainable research software in Germany and beyond: current state, open challenges, and call for action [version 2; peer review: 2 approved]. F1000Research, 2021,9 %R 10.12688/f1000research.23224.2 (295), https://doi.org/10.12688/f1000research.23224.2

- 18. PACH D., ROGGE A.A., WANG J. & WITT C.M. Five lessons learned from randomized controlled trials on mobile health interventions: Consensus procedure on practical recommendations for sustainable research. JMIR mHealth and uHealth, 2021,9 (2), https://doi.org/10.2196/20630
- 19. United Nations Climate Change. L'accord de Paris, 2021, Accessed date: https:// unfccc.int/fr/processus-et-reunions/l-accord-de-paris/l-accord-de-paris
- 20. Labo1point5. Texte fondateur, Labo1point5, 2019: 1-3 pages. https://labos1point5. org/static/Labos1point5\_TexteFondateur.pdf
- 21. labo1point5. GES 1point5, 2021, Accessed date: https://labos1point5.org/ges-1point5
- 22. ADEME. Tous secteurs : Bilans GES réglementaires 2015, Accessed date: 13/01/2022. https://bilans-ges.ademe.fr/fr/accueil/
- 23. EcoInfo. Agir pour réduire les impacts environnementaux et sociétaux négatifs des technologies du numérique, 2006, Accessed date: 13/01/2022. https://ecoinfo.cnrs. fr/ecoinfo/
- 24. MONTBROUSSOUS B., BERTHOUD F., FELTIN G., MOREAU G. & SCHAEFFER J. Calculer le bilan carbone de votre parc informatique avec EcoDiag, un service EcoInfo. In JRES-Journées REseaux, 2019, Dijoin, France, 2019. https://conf-ng.jres. org/2019/document\_revision\_5159.html?download
- 25. BELL A. Can laboratories curb their addiction to plastic? The Guardian, 2019, https:// www.theguardian.com/environment/2019/nov/10/research-labs-plastic-waste
- 26. MULVEY L. Scientists, here's how to use less plastic. Mosaic, 2019,(05/11/2019) https://mosaicscience.com/story/scientists-labs-sustainable-plastic-recycling-research/
- 27. JONES R.S. & WEST E. Environmental sustainability in veterinary anaesthesia. Veterinary Anaesthesia and Analgesia, 2019,46 (4), 409-420. https://doi.org/10.1016/j. vaa.2018.12.008
- 28. WHITE S.M. & SHELTON C.L. Abandoning inhalational anaesthesia. Anaesthesia, 2020,75 (4), 451-454. https://doi.org/10.1111/anae.14853
- 29. International institute for sustainable laboratories (I2sL). About I2SL, 2021, Accessed date: 16/01/2022. https://www.i2sl.org/about/index.html
- 30. International Institute for sustainable laboratory (I2sL). Smart Labs Toolkit, 2021, Accessed date: 07/05/2021. https://smartlabs.i2sl.org/
- 31. My green lab, 2021, Accessed date: 07/03/2021. https://sustainability.virginia.edu/ programs/green-labs
- 32. Labconscious introduction animation. 2021: 1'29 https://www.youtube.com/ watch?v=d4iidafZ-M4
- 33. Best practices guide: laboratory resilience, I2SL, 2021: 1-40 pages. https://www.i2sl. org/elibrary/documents/I2SLBestPractices\_LaboratoryResilienceGuide\_May2021. pdf
- 34. University of Virginia. Green Labs Certification by the UVA Green Labs Program, 2021, Accessed date: https://sustainability.virginia.edu/programs/green-labs
- 35. I2SL. Assess of laboratory systems, 2022, Accessed date: 12/04/2022. https://smartlabs.i2sl.org/assess.html#general
- 36. MAY M. Adding efficiency to general lab equipment. Science mag, 2016, (29042016), 614-616. https://www.science.org/content/article/adding-efficiency-general-lab-equipment
- 37. MADHUSOODANAN J. What can you do to make your lab greener? Nature, 2020,581 (7807), 228-229. https://doi.org/10.1038/d41586-020-01368-8
- 38. A clean, green science machine. Nature, 2015,519 (7543), 261. https://doi. org/10.1038/519261a
- 39. Terre de liens. Les terres disparaissent, mais où vont-elles ?, 2022, Accessed date: 04/05/2022. https://terredeliens.org/la\_disparition\_des\_terres.html
- 40. Vie publique. Réhabiliter les friches : une opportunité environnementale et économique ?, 2021, Accessed date: 05/05/2022. https://www.vie-publique.fr/ en-bref/278496-rehabiliter-les-friches-un-levier-environnemental-et-economique
- 41. Process alimentaire. Fleury Michon, lauréat du prix Energ'IAA 2021, 2021, Accessed date: 18/01/2022. https://www.processalimentaire.com/vie-des-iaa/fleury-michonlaureat-du-prix-energ-iaa-2021
- 42. L'énergie éolienne terrestre et en mer. Les avis de l'Ademe, Ademe, 2022: 1-11 pages. https://librairie.ademe.fr/energies-renouvelables-reseaux-et-stockage/2459-energie-eolienne.html#/44-type\_de\_produit-format\_electronique
- 43. Ademe. Produire et utiliser les énergies renouvelables, 2022, Accessed date: https:// expertises.ademe.fr/energies/energies-renouvelables-enr-production-reseaux-stockage
- 44. Ecoresponsable au bureau, Ademe, 2022: pages. https://librairie.ademe.fr/consommer-autrement/5225-ecoresponsable-au-bureau-9791029718960.html
- 45. JOST C. & TEXIER B. Archimag. Pollution numérique: infographie, chiffresclés et conseils pour une dématérialisation plus verte, 2019, Accessed date: 31/03/2022. https://www.archimag.com/demat-cloud/2019/11/20/ecologie-numerique-chiffres-infographie-conseils-dematerialisation-verte?utm\_source=OxiMailing%20-%20Newsletter%2005%20octobre%202020&utm\_medium=e-mail&utm\_ campaign=Newsletter%20-%2005%20octobre%202020
- 46. GUERRE L. Archimag. Empreinte carbone et sobriété numérique, 2021, Accessed date: 10/05/2022. https://www.archimag.com/demat-cloud/2021/10/07/empreinte-carbone-sobriete-numerique-comment-agir
- 47. RTbf. Vider sa corbeille mails... Un geste éco-responsable !, 2021, Accessed date: https://www.rtbf.be/article/vider-sa-corbeille-mails-un-geste-eco-responsable-9845589?id=9845589
- 48. La face cachée du numérique, Ademe, 2019: pages. https://librairie.ademe.fr/ cadic/2351/guide-pratique-face-cachee-numerique.pdf?modal=false
- 49. Weeedoit. Les effets rebond dans le numérique : les comprendre et les anticiper, 2021, Accessed date: 06/05/2022. https://www.weeedoit.com/les-effets-rebonddans-le-numerique-les-comprendre-et-les-anticiper/
- 50. Ademe. 10 bons gestes numériques en télétravail, 2022, Accessed date: 25/01/2022. https://agirpourlatransition.ademe.fr/particuliers/bureau/10-bons-gestes-numeriques-teletravail
- 51. Institut Pasteur. Big data : l'impact environnemental des données et du numérique, 2021, Accessed date: 25/01/2022. https://openscience.pasteur.fr/2021/11/25/ big-data-limpact-environnemental-des-donnees-et-du-numerique/
- 52. BERTHOUD F. Les données, quels impacts environnementaux? In RDA, 11/10/2021, 2021. https://rdafrance2021.sciencesconf.org/data/pages/RDA\_11\_oct\_2021\_Fr Berthoud\_2.pdf
- 53. SAMUEL G. & LUCIVERO F. Responsible Open Science: Moving towards an Ethics of Environmental Sustainability. Publications, 2020, https://doi.org/10.3390/publications8040054
- 54. Transition(s) 2050. Choisir maintenant. Agir pour le climat. 4 scénarios pour atteindre la neutralité carbone, ADEME, 2022: 1-687 pages. https://transitions2050.ademe.fr/
- 55. Upcycle. Comprendre la réglementation sur le compostage de proximité, 2022, Accessed date: 13/04/2022. https://www.upcycle.org/reglementation-compostage-de-proximite/
- 56. HR infos. Newrest et les Alchimistes font décoller le compostage des biodéchets, 2022, Accessed date: 13/04/2022. https://hr-infos.fr/newrest-et-les-alchimistes-fontdecoller-le-compostage-des-biodechets/
- 57. Ademe. Obligations particulières de tri pour certains déchets : biodéchets et tri 5 fux, 2022, Accessed date: 13/04/2022. https://expertises.ademe.fr/entreprises-monde-agricole/reduire-impacts/reduire-cout-dechets/obligations-reglementaires
- 58. Vie publique. Transports : le défi écologique des nouvelles mobilités, 2021, Accessed date: 25/01/2022. https://www.vie-publique.fr/eclairage/279082-transports-le-defi-ecologique-des-nouvelles-mobilites
- 59. My green lab certifcation, 2021, Accessed date: 07/03/2021. https://sustainability. virginia.edu/programs/green-labs
- 60. SZCZESNA K. Proteintech. 13 tips how to be more eco-friendly in the lab, 2021, Accessed date: 08/05/2021. https://www.ptglab.com/news/blog/13-tips-how-tobe-more-eco-friendly-in-the-lab/
- 61. GYGER M., WAROT X., NEMBRINI A., VOLLICHARD P., MAGAUD V. & COQUEREL C. Environmental impact of an animal facility: Life cycle assessment of the EPFL mouse facility. In 12th FELASA Congress, 2013, Barcelona, Spain, 2013. https://felasa.eu/ Portals/0/Library/3R/P\_146\_FELASA\_2013\_Final.pdf?ver=hKM52BV4poK9cSkQs-2r0nQ%3d%3d
- 62. GYGER M., WAROT X. & MAGAUD V. Life cycle assessment of washable and disposal cages. In 13th FELASA Congress, 2016, Brussels, Belgium, 2016. https://felasa. eu/Portals/0/Library/3R/FELASA2016\_poster\_LCA.pdf?ver=UeY4cBCFoKZvDMd-0mm1FAg%3d%3d
- 63. I2SL. Laboratory benchmarking tool, 2021, Accessed date: 21/01/2022. https://lbt. i2sl.org/operational-practices/charts
- 64. MAY M. Labcompare. The –80 Takedown, 2017, Accessed date: 18/01/2022. https:// www.labcompare.com/342365-The-80-Takedown/
- 65. University of Exeter. Reduce Single-Use Laboratory Plastics 2015, Accessed date: 23/01/2022. https://www.exeter.ac.uk/about/sustainability/sustainablelabs/labplastics/
- 66. URBINA M.A., WATTS A.J.R. & REARDON E.E. Labs should cut plastic waste too. Nature, 2015,528 (7583), 479. https://doi.org/10.1038/528479c
- 67. Greenpeace. La pollution plastique représente un réel danger pour nos océans : Les chiffres parlent d'eux-mêmes, 2021, Accessed date: 04/05/2022. https://www. greenpeace.org/africa/fr/les-blogs/14025/la-pollution-plastique-represente-un-reeldanger-pour-nos-oceans-les-chiffres-parlent-deux-memes/
- 68. Le paradoxe du plastique en 10 questions, Ademe, 2021: 1-13 pages. https://librairie.ademe.fr/consommer-autrement/4967-le-paradoxe-du-plastique-en-10-questions-9791029710377.html
- 69. KARLSSON T.M., VETHAAK A.D., ALMROTH B.C., ARIESE F., VAN VELZEN M., HASSELLÖV M. & LESLIE H.A. Screening for microplastics in sediment, water, marine invertebrates and fish: Method development and microplastic accumulation. Marine Pollution Bulletin, 2017,122 (1), 403-408. https://doi.org/10.1016/j.marpolbul.2017.06.081
- 70. LESLIE H.A., VAN VELZEN M.J.M., BRANDSMA S.H., VETHAAK A.D., GAR-CIA-VALLEJO J.J. & LAMOREE M.H. Discovery and quantifcation of plastic particle pollution in human blood. Environment International, 2022,163 107199. https://doi. org/10.1016/j.envint.2022.107199
- 71. BELL A. CNN. Can science break its plastic addiction?, 2019, Accessed date: 24/01/2022. https://edition.cnn.com/2019/11/05/world/science-research-labs-plastic-waste-partner-mosaic-scn/index.html
- 72. The pathology blog. The Award-Winning "Green" Histology Lab: Lessons in Creativity, Sustainability, and Teamwork, 2013, Accessed date: http://apps.pathology. jhu.edu/blogs/pathology/the-award-winning-green-histology-lab-lessons-in-creativity-sustainability-and-teamwork-2
- 73. Mygreenlab. Green chemistry, 2021, Accessed date: 19/01/2022. https://www. mygreenlab.org/green-chemistry.html
- 74. SHERMAN J., LE C., LAMERS V. & ECKELMAN M. Life Cycle Greenhouse Gas Emissions of Anesthetic Drugs. Anesthesia & Analgesia, 2012,114 (5), https://doi. org/10.1213/ANE.0b013e31824f6940
- 75. Histology Goes Green. Milestone products for a safer, environmental-friendly histology laboratory, Milestone, 2018: 1-8 pages. https://www.milestonemedsrl.com/ wp-content/uploads/2018/11/Histology-Goes-Green.pdf
- 76. O'NEIL N.J., SCOTT S., RELPH R. & PONNUSAMY E. Approaches to Incorporating Green Chemistry and Safety into Laboratory Culture. Journal of Chemical Education, 2021,98 (1), 84-91. https://doi.org/10.1021/acs.jchemed.0c00134
- 77. MULVEY L. Plastic. Meet the researchers making science more sustainable, 2019, Accessed date: https://mosaicscience.com/story/scientists-labs-sustainable-plastic-recycling-research/
- 78. KLEIN D. Charles River Laboratories. AI Drives Sustainable Histology at Charles River Laboratories, 2022, Accessed date: 04/05/2022. https://www.criver.com/eureka/ ai-drives-sustainable-histology-charles-river-laboratories
- 79. PATRICK D., MOGHTADER J., WANG H., DE HAAN K. & RIVENSON Y. Deep Learning-Enabled Virtual H&E and Fluoro-Jade B Tissue Staining for Neuronal Degeneration. In 40th annual symposium, Baltimore, MD, USA, 2021. https://websitev0. s3.us-west-1.amazonaws.com/path2021.pdf - https://pictorlabs.ai/publications
- 80. I2SL. Laboratory benchmarking tool. Operational practices, 2021, Accessed date: 21/01/2022. https://lbt.i2sl.org/operational-practices/charts
- 81. International Institute for sustainable laboratory (I2sL). Introducing Smart Labs, 2022, Accessed date: 02/05/2022. https://smartlabs.i2sl.org/introduction.html#champion
- 82. Université de Tours. Une démarche en faveur du développement durable au laboratoire IBrain, 2022, Accessed date: 02/02/2022. https://www.univ-tours.fr/l-universite/nos-valeurs/transition-ecologique/une-demarche-en-faveur-du-developpement-durable-au-laboratoire-ibrain
- 83. Le monde académique doit défnir une éthique environnementale de la recherche Le monde, 2022, https://www.lemonde.fr/sciences/article/2022/03/16/ le-monde-academique-doit-defnir-une-ethique-environnementale-de-la-recherche\_6117692\_1650684.html

#### RESSOURCES INTERNET - WEBINAIRES ET SITES WEB

- 1. Groupe Zotero sur internet : https://www.zotero.org/groups/2456339/empreinte\_ cologique\_de\_la\_recherchecarbon\_footprint\_of\_research/items/F6FH87NC/library
- 2. https://labos1point5.org/les-enquetes
- 3. Bibliographie collective actualisée proposée par Labo1point5 : https://labos1point5.org/la-litterature
- 4. Outil de diagnostic pour l'impact numérique de ses équipements informatiques : https://ecoinfo.cnrs.fr/2020/05/06/ecodiag/
- 5. Collecte de bonnes pratiques en animalerie par l'association FELASA : https://felasa.eu/about-us/library/3rs-reduce-reuse-recycle
- 6. Newsletter gratuite de l'association I2SL International Institute for Sustainable Laboratories : https://www.i2sl.org/resources/newsletter.html
- 7. I2SL International Institute for Sustainable Laboratories : https://smartlabs.i2sl.org/
- 8. Méthodes recensées par l'Ademe pour l'évaluation : https://www.ademe.fr/expertises/consommer-autrement/passer-a-laction/ cadre-methodologique-ademe-levaluation-environnementale
- 9. Analyse du cycle de vie, méthode d'évaluation environnementale https://www.ademe.fr/expertises/consommer-autrement/passer-a-laction/dossier/ lanalyse-cycle-vie/quest-lacv
- 10. Figure 11 : image statista libre de droit provenant de : https://fr.statista.com/ infographie/17800/big-data-evolution-volume-donnees-numeriques-genere-dansle-monde
- 11. Base de données collaboratives, mise à disposition par l'I2SL, permettant d'estimer le retour sur investissement lors d'achats d'équipements scientifiques plus onéreux mais énergétiquement plus efficaces. https://lbt.i2sl.org/
- 12. Figure 13 : Illustration du plastique utilisé dans un laboratoire de recherche médical : https://www.fickr.com/photos/14214150@N02/15834977505
- 13. Figure 14 : Image libre de droit illustrant la pollution plastique sur les plages : https://pxhere.com/fr/photo/802303
- 14. Figure 16 : Poster illustrant la chimie verte (green chemistry) : https://www.acs.org/ content/acs/en/greenchemistry/principles/12-principles-of-green-chemistry.html

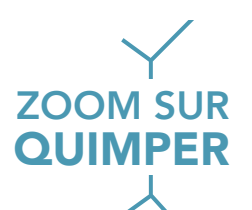

## XXXIVème Congrès Zoom sur quimper

#### Organisatrice scientifique : Christine Le Boulay Jeudi 17 juin 2021

• 09h00 - Ouverture du congrès

Mot de bienvenue de la présidente de l'AFH, Nathalie Accart et de la responsable scientifique du congrès, Christine Le Boulay

• 09h15 - Lever un coin du voile sur le plus grand musée du monde - Bruno Jonin

#### Session 1 : Technologies innovantes en Histologie Modérateur : Christine Le Boulay

- 09h45 Techniques de multimarquage multiplexe Hélios-Hypérion Patrice Hémon
- 10h05 Microspectroscopie Raman, un nouvel outil pour le diagnostic histologique ? - Alain Fautrel
- 10h25 Assemblée générale
- 11h10 Pause
- 11h15 Ateliers Exposants
- 11h35 Histologie tridimensionnelle appliquée au tissu cutané Eric Fernandez
- 11h55 Impact des étapes pré analytiques en histologie Nelly Pirot
- 12h15 Ateliers Exposants
- 12h35 Déjeuner

#### Session 2 : Conférences-Débats Modérateur : Alain Fautrel

- 13h30 Conférence-Débat sur l'apport de la qualité en histologie et comparaison des normes en fonction des structures privée / publique et diagnostic / recherche - Bela Grizeau (Qualité Pathologie) animatrice,
	- Nathalie Le Berre (directrice du labo Ouest Pathologie) représentant les laboratoires de diagnostic,
	- Céline Garcia (Ifremer la Tremblade histologie des mollusques) représentante des laboratoires de recherche,
	- Pascale Bellaud, laboratoire H2P2 pour les normes ISO9001
- 14h30 Ateliers Exposants
- 14h50 La liste de diffusion Mireille Ledevin
- 15h10 Lauréat du Concours Photo
- 15h20 Quizz et Papotages
- 16h00 Fin du congrès

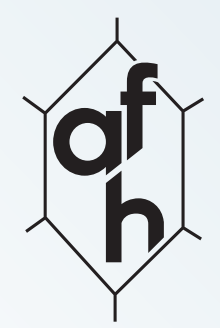

Revue Française d'Histotechnologie 2022 - Vol. 34 - n°1

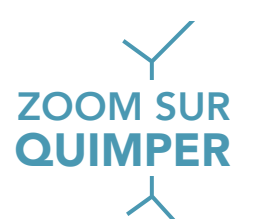

# CONFERENCE INAUGURALE

## « Levons un coin du voile sur le plus grand musée du monde »

Bruno JONIN b.jonin@orange.fr

Trois millions d'épaves gisent au fond des océans, parmi celles-ci des épaves célèbres comme le Titanic, tristement célèbres comme le Wilhelm Gustloff avec plus de 9000 victimes ou encore des épaves très anciennes de plus de 2000 ans avant JC.

On y retrouve également toutes sortes de navire : en bois, en fer, de commerce, de guerre, de pêche ou encore des avions.

Malheureusement si l'océan est le plus grand musée du monde, il est aussi une poubelle où l'on y trouve des milliards de tonnes de munitions en état de décomposition avancée, des sous-marins nucléaires et des pétroliers qui ont abîmé les côtes de Bretagne.

L'actualité de la COVID-19 nous fera passer par Marseille en 1720 et nous découvrirons quelques trésors en monnaie sonnante et trébuchante au large de la Colombie.

Les épaves sont sources de vie et en cours de recensement par des organismes officiels et des amateurs, mais comment trouve-t-on une épave ?

C'est une plongée dans le temps qui vous est proposée par un plongeur amateur passionné.

Session 1 : Technologies innovantes en Histologie

# La Technologie Hypérion® : Une révolution en imagerie multiparamétrique

Patrice HEMON

CHU Morvan - BP 824 - 29609 Brest Cédex, France hemonpatrice@gmail.com

L'imagerie connaît une véritable révolution depuis ces dernières années grâce à l'arrivée de nouvelles approches technologiques permettant à la fois l'identifcation de phénotypes, d'états cellulaires fonctionnels, de compréhension de mécanismes cellulaires et d'environnement tissulaire. L'imagerie par cytométrie de masse (IMC, Hyperion™) est une des techniques innovantes qui se dégage par sa capacité à mesurer jusqu'à 40 paramètres simultanément sur une même coupe de tissus à une résolution spatiale de 1 μm. L'ensemble des données de grandes dimensions générées requiert une expertise spécifique et plusieurs challenges sont à relever pour une bonne maîtrise de l'outil et des données générées.

La nécessité de défnir des zones d'acquisition précises, de par le temps d'extraction des données, représente le premier défi en IMC. Une coloration histologique des tissus a donc été envisagée. Il s'avère que le bleu alcian apparaît comme une coloration de choix permettant une bonne identification des structures tissulaires tout en conservant l'intégrité des immuno-marquages. Le second challenge est de pouvoir réaliser de façon la plus fine possible chaque acquisition afin d'extraire les données de chaque cellule pour déterminer les valeurs d'intensité de chaque marqueur. L'automatisation de cette approche est rendue complexe par l'hétérogénéité des populations cellulaires (taille du noyau, du cytoplasme). Pour cela, une utilisation de l'intelligence artifcielle et plus particulièrement du réseau neuronal convolutif « U-NET » est une des solutions.

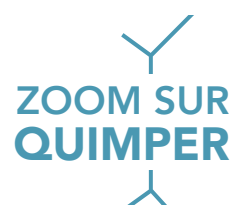

Toutes ces précieuses informations seront traitées par des logiciels avancés utilisant des algorithmes de réduction de dimension et de générations de groupes évolués adaptés pour l'intégration de l'ensemble de ces données. Ces technologies d'imagerie multiparamétrique représentent une véritable révolution pour une meilleure compréhension des mécanismes en lien avec la pathologie et pourrait conduire à l'optimisation des médecines de précision.

#### Session 1 : Technologies innovantes en Histologie

# L'imagerie tissulaire par microspectroscopie Raman, au service de l'histopathologie et pourquoi pas du diagnostic

Alain FAUTREL

Plateforme H2P2 - Université de Rennes 1 - Villejean - 35043 Rennes, France alain.fautrel@univ-rennes1.fr

Dans le cadre des études en histopathologie, les techniques de colorations ou d'immuno-marquages des protéines permettent de mettre en évidence des dommages tissulaires et de caractériser des pathologies. Les techniques de colorations rendent visibles les constituants tissulaires. L'immuno-marquage permet de révéler par colorations ou fuorescence les protéines ciblées par les anticorps et ainsi identifier des types cellulaires voire des sous types mais également l'état des cellules (proliférantes, en apoptose, …).

La spectroscopie Raman, technique non destructive permet sur des échantillons fixés ou non, sans aucun traitement, d'obtenir des informations sur les fonctions chimiques présentes au sein des cellules. Les résultats se présentent sous forme d'un spectre de pics correspondant à un décalage de longueur d'ondes de 5 à 3400 cm-1. Chacun des pics étant représentatif d'une liaison atomique pouvant être attribuée soit aux lipides, soit aux protéines, ou aux acides nucléiques présents dans les cellules. Nous obtenons ainsi, entre 600 et 1800 cm-1, une série de pics correspondant à la signature spectrale de l'échantillon, appelée en anglais « fingerprint » (empreinte digitale). Représentant en quelques sorte le phénotype de la cellule.

Depuis plusieurs années, cette technique connait un essor considérable dans des domaines très variés tels que, la science des matériaux, la chimie organique, les domaines pharmaceutiques, médicaux ou biologiques. Cet essor est lié aux évolutions techniques qui permettent de mieux détecter la diffusion Raman.

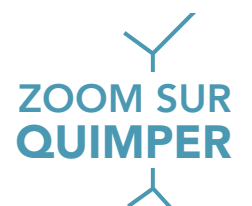

En effet la spectroscopie Raman est disponible sur des microscopes confocaux équipés de caméra très sensible ainsi que de platines motorisées très précises. Cette microspectroscopie Raman permet de cartographier des coupes tissulaires avec une résolution pouvant aller jusqu'à 0,9 µm avec un objectif X100.

Nous utilisons sur la plateforme H2P2 un équipement de chez thermo Scientifc le DXRxi2. Avec cet équipement nous avons caractérisé différentes souches bactériennes et actuellement nous cherchons à différencier les souches sensibles des souches résistantes aux antibiotiques. Nous avons également pu différencier, à partir de prélèvements congelés de cancers du cerveau, les différents types de cancer, astrocytomes, glioblastomes et oligodendrogliomes. Une étude sur une cohorte de glioblastomes provenant du centre de ressources biologiques du CHU de Rennes nous a permis de mettre en évidence, à partir de la signature spectrale des échantillons, 2 sous types tumoraux, résultats confirmés par une analyse transcriptomique mettant en évidence des variations dans l'expression de voies de signalisation [1]. Nous avons également pu identifier sur une même tumeur dans un cancer du sein, 2 populations ayant des signatures spectrales différentes, alors qu'un examen par coloration HES ne permettait pas de distinguer de différence. Actuellement le Dr Romain Lesourd chirurgien, dans le cadre de son Master 2, analyse par microspectrographie Raman une cohorte de cancers du pancréas, il montre que la signature spectrale des cellules tumorales et de leur microenvironnement dans le cancer du pancréas pourrait permettre de différencier les tumeurs en fonction de leur caractère agressif.

Par ces travaux nous montrons que cette technologie peut caractériser rapidement les cancers et avoir un intérêt dans le cadre des examens extemporanés pour défnir les marges opératoires. Le développement de nouveaux lasers et de sondes déportées pourrait permettre d'envisager le transfert de cette technologie au bloc opératoire voire au lit du patient. La spectroscopie Raman ayant l'avantage d'être une technologie non destructive pour le tissu vivant.

1. LE RESTE P-J, PILALIS E, AUBRY M, MCMAHON M, CANO L, ETCHEVERRY A, CHATZIIOANNOU A, CHEVET E, FAUTREL A. Integration of Raman spectra with transcriptome data in glioblastoma multiforme defnes tumour subtypes and predicts patient outcome. J Cell Mol Med. 2021;25:10846–10856. https://doi.org/10.1111/jcmm.16902

#### Session 1 : Technologies innovantes en Histologie

# Histologie tridimensionnelle appliquée au tissu cutané

Eric FERNANDEZ

Yves Rocher - Direction Innovation & Développement - Laboratoire Application Cutanée, Issy les Moulineaux, France eric.fernandez@yrnet.com

L'épiderme humain présente une architecture 3D complexe en raison de la jonction ondulée située entre l'épiderme et le derme. L'organisation complexe de cette couche de la peau est également présente au niveau cellulaire avec la forme dendritique de certaines cellules comme les mélanocytes ou les cellules de Langerhans.

De nos jours, l'une des meilleures méthodes pour étudier cette couche cutanée reste les sections histologiques. Cette approche demeure cependant fastidieuse et ne permet pas d'apprécier pleinement l'organisation 3D de l'épiderme.

La visualisation tridimensionnelle de la peau a déjà été étudiée par plusieurs méthodes in vivo et in vitro. Cependant, la résolution spatiale et/ou le manque d'informations structurelles ne permet pas d'obtenir une caractérisation 3D. Le développement et l'amélioration des techniques d'imagerie en microscopie à fuorescence ont permis un regain d'intérêt pour certains aspects techniques de l'histologie. Le premier est l'utilisation de colorants synthétiques. En effet, de nombreux colorants classiquement utilisés en histologie possèdent des propriétés fluorescentes. Le second concerne l'étape de clarification qui entraine la transparence de l'échantillon.

Nous proposons l'association entre une méthode de coloration et de transparisation pour préparer un échantillon de peau (explant ou modèle),

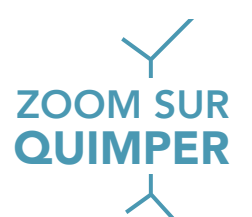

suivie d'une observation au moyen d'un microscope confocal. Cette technique constitue une nouvelle approche pour caractériser la couche épidermique en 3 dimensions. Ce travail apparaît comme une méthode prometteuse et complémentaire pour appréhender l'étude du tissu cutané.

Session 1 : Technologies innovantes en Histologie

# Ki-67 régule l'expression globale des gènes et favorise les étapes séquentielles de la carcinogenèse

Nelly PIROT

Réseau d'Histologie Expérimentale de Montpellier Institut de Recherche en Cancérologie de Montpellier Inserm U1194 Université Montpellier 1 - CRLC Val d'Aurelle Campus Val d'Aurelle 34298 Montpellier Cedex 5, France

nelly.pirot@inserm.fr

MROUJ Ka,b, ANDRES-SANCHEZ Na,b, DUBRA Ga,b, SINGH Pa,b, SOBECKI Ma,b, CHAHAR Da,b, AL GHOUL Ea,b, AZNAR ABa,b, PRIETO Sa,b, PIROT Nc,d, BERNEX F<sup>c,d</sup>, BORDIGNON B<sup>e</sup>, HASSEN-KHODJA C<sup>e</sup>, VILLALBA M<sup>f</sup>, KRASINSKA L<sup>a,b</sup>, FISHER D<sup>a,b</sup>

a. Institut de Génétique Moléculaire de Montpellier, CNRS, INSERM, University of Montpellier, 34293 Montpellier, France

b. Equipe Labellisée Ligue 2018, Ligue Nationale Contre le Cancer, 75013 Paris, France

c. Institut de Recherche en Cancérologie de Montpellier, Institut du Cancer de Montpellier, INSERM, University of Montpellier, 34090 Montpellier, France

d. BioCampus, Le Réseau d'Histologie Expérimentale de Montpellier, CNRS, INSERM, University of Montpellier, 34090 Montpellier, France

> e. BioCampus, Montpellier Ressources Imagerie, CNRS, INSERM, University of Montpellier, 34090 Montpellier, France

f. Institute of Regenerative Medicine and Biotherapies, INSERM, University of Montpellier, 34295 Montpellier, France

# **ZOOM SU QUIMPER**

Les cancers sont une cause majeure de décès, derrière les maladies cardiovasculaires. En 2015, 8,7 millions de décès dans le monde ont été imputables à une maladie cancéreuse. Chez la femme, le cancer du sein dit « triple négatif », ayant perdu l'expression des récepteurs œstrogéniques, des récepteurs de la progestérone, ainsi que l'amplification de HER2, le récepteur 2 du facteur de croissance épidermique humain, est une forme particulièrement agressive de cancer du sein aux options thérapeutiques limitées. Il est donc crucial de comprendre les fondements moléculaires de la pathogénie de ce cancer.

Ki-67 est une protéine nucléaire qui est exprimée dans toutes les cellules vertébrées en prolifération. Ce marqueur est largement utilisé en clinique pour estimer le niveau de prolifération des cellules tumorales. Toutefois son rôle dans la progression tumorale n'est encore, à ce jour, pas clair. Pour comprendre celui-ci, l'expression de ce gène a été délétée dans une lignée cellulaire MDA-MB-231 issue d'un adénocarcinome mammaire humain, triple négatif et métastatique ainsi que dans la lignée 4T issue d'un adénocarcinome mammaire murin. Chacune des deux lignées cellulaires, sauvage et mutée, ont été greffées en sous-cutané chez des souris immunodéprimées. La croissance des tumeurs Ki-67-/- est ralentie et les métastases sont supprimées, malgré des taux normaux de prolifération cellulaire. La caractérisation histologique des tumeurs démontre que divers processus biologiques sont affectés en absence de Ki-67 : l'apoptose, la nécrose, l'angiogenèse, la transition épithéliomésenchymateuse, etc.

Ces résultats suggèrent que Ki-67 active des programmes transcriptionnels nécessaires à l'adaptation cellulaire à l'environnement. Il facilite de multiples étapes de la carcinogenèse.

#### Session 2 : Conférences - Débats

# La liste de diffusion de l'AFH – Petit bilan – Quelles évolutions possibles ?

Mireille LEDEVIN

Oniris, La Chanterie, 44307 Nantes, France mireille.ledevin@oniris-nantes.fr

Après plusieurs années d'existence, la liste de diffusion proposée par l'AFH garde toute sa vivacité au sein de notre communauté comme en témoignent les nombreuses questions qui reçoivent de nombreuses réponses de façon très réactive.

Une première partie présente un petit bilan des questions reçues sur la liste de diffusion ces dernières années, il permet d'identifier des thèmes récurrents. Ceux-ci peuvent fuctuer en fonction des années mais majoritairement ils reposent sur 4 piliers techniques : des questions relatives à la fxation/inclusion des échantillons (37% en 2020), sur des aspects liés aux colorations (21% en 2020), sur des anticorps spécifiques (26% en 2020), sur des questions techniques d'immuno en fuo ou non (11% en 2020) et le reste (5%) étant des questions plus diversifées.

Dans une deuxième partie, à titre d'illustration, 3 thèmes de question technique avec les propositions (protocoles, procédures) qui ont été récoltées sont présentées.

A l'issue de cette présentation une évidence émerge : comment valoriser ces recettes et savoir-faire récoltés à travers cette liste de diffusion ? Un débat est ouvert sur les possibilités. Par exemple en mettant à disposition sur notre site les nombreuses réponses collectées et archivées selon ces thématiques

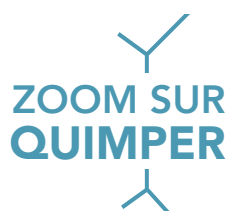

récurrentes. Ces solutions archivées par l'AFH constituent en effet une précieuse base de données qui pourrait mieux servir notre communauté.

Une alternative pourrait être la mise en place d'un forum interactif sur notre site. Des besoins oui, des idées certes, mais qui nécessiteront peut-être l'aide de nouveaux bénévoles qui pourraient rejoindre même temporairement, les membres de notre bureau pour la mise en place de ces évolutions positives possibles.

Revue Française d'Histotechnologie 2022 - Vol. 34 - n°1

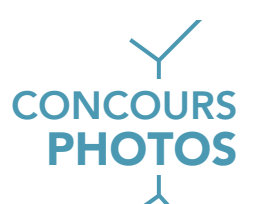

# CONCOURS PHOTOS

En 2020, l'Association Française d'Histotechnologie a organisé son 1<sup>er</sup> Concours des plus belles photos « histo-artistico-scientifiques ». Ce concours, qui se veut ludique, s'adresse aux travaux originaux de ses adhérents dans leurs domaines d'application professionnelle quels qu'ils soient : biologie et sciences de la vie, microorganismes, champignons, végétaux, animaux, et autres fossiles ! Tissus sains ou malades, animaux ou humains, cellules et autres organoïdes en culture ...

Ces photos, issues d'observations dans les laboratoires pratiquant les techniques propres à l'histologie, peuvent être par exemple un cliché de macroscopie, de tissu en bloc, congelé, en tube, ou un cliché en microscopie quelle qu'elle soit, optique, confocale, électronique, à balayage etc., elles sont toutes éligibles.

Pour être retenues par les organisateurs, les photos issues des travaux scientifiques des participants devaient être esthétiques et présenter un caractère original (voir les détails dans le règlement ci-après).

Partant du constat que par nature, l'histologie n'est pas seulement un domaine d'études professionnel, mais aussi une forme d'art, celle de révéler la beauté et la diversité des structures tissulaires en s'appuyant sur une variété de techniques de visualisation passant par des colorations ou non, nous souhaitions mettre en avant cette dimension artistique mais aussi son côté surprenant, captivant, émouvant, parfois drôle…. Tous ceux qui ont la chance de pratiquer cette discipline, qu'il soit débutant, ou véritable passionné de longue date d'histologie, ils ont tous à coup sûr eu des coups de cœur ou des émotions en observant de belles choses, d'autres inattendues, ou bien encore des rigolotes….

Ainsi, l'ambition de notre premier concours des plus belles photos histoartistico-scientifiques était de créer l'opportunité de partager ces émotions révélées par les talents des praticiens de l'histologie.

Toutes les photos respectant le règlement, ont été mises en ligne sur le site internet de l'AFH puis à l'issue d'une période de vote, 3 lauréats ont été sélectionnés sur la base du plus grand nombre de vote récolté. Nous avons recueilli en tout 29 très belles propositions que nous avons le plaisir de publier dans ce numéro de notre Revue. Cette belle galerie d'images, débute avec les photos des 3 lauréats de ce premier concours que nous allons organiser chaque année.

Ainsi nous vous invitons à mettre de côté dès à présent vos prochains clichés afin de participer plus nombreux encore au prochain concours.

Montrez vos talents !

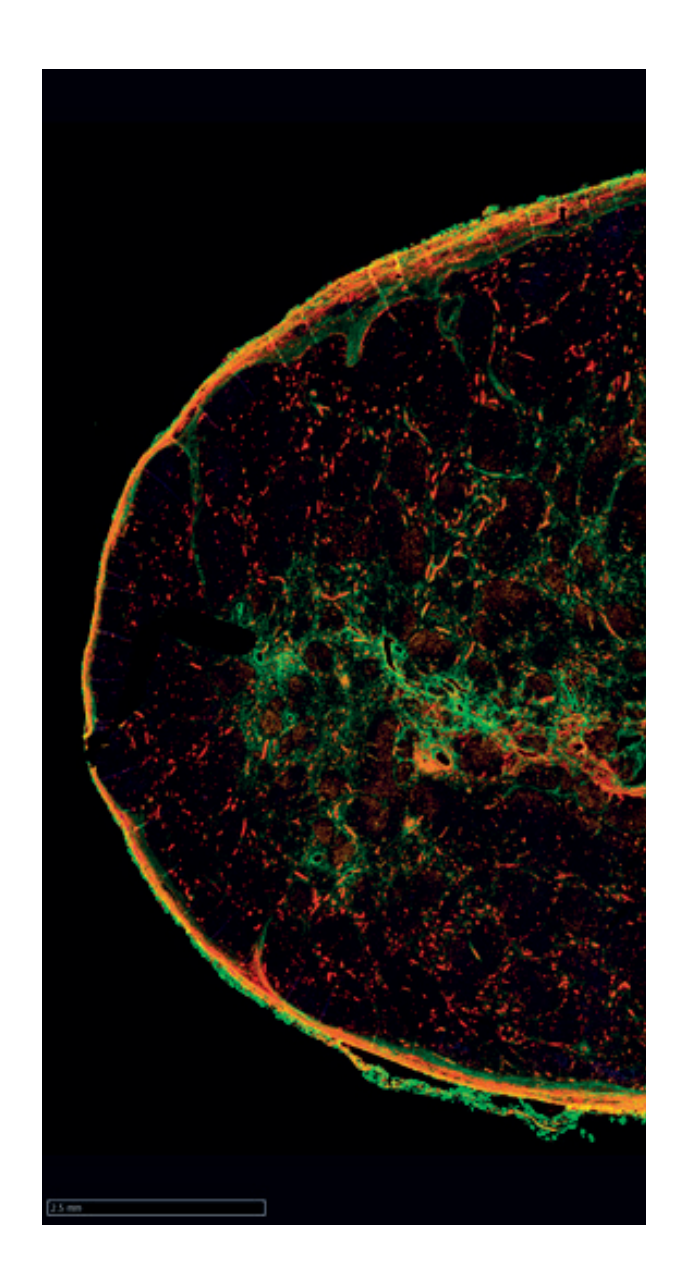

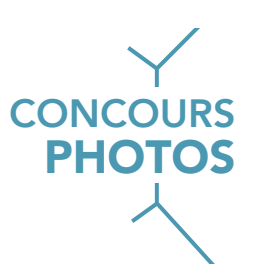

# 1er PRIX

## Arbre de vie

La fusion entre l'humain et le divin. Marquage d'un ganglion en IF (CD4 / Podoplanine / CD21 / Coll1).

Numérisation scanner Hamamatsu x20

Teams H2P2 - Plateforme H2P2 - Rennes

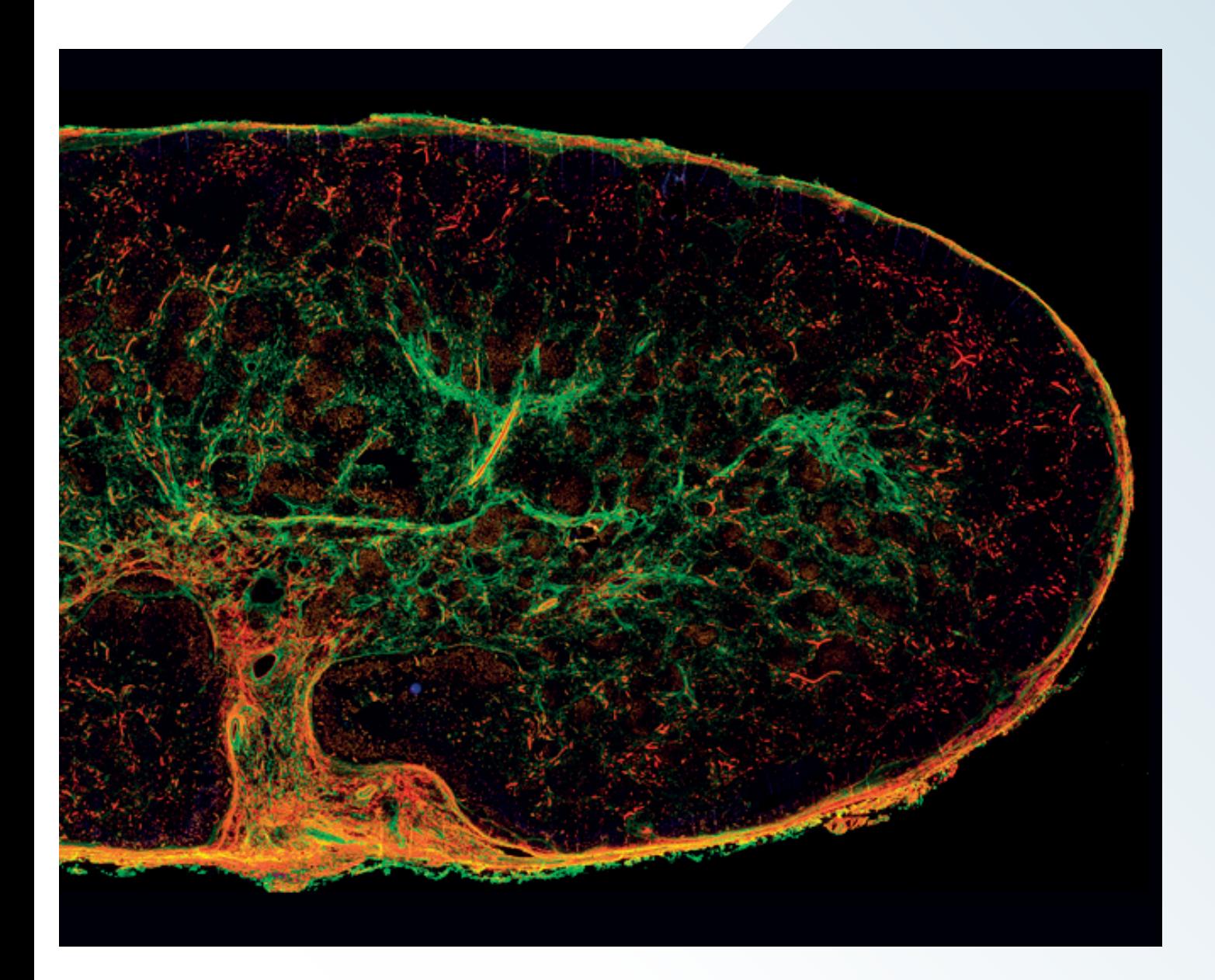

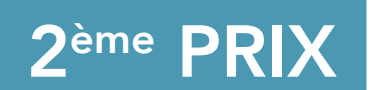

## Le podia du Rock

Les podias ou pieds ambulacraires, se présentent sous la forme de petits tubes mous, contractiles voire rétractiles, qui jouent un rôle dans la locomotion de l'holothurie.

Coloration HES, microscope optique

Mireille LEDEVIN - UMR703 - Nantes mireille.ledevin@oniris-nantes.fr

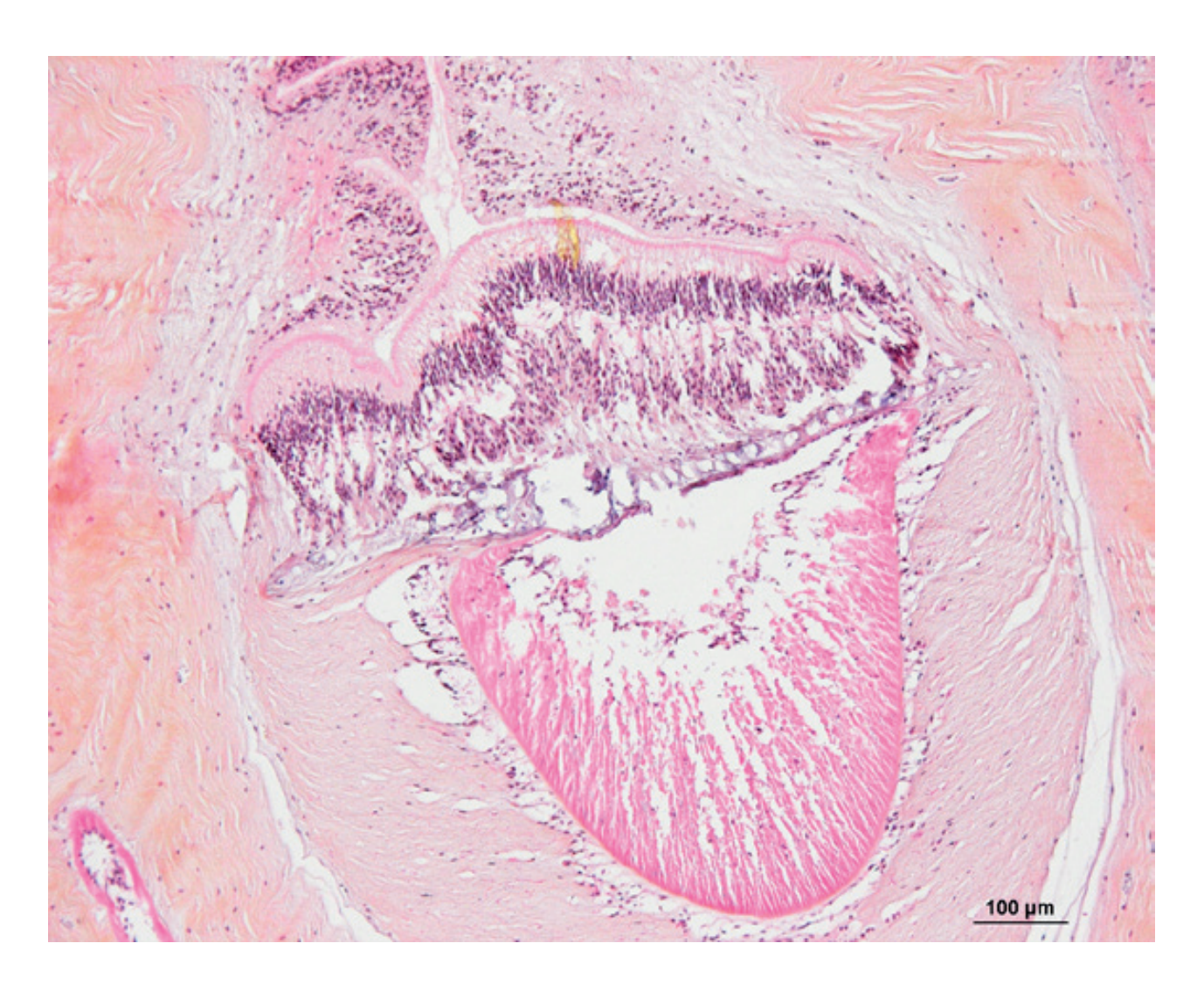

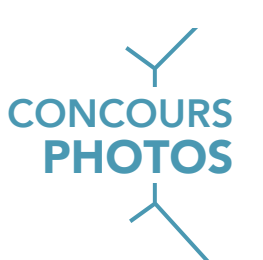

# 3ème PRIX

#### Un petit coeur de mamelle

Glande mammaire de vache, marquage des noyaux des cellules épitheliales (dapi = bleu) et de la lactoferrine (Alexa 555 = rouge), x20.

Microscope NIKON, fuorescence

#### Sandra WIART-LETORT - INRAE-UMR PEGASE - St Gilles sandra.wiart-letort@inrae.fr

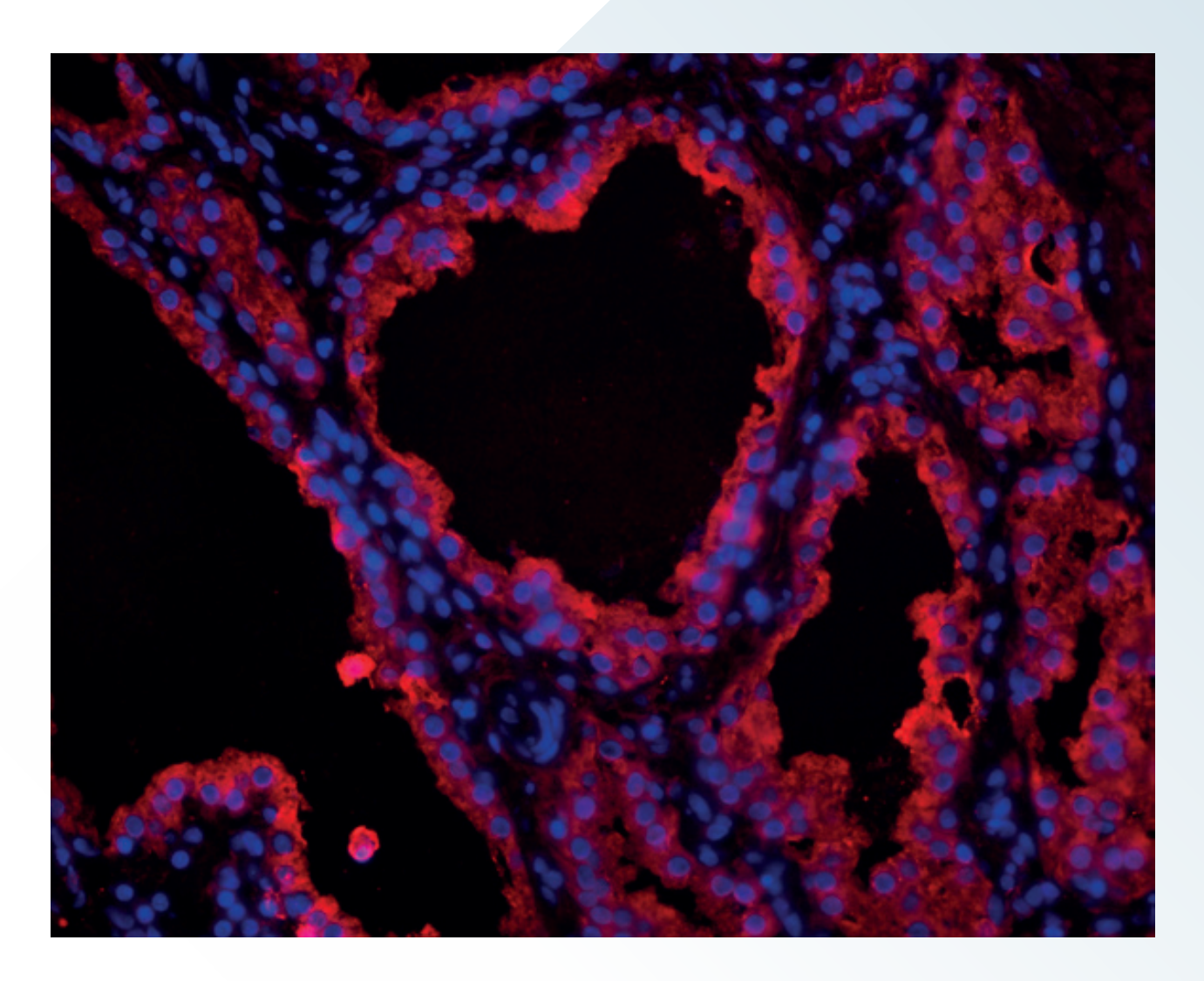

#### Peppa Pig en fuite !

Coupe HES d'un bloc d'endomètre.

Sfia IBEL IDEN / Océane GIAIPIENCERA - ENDODIAG - Paris - iden-ext@sanofi.com

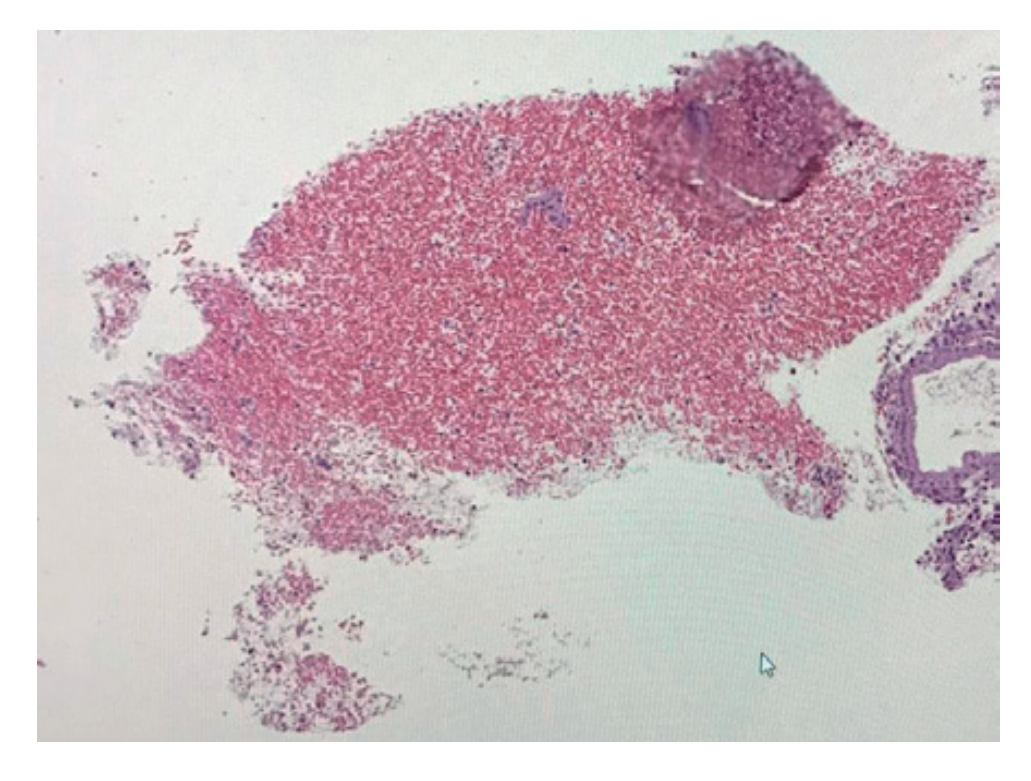

#### Dans la tête de l'ennemi

Coupe de la tête d'un moustique - Coloration HES - microscope optique. Guillaume GAUTIER - LHA - Laboniris Nantes - guillaume.gautier@oniris-nantes.fr

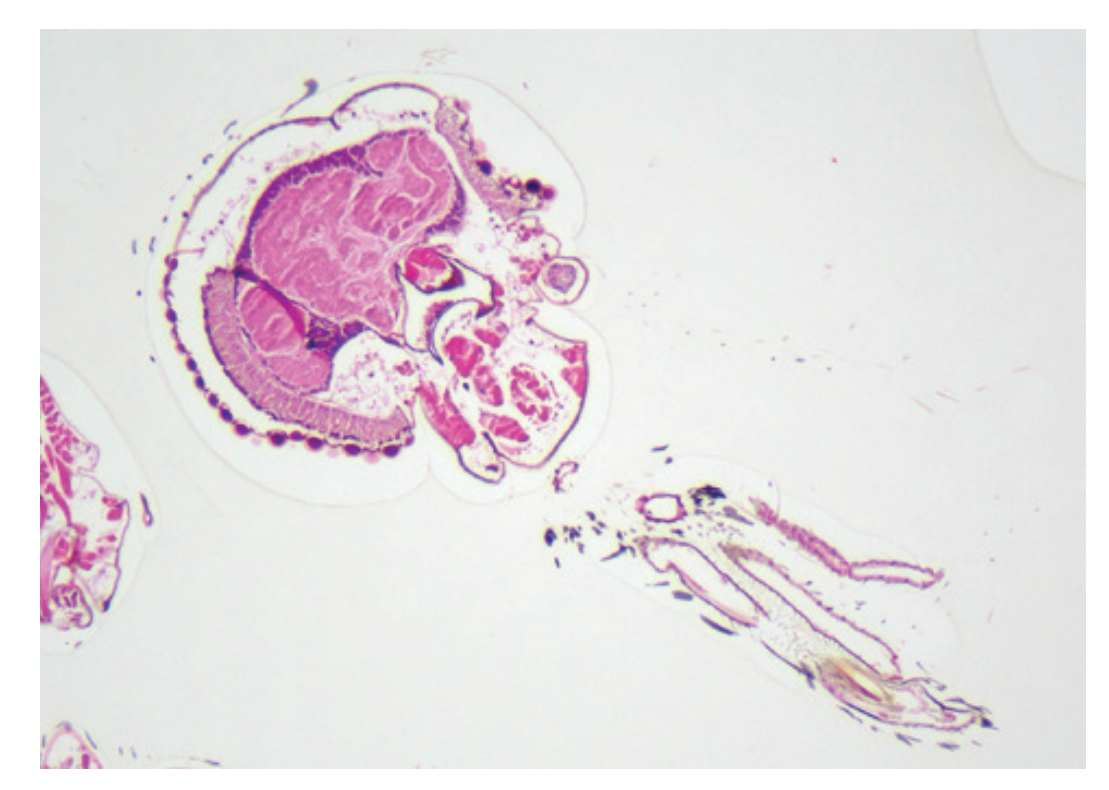

## Jeu de quilles

Muqueuse issue d'une coupe transversale de tête de poulet. Olivier ALBARIC - Lasseub - aolbaric@gmail

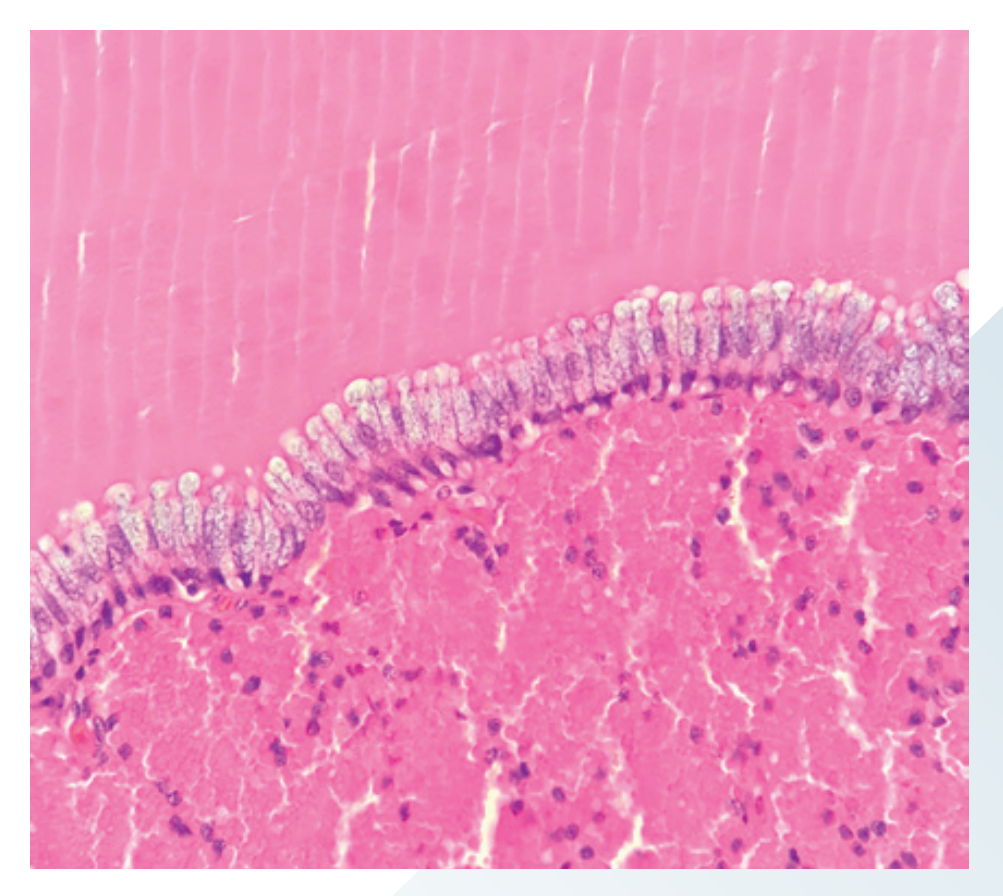

#### Pépites

**CONCOURS**<br>**PHOTOS** 

Cristaux d'hémosidérine. Olivier ALBARIC - Lasseub - aolbaric@gmail

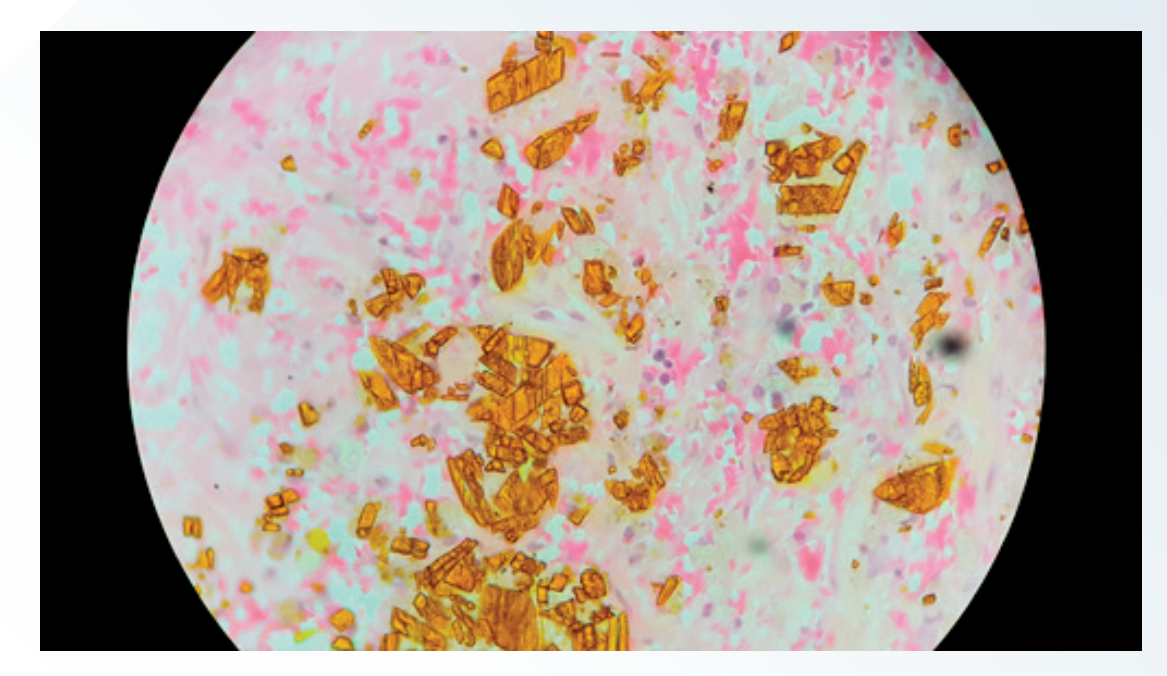

#### Les gardiennes de la galaxie (cérébrale) : les sœurs «je s'appelle groot»

Astrocytes périvasculaires identifés par un co-marquage GFAP/S100ß en IHC. Cerveau de souris, microscope optique, objectif x40.

Révélation : combinaison des chromogènes GBI-Red permanent et Emerald.

Anna BENCSIk - ANSES - Lyon - anna.bencsik@anses.fr

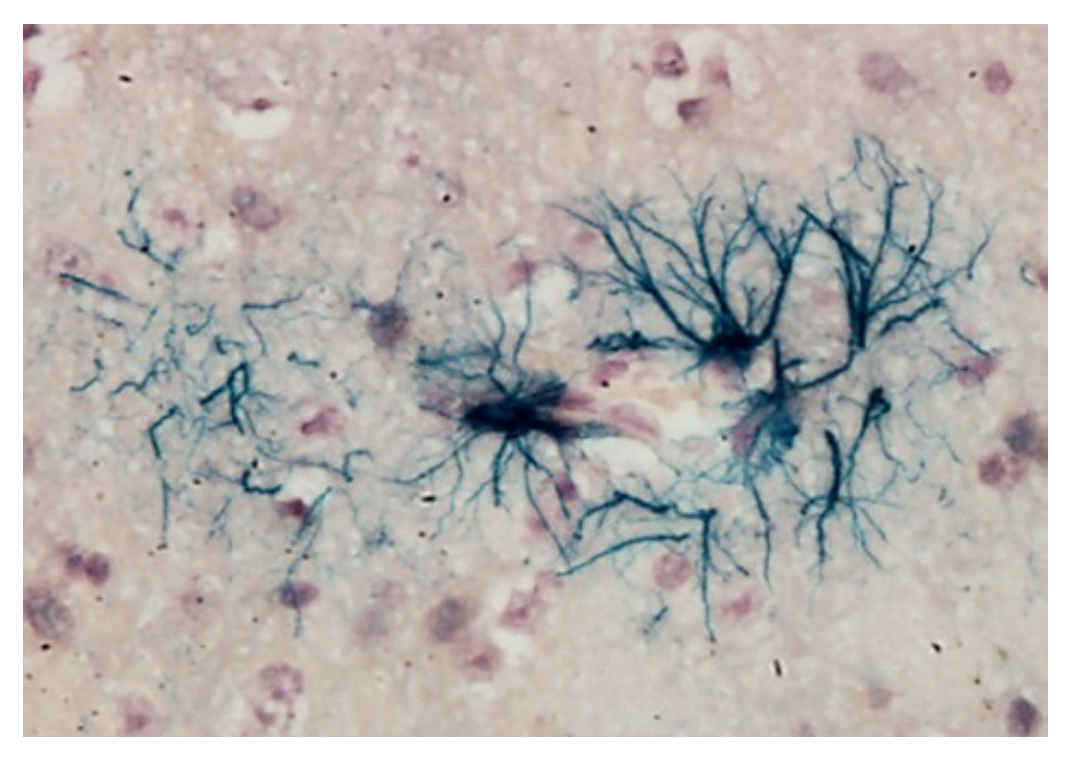

#### Lolo tu ris ?

Coupe longitudinale d'un holoturie juvénile. Coloration HES, scanner de lame Axio Scan Zeiss.

Mireille LEDEVIN - UMR703 - PAnTher Nantes - mireille.ledevin@oniris-nantes.fr

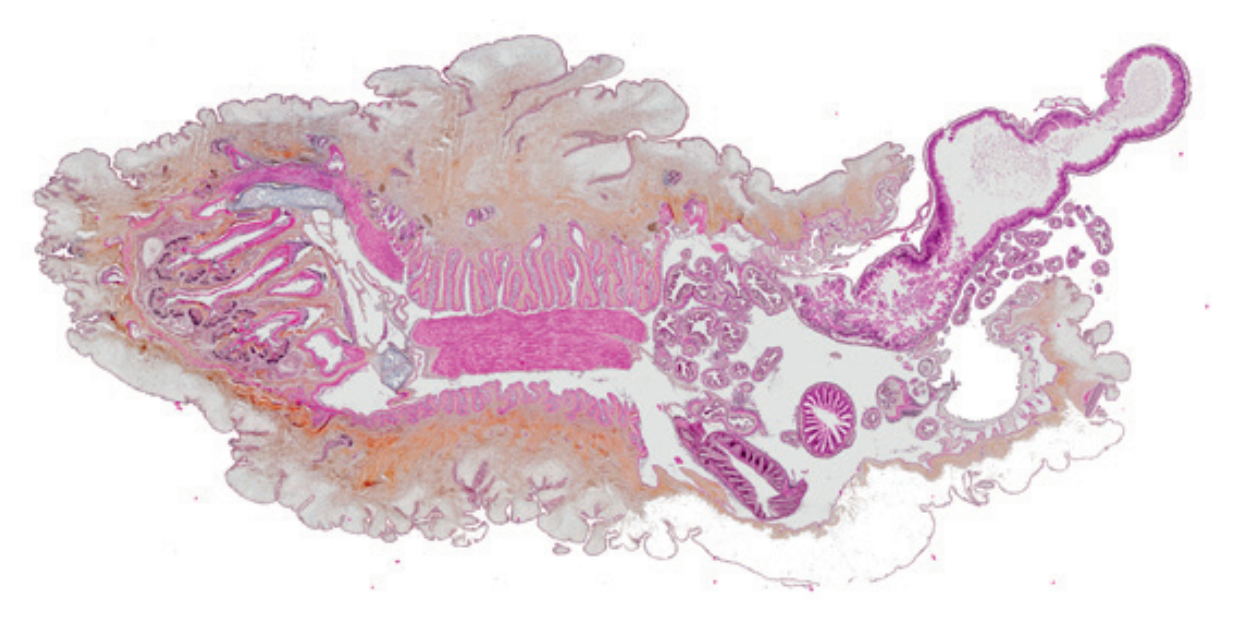

#### L'hippoduck

Un hippoduck formé par les branchies d'une moule sauvage. Coloration HE. Grossissement x5. Microscopie à fond clair.

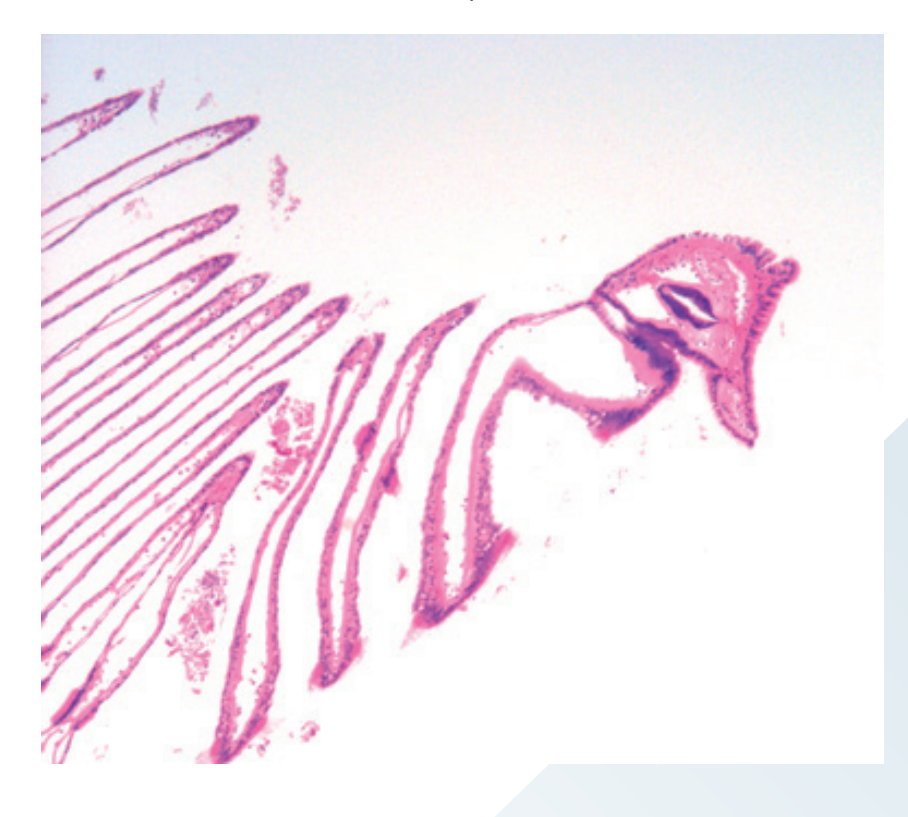

Alicia SEGUIN IRCM-RHEM - Montpellier alicia.seguin@inserm.fr

**PHOTOS** 

#### Vole papillon !

Les structures de la moule forment un papillon. Coloration HE. Microscopie à fond clair. Alicia SEGUIN IRCM-RHEM - Montpellier alicia.seguin@inserm.fr

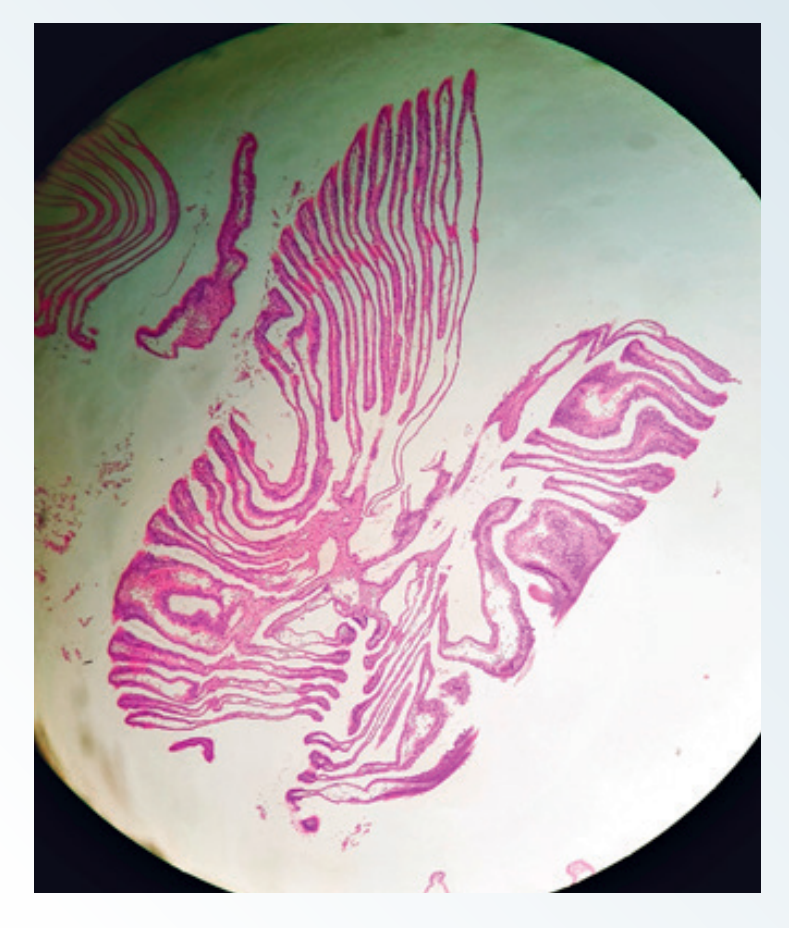

#### **HistoHeart**

Poumon de souris. Marquage IF Vimentine\*HES1\_x20.

Aurélie COVINHES - Plateforme d'histologie RHEM - Montpellier

aurelie.covinhes@inserm.fr

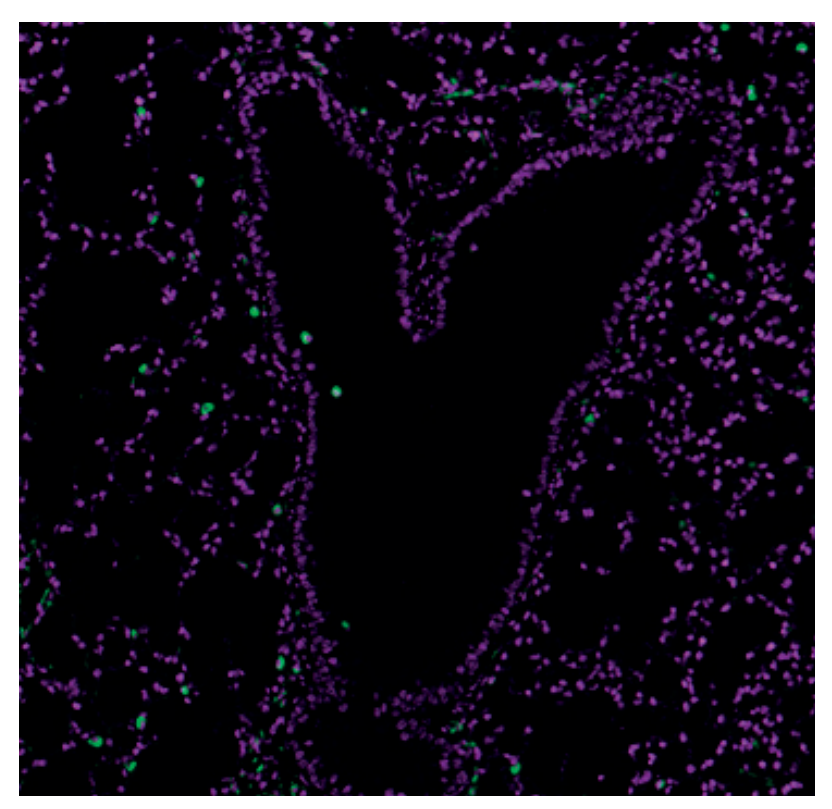

## Hippocampe - le saut de villosité

Intestin de souris. Marquage IHC de BMI1\_x10.

Aurélie COVINHES Plateforme d'histologie RHEM Montpellier aurelie.covinhes@inserm.fr

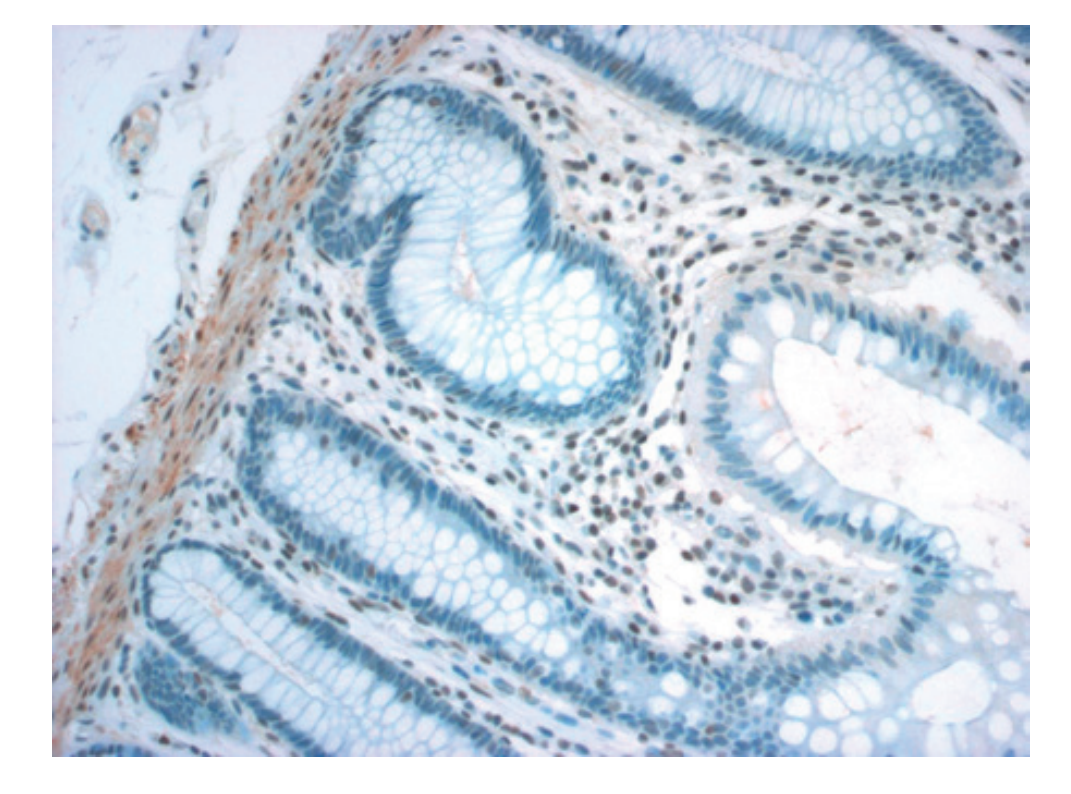

# **PHOTOS**

#### Balade mère-flle

Deux jonctions neuro-musculaires dans le muscle auriculaire d'une souris en microscopie confocale, marquage bungarotoxine (rouge), neuroflament et SV2 (vert) et noyaux/DAPI (bleu) ; x63.

Johan DENIAUD / Süzel HORELLOU UMR703 - PAnTher Nantes johan.deniaud@oniris-nantes.fr suzel.horellou@oniris-nantes.fr

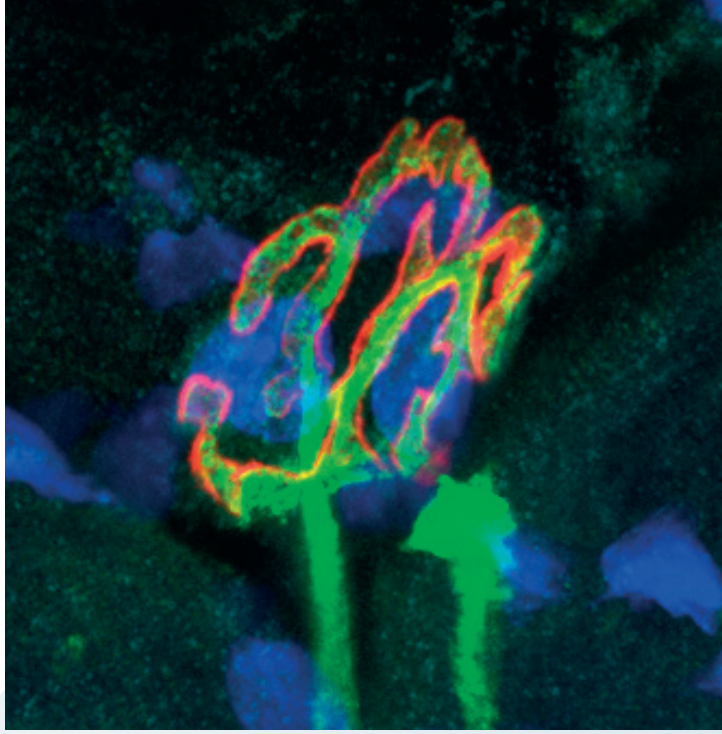

#### Arbre à voeux

Myriade de jonctions neuro-musculaires dans le muscle auriculaire d'une souris en microscopie confocale, marquage cellules de Schwann/S100 (rouge), bungarotoxine (rouge lointain), neuroflament et SV2 (vert) et noyaux/DAPI (bleu).

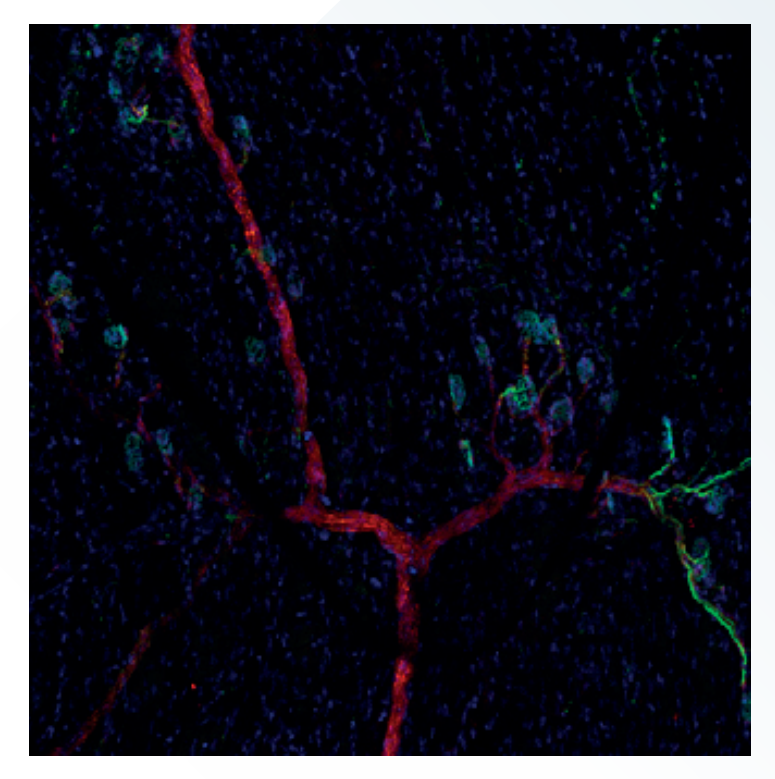

Johan DENIAUD / Süzel HORELLOU UMR703 - PAnTher Nantes johan.deniaud@oniris-nantes.fr suzel.horellou@oniris-nantes.fr

#### E.T., le retour

C'est une photo prise au grossissement 5x de l'utérus et cornes utérines de souris. C'est un immunomarquage en chromogénie mettant en évidence des cellules épithéliales (Pan-Cytokératine positives) en marron avec une contre-coloration des noyaux par l'hématoxyline. Nelly PIROT - IRCM - Montpellier - nelly.pirot@inserm.fr

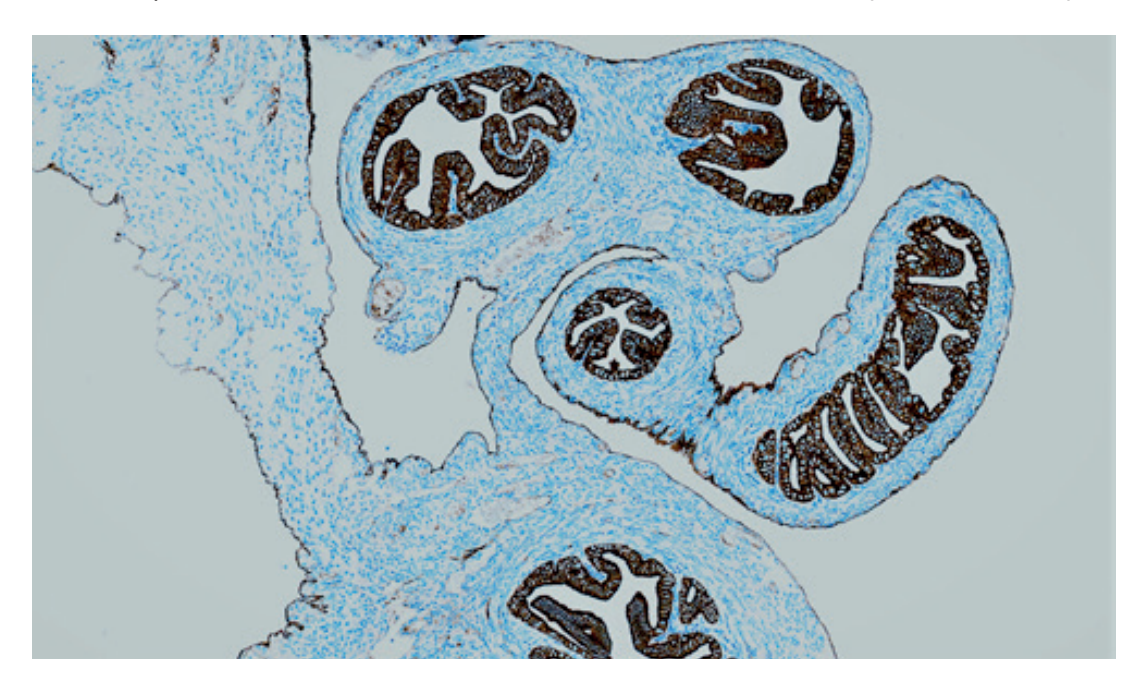

#### L'hippocampe dans son nuage de ballons

C'est une photo prise au grossissement 40x d'un noeud lymphatique mésentérique de souris. C'est un double immunomarquage en chromogénie mettant en évidence des cellules en prolifération (Ki67 positives) en marron et les vaisseaux sanguins (CD31 positif) en violet avec une contre-coloration des noyaux par l'hématoxyline.

Nelly PIROT - IRCM - Montpellier - nelly.pirot@inserm.fr

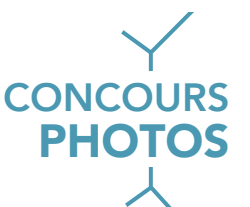

#### Feu d'artifce immunitaire

Quadruplex chromogénique permettant une vue d'ensemble du phénotype immunitaire tumoral : CD3 (green) / CD20 (purple) / CD57 (brown) / CD68 (yellow), ici dans un carcinome épidermoïde ORL.

Virginie MARTy - Plateforme PETRA - Villejuif - virginie.marty@gustaveroussy.fr

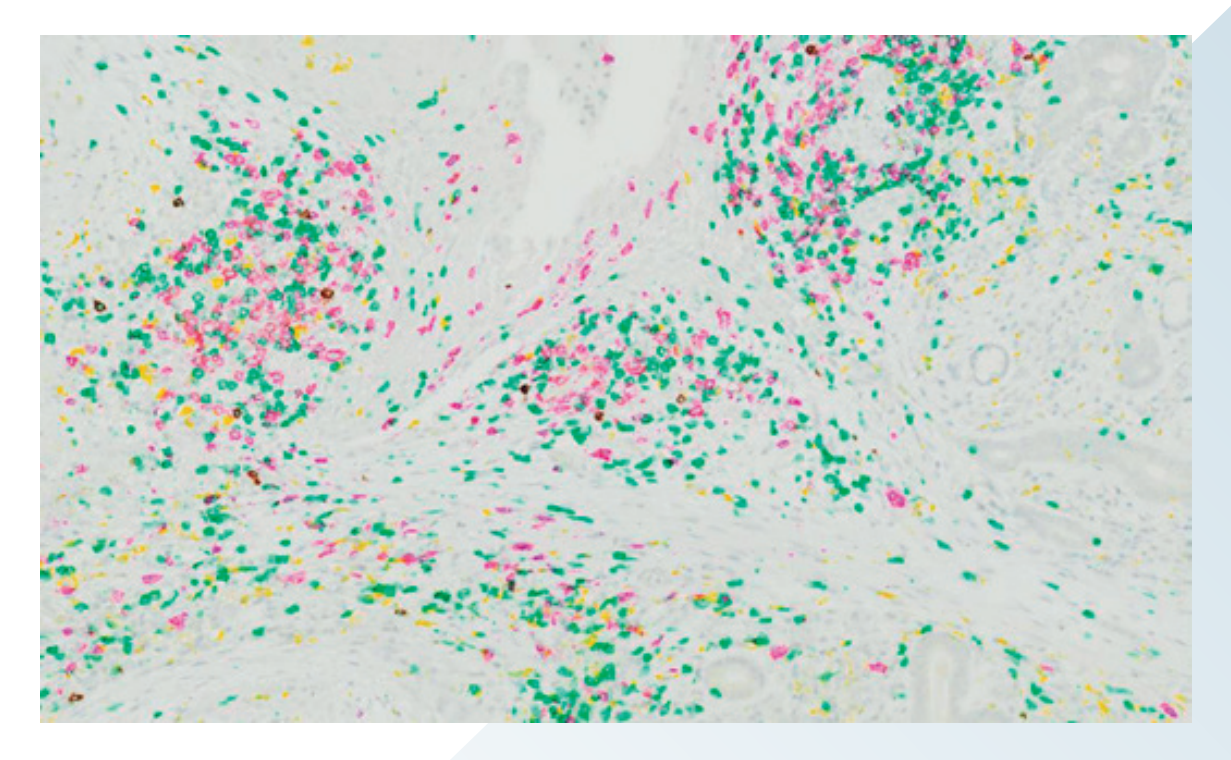

#### PD-L1/CD8/FoxP3/CK

Panel Quadruplex PD-L1 (purple) /CD8 (green) / FoxP3 (brown) / Cytokeratin (yellow) dans un carcinome épidermoïde ORL.

Virginie MARTy - Plateforme PETRA - Villejuif - virginie.marty@gustaveroussy.fr

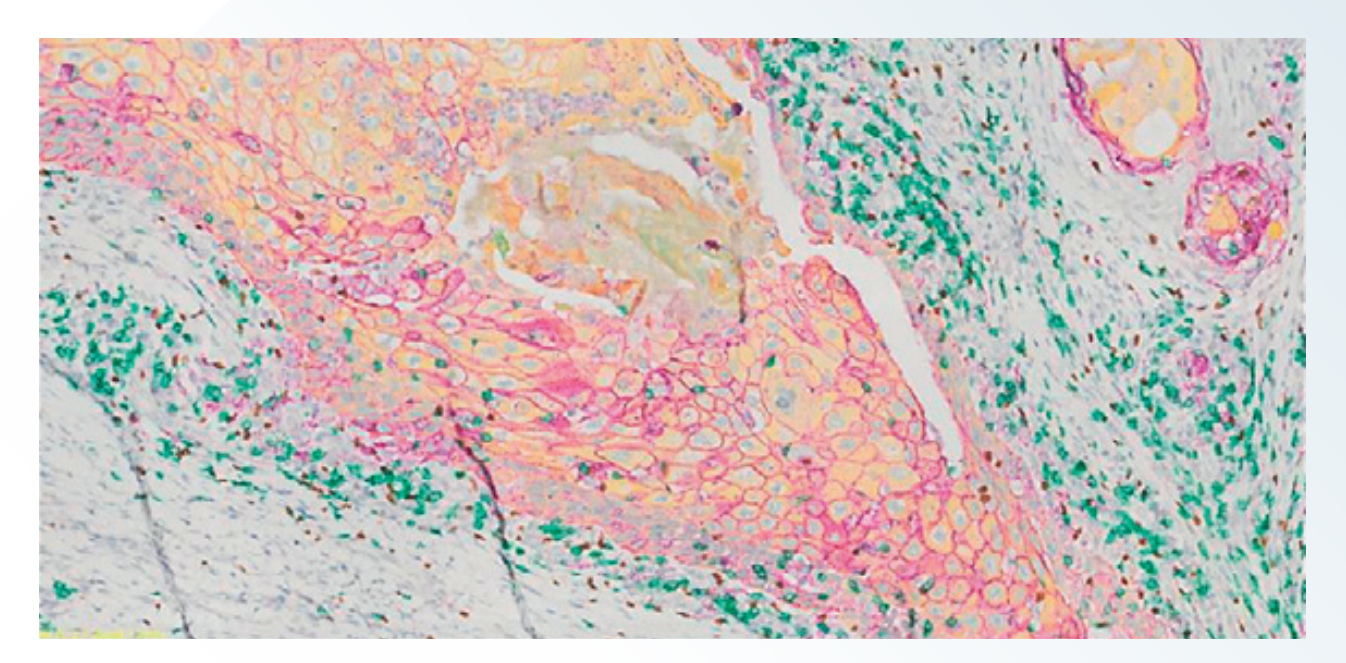

#### Pucinette

S'étant retrouvée par hazard dans du formol, on n'a pu s'empécher de l'immortaliser !!! Coloration HES.

Florence LEZIN - LHA - Laboniris Nantes - florence.lezin@onniris-nantes.fr

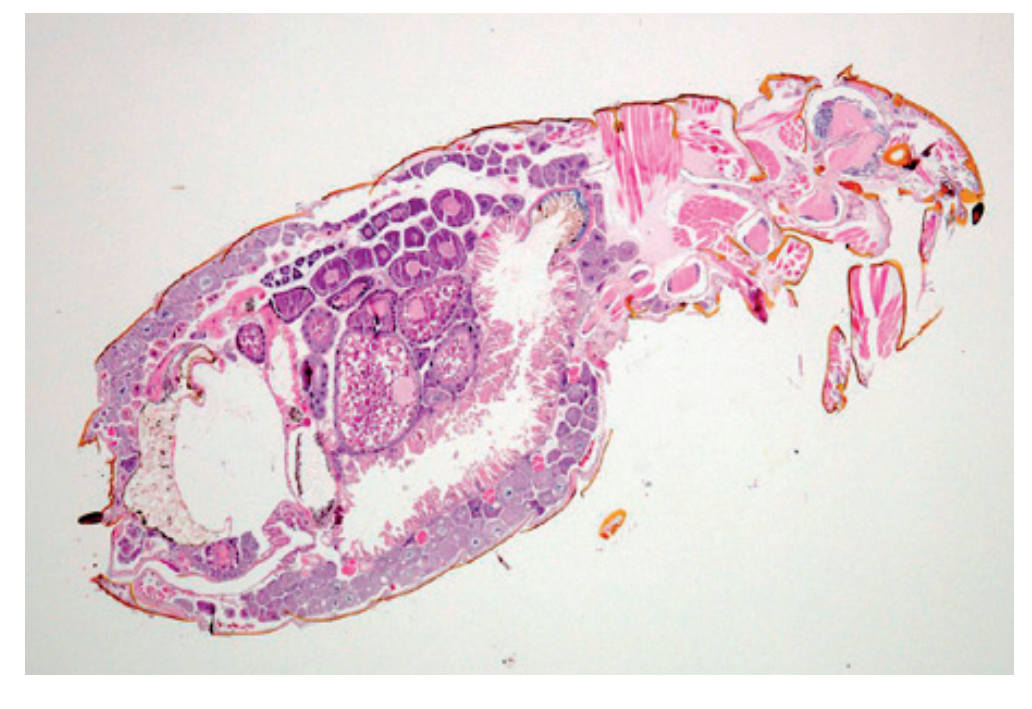

#### IHC/CISH cancer du sein

Cancer du sein triple négatif sur lequel on a réalisé une immunohistochimie (IHC) "EPCAM" en brun et une hybridation in situ chromogénique (CISH) "séquence Alu humaines" en bleu-noir.

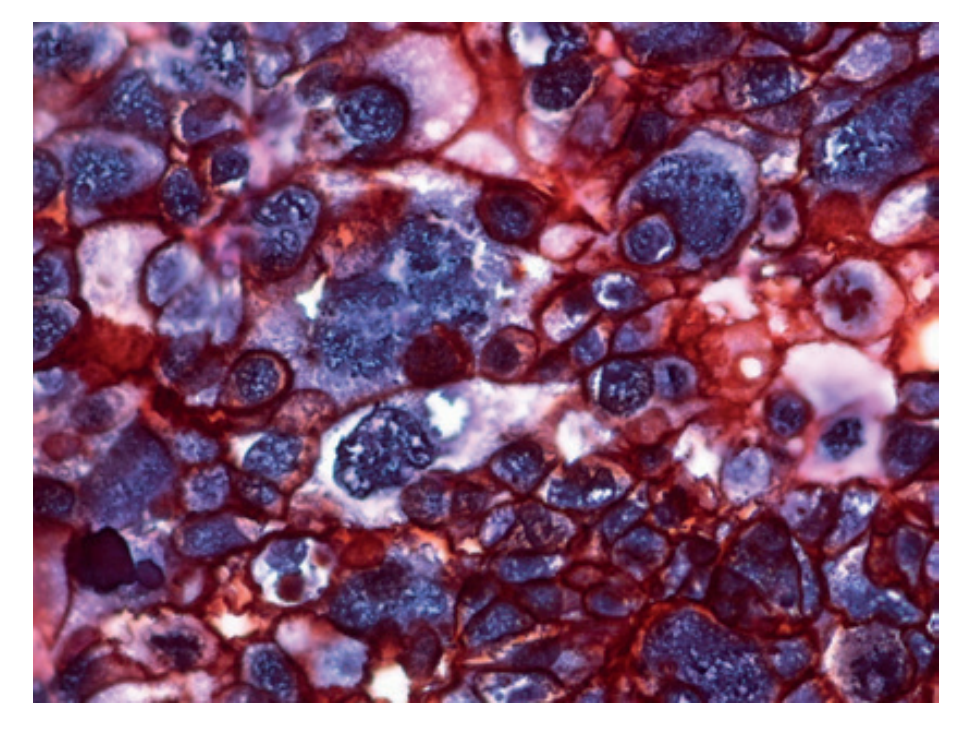

Florence LEZIN - LHA - Laboniris Nantes - florence.lezin@onniris-nantes.fr

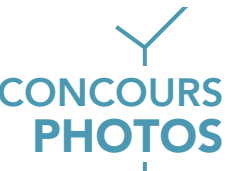

#### Coupe transversale de l'os alvéolaire maxillaire secteur postérieur de rat jeune adulte Trichome de Masson, x 40

La microphotographie de la coupe transversale de l'os alvéolaire maxillaire secteur postérieur colorée au trichrome de Masson présente une matrice osseuse composée d'assises de tissu compact et de tissu spongieux. Le tissu compact est composé de lamelles concentriques qui constituent les ostéones avec en leur centre un canal de Havers.

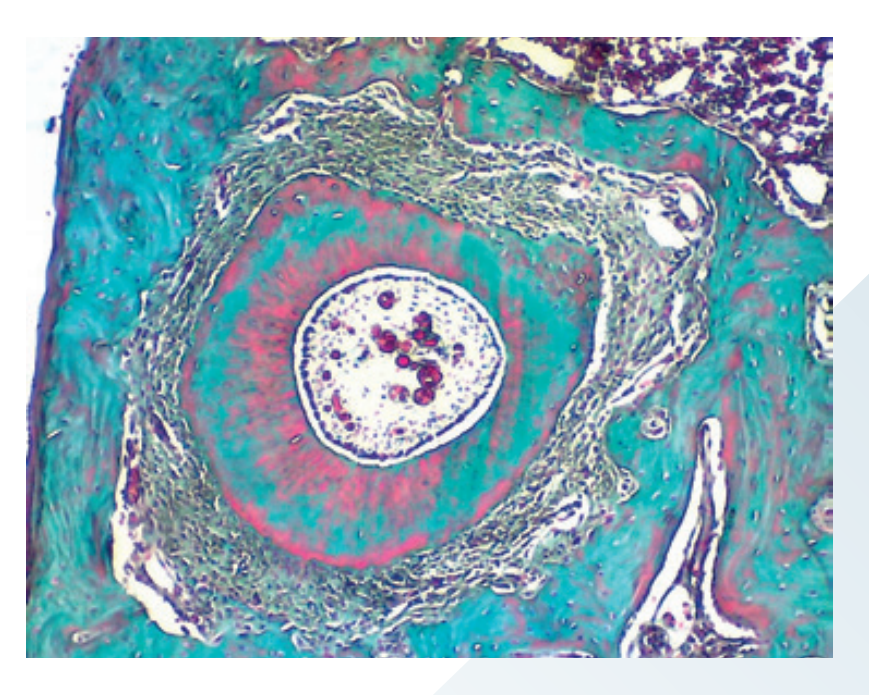

Abou Joel Landry OkON Université Félix Houphouët Boigny d'Abidjan-RCI jlokon@yahoo.fr

#### Coupe transversale de l'os alvéolaire maxillaire secteur postérieur de rate ovariectomisée, Trichrome de Masson, x 100.

La microphotographie de la rate ovariectomisée présente une résorption très importante tant dans le tissu compact que spongieux. L'ostéone est complètement résorbé.

Abou Joel Landry OkON Université Félix Houphouët Boigny d'Abidjan-RCI jlokon@yahoo.fr

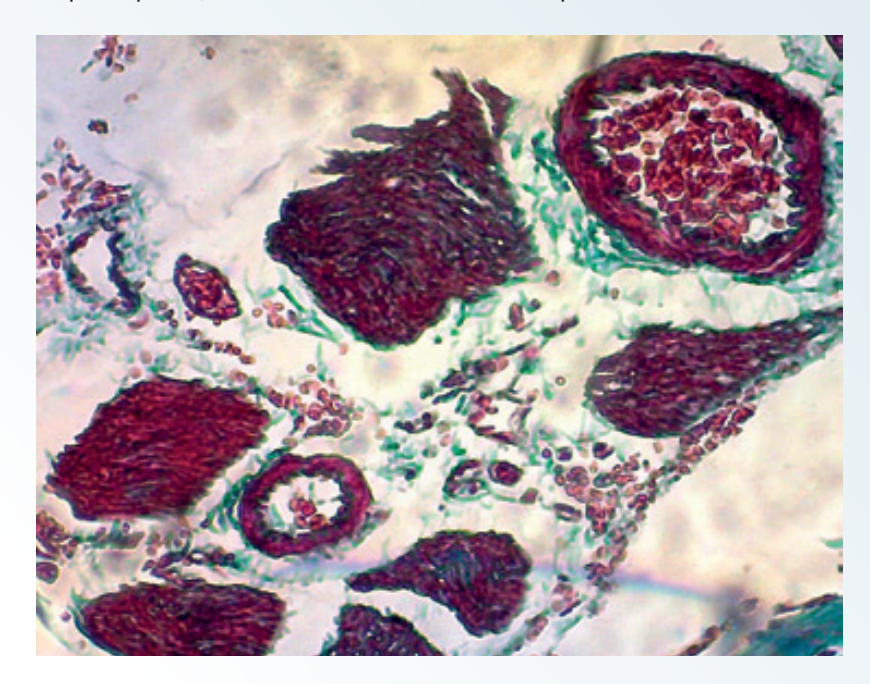

#### Un amas d'acini mammaire

Glande mammaire de vache, marquage des noyaux des cellules épithéliales (DAPI = bleu) et de la membrane (phalloïdine = rouge), x20. Microscope NIKON, fuorescence. Sandra WIART-LETORT - INRAE UMR PEGASE - St Gilles sandra.wiart-letort@inrae.fr

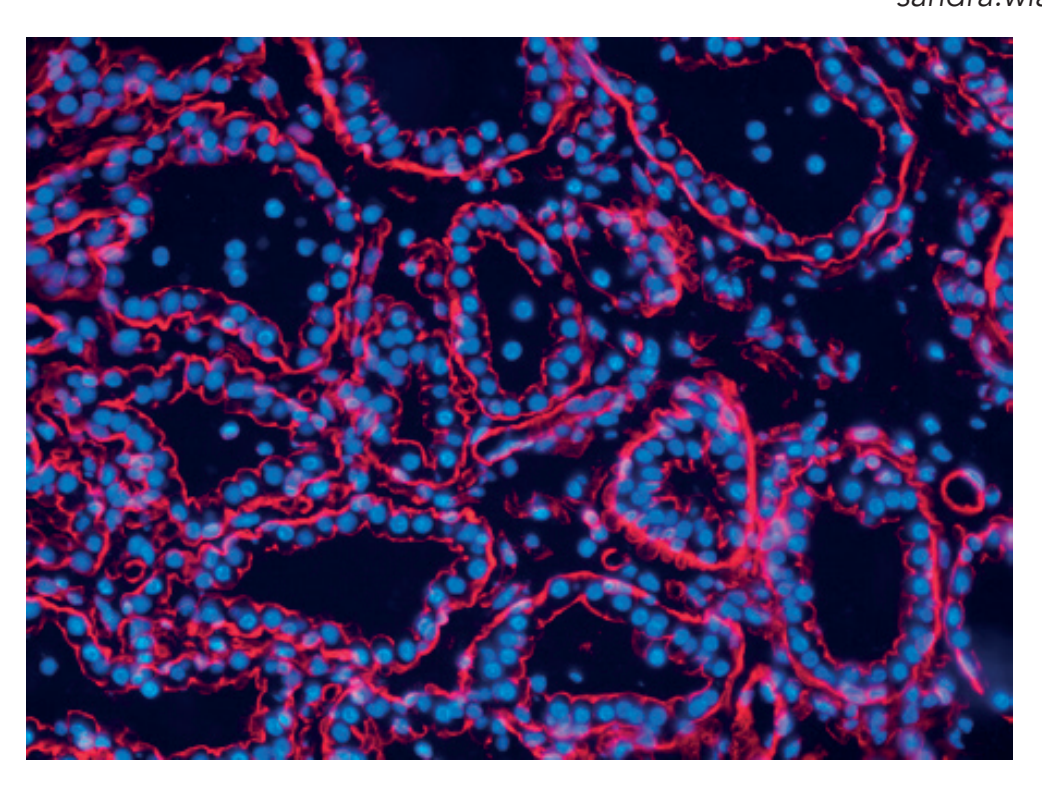

#### Pièce par pièce la recherche avance

Il s'agit d'une tranche coronale de cerveau de souris après coloration au crésyl violet processée en microdissection laser avec un Palm Microbeam Zeiss.

Marlène MAITRE - Neurocentre Magendie U1215 Inserm - Bordeaux marlene.maitre@inserm.fr

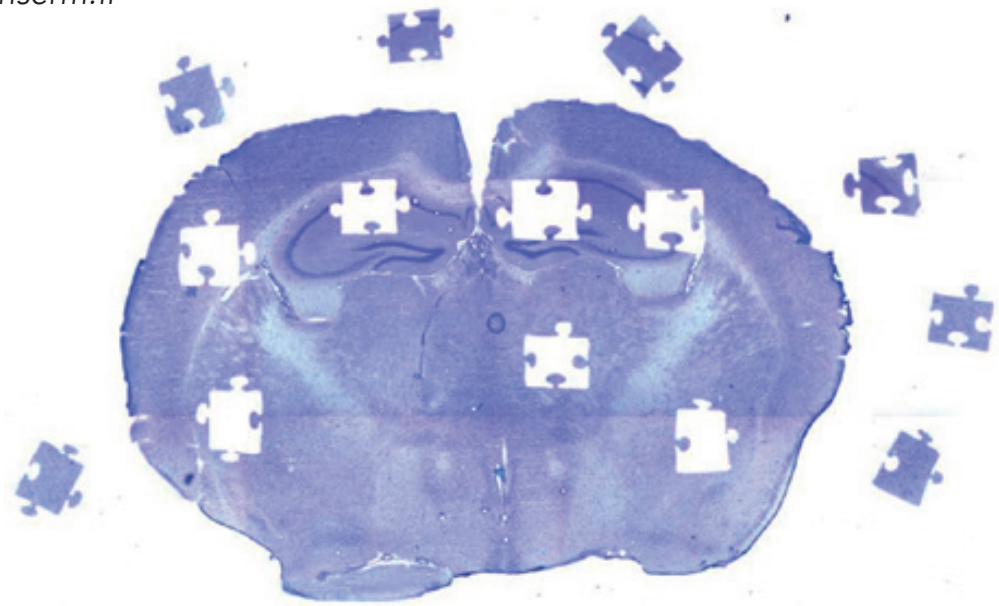

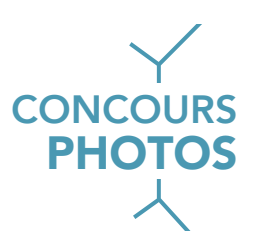

#### Happy Fish

Coloration HE provenant d'un tissu congelé (frozen tissue).

Christine CARREIRA - IARC / WHO - Lyons - CarreiraC@iarc.fr

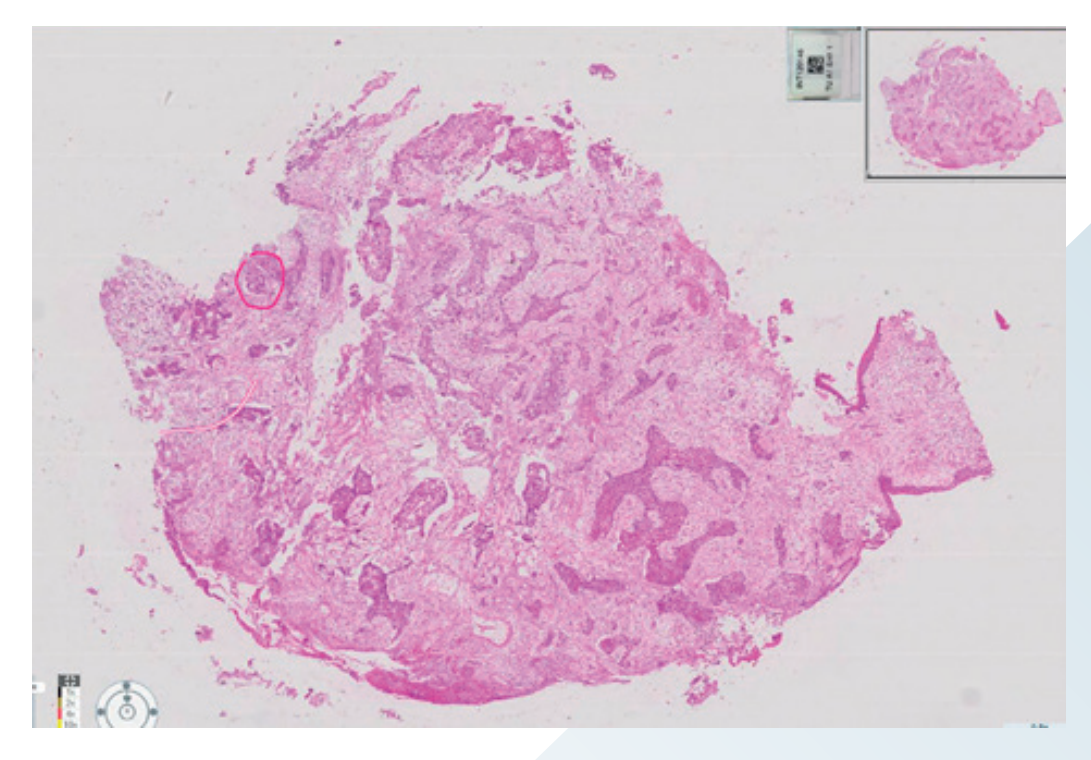

#### La nuit étoilée

Coloration Toluidine Blue Alcian Yellow, Echantillon de biopsie gastro-intestinale. L'histologie est un art et cette coloration peut nous faire penser à un tableau de Vincent Van Gogh : «La nuit étoilée» sur le Rhône qui traverse Lyon. Christine CARREIRA - IARC / WHO - Lyon - CarreiraC@iarc.fr

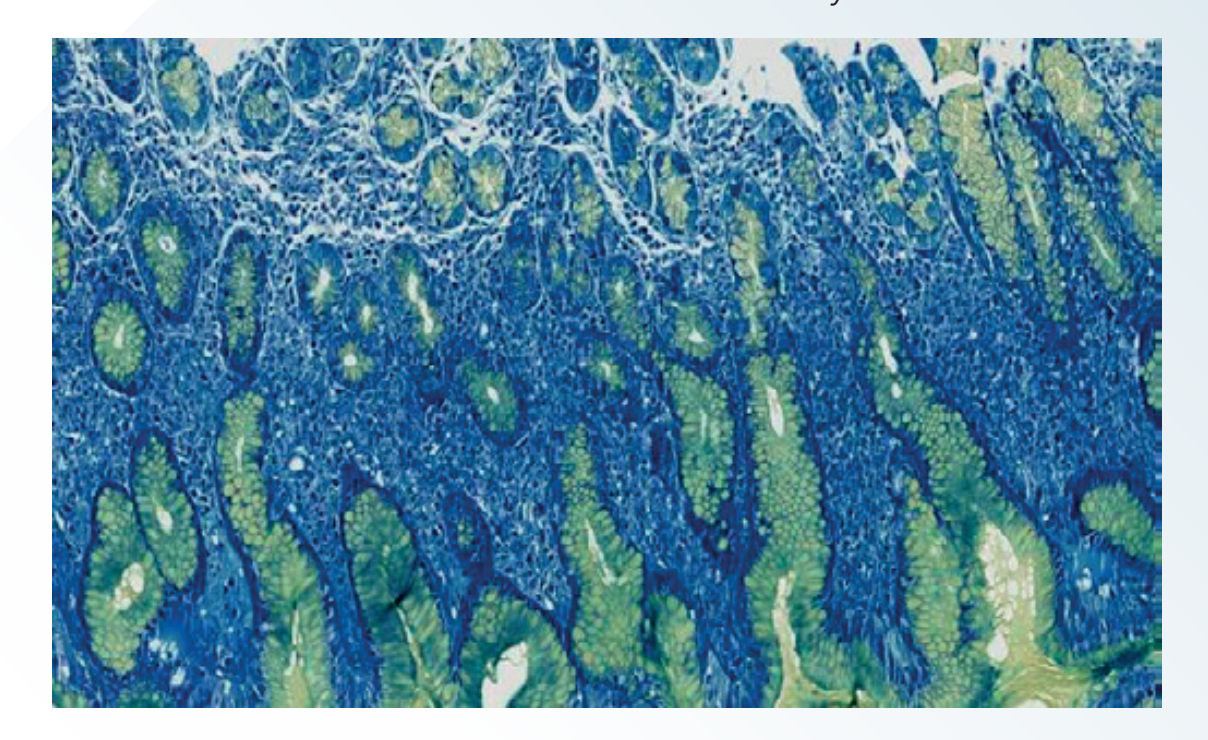

#### Beauté cachée (x20)

Après avoir étalé des coupes de peau incluses en paraffine, je souhaitais vérifier la qualité des coupes sous microscope avant de les utiliser. Quelle fut ma surprise lorsque j'ai vu ce paysage de cristaux bleus et beiges autour du tissu cutané !!! Après réflexion, je venais juste de faire des observations en lumière polarisée et j'avais laissé la lentille de Bertrand en place.

Il s'agit en réalité de la structure cristalline de la paraffine observée en lumière claire avec la lentille. Je n'avais jamais vu la paraffne sous cet angle et ce fut un vrai régal pour les yeux !

> Lydie VENTEO - Label Histologie - Reims lydie.venteo@labelhistologie.fr

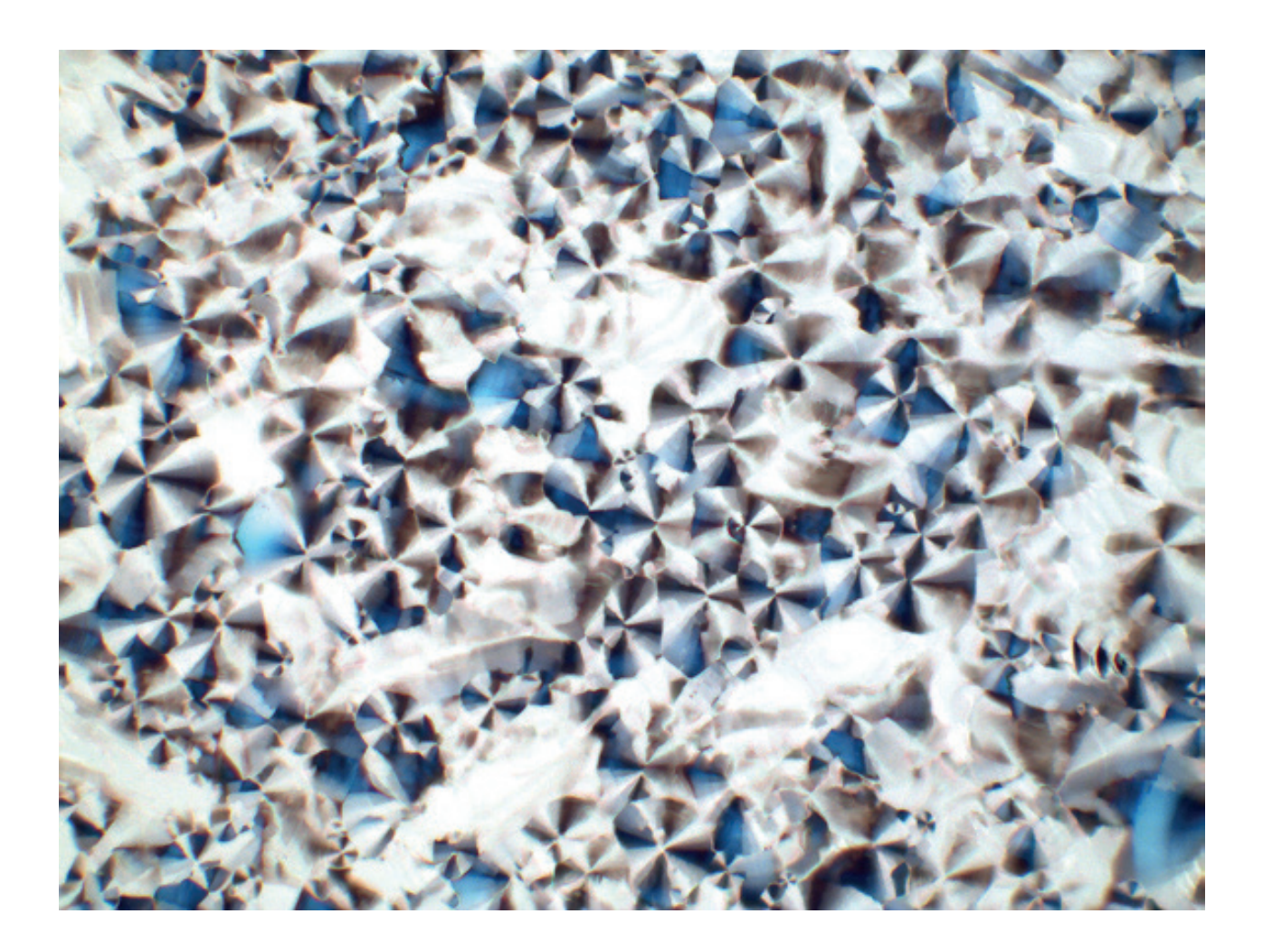
# **PHOTOS**

# Polysaccharides en style Pop-Art

Il s'agit de 4 colorations des polysaccharides que j'ai réalisé sur le même tissu pour illustrer une formation (PAS, Mucicarmin, Bleu Alcian, et fer colloïdal sur du colon au x20). Au départ le simple fait de mettre ces 4 colorations ensemble m'a tout de suite fait penser au style Pop-art d'Andy Warhol, alors, en ajoutant un fond coloré à ces images, on se retrouve dans le style des années 60s... Bon voyage dans le temps !!!

> Lydie VENTEO - Label Histologie - Reims lydie.venteo@labelhistologie.fr

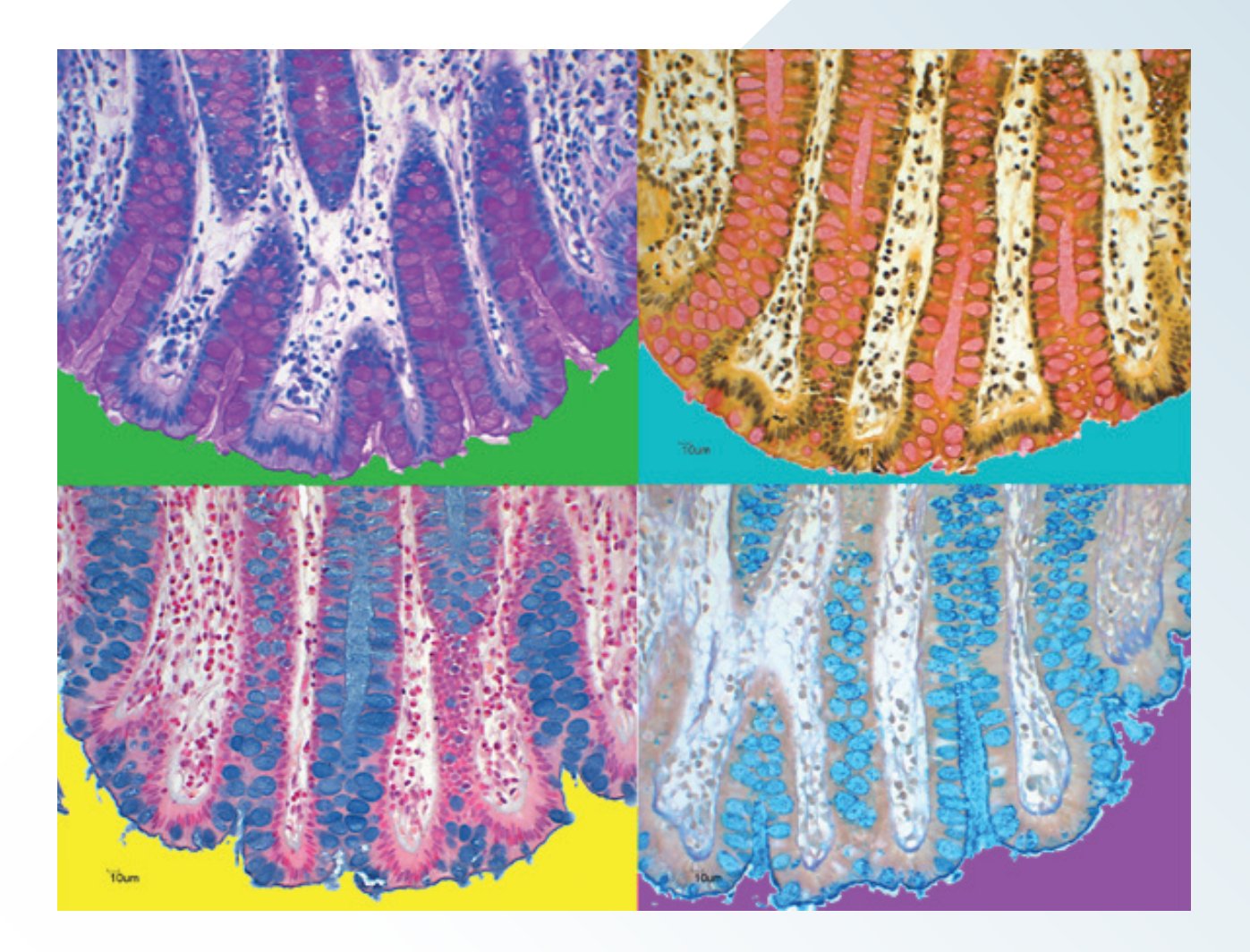

# REGLEMENT DU CONCOURS

### ARTICLE 1 – ORGANISATEUR

L'Association Française d'Histotechnologie dont le siège social est situé à la Mairie d'Amboise, BP247 37402 AMBOISE Cedex.

Organise du 01 mars 2021 au 15 mai 2021, un concours photo, selon les modalités décrites dans le présent règlement.

### ARTICLE 2 – CONDITIONS DE PARTICIPATION

Ce concours gratuit est ouvert à tous les adhérents de l'AFH, disposant d'un accès à internet ainsi que d'une adresse électronique valide.

Le concours est soumis à la réglementation de la loi française applicable aux jeux et concours (https://www.reglementdejeu.com/jeux-concours/legislation.html).

Le seul fait de participer à ce concours implique l'acceptation pure et simple, sans réserve, du présent règlement.

### ARTICLE 3 – MODALITÉS DE PARTICIPATION

Ce concours se déroule exclusivement sur le site de l'association aux dates indiquées dans l'article 1.

Les participants devront envoyer leur oeuvre par mail à l'adresse suivante : afhisto@outlook.fr avant la date limite du 30/04/2021 minuit, l'heure de réception du courriel faisant foi.

Les participants devront indiquer :

- En objet du mail : « Concours photo AFH 2021»,
- Dans le corps du message : leur prénom, nom, laboratoire, code postal (commune). À tout moment, le participant est responsable de l'exactitude des informations qu'il a communiquées
- Un titre pour la photographie
- Un commentaire scientifque et/ou humoristique de quelques lignes est bienvenu et devra indiquer la nature du tissu, la coloration, le grossissement, le type de microscopie, etc…

Une à deux photos peuvent être proposées par chaque participant, le participant étant défini par un même nom, un même prénom et une même adresse électronique.

Les photographies seront exposées pour voter sur le site de l'association : https://www.afhisto.fr/concours-photo du 01 mai 2021 au 15 mai 2021, date de clôture des votes.

#### ARTICLE 4 – SPECIFICITE DES PHOTOGRAPHIES

Les participants devront s'assurer lors de l'envoi de leur photographie que les conditions suivantes sont respectées :

- Les photographies devront être au format tiff ou jpeg de préférence avec la meilleure résolution possible (a minima 300 dpi) ;
- Les photographies envoyées devront être libres de droit ;
- Les photographies feront l'objet d'une modération et sélection si nécessaire au préalable par l'organisateur ;

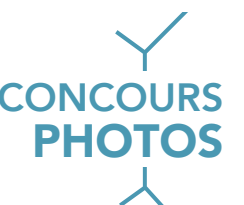

• En s'inscrivant au concours, les participants cèdent, à titre gracieux, à l'AFH le droit de reproduire, de représenter, d'adapter et de communiquer au public cette photographie, sur tous supports et par tous procédés existants ou à venir pour tous usages.

#### ARTICLE 5 - DESIGNATION DES GAGNANTS ET DOTATION

Les adhérents de l'AFH pourront voter sur https://www.afhisto.fr/concours-photo pour leur photo préférée (un choix par adhérent).

Les votes sont ouverts du 01 mai 2021 au 15 mai 2021. La photo ayant reçu le plus grand nombre de votes sera primée. En cas d'ex-aequo, l'organisateur procèdera à un tirage au sort pour désigner le gagnant.

Le gagnant (adhérent à jour de sa cotisation au moment du congrès) sera annoncé lors du congrès annuel et le résultat mis en ligne sur le site de l'AFH après le congrès.

Le titulaire du 1<sup>er</sup> prix se verra offrir un prix surprise. La photographie gagnante sera mise en ligne sur le site internet de l'AFH et sera publiée dans la Revue annuelle de l'AFH.

#### ARTICLE 6 – DOTATION

La responsabilité de l'organisateur ne pourra en aucun cas être engagée en cas d'éventuel dysfonctionnement du mode de participation au présent concours, lié aux caractéristiques même d'Internet ; dans ce cas, les participants ne pourront prétendre à aucune contrepartie de quelque nature que ce soit.

#### ARTICLE 7 – INFORMATIQUE ET LIBERTES

Conformément aux dispositions de la Loi Informatique et Libertés du 6 janvier 1978 modifée par la Loi du 6 août 2004, les informations collectées pour participer au concours sont destinées exclusivement à l'organisateur. Les données collectées à cette fin sont obligatoires pour participer au concours. Par conséquent, les personnes qui souhaiteraient supprimer ces données avant la fin du concours ne pourront pas participer au concours.

Les gagnants autorisent expressément l'organisateur à reproduire et à publier gracieusement sur les documents d'information liés au présent concours l'identité des gagnants, à savoir leur nom, leur prénom ainsi que le laboratoire.

Tout participant au concours dispose par ailleurs d'un droit d'accès, de rectifcation et de suppression des données le concernant sur simple demande par mail à afhisto@outlook.fr

#### ARTICLE 8 – ACCEPTATION DU REGLEMENT

La participation à ce concours implique l'acceptation totale du présent règlement. Tout défaut de renseignement ou fausse déclaration d'identité ou adresse entraînera automatiquement l'élimination du participant. L'organisateur se réserve le droit de contrôler l'exactitude des renseignements fournis par les participants.

#### ARTICLE 9 – DEPÔT DU REGLEMENT

Ce règlement peut être consulté sur le site de l'association https://www.afhisto.fr/.

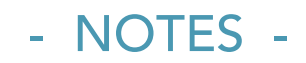

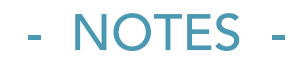

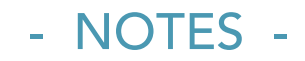

# TABLE OF **CONTENTS**

# Revue Française d'Histotechnologie Rev. Fr. Histotechnol., 2021-2022, 33-34, 1

doi.org/10.25830/afh.rfh.2021-2022.33-34

#### • EDITORIAL 2021

FROM LOUIS PASTEUR (1822-1895) TO CHRISTOPHER MASON. OR WHY MICRO-BIOLOGISTS HAVE STILL BRIGHT DAYS AHEAD AND OUR ASSOCIATION TOO? BENCSIK Anna & ACCART Nathalie . . . . . . . . . . . . . . 11

#### • ARTICLES

MULTIPLEX MARKING: RECENT DEVELOPMENTS, ADVANTAGES AND LIMITATIONS IN HISTOPATHOLOGY MARY Julie & al. . . . . . . . . . . . . . . . . . . . . . . . . . . . . . . . . . . . . . . .p. 25

IN SITU TRANSCRIPTOMIC CHARACTERI-ZATION ON TISSUE SECTIONS USING SPATIAL TRANSCRIPTOMICS (ST) TECHNOLOGY: PRINCIPLE AND METHOD FAVIER Maryline . . . . . . . . . . . . . . . . . . . . . . . . . . . . . . . . . . . . . . .p. 43

• Proceedings : 33rd AFH Congress 2020 Digital Congress

Programme . . . . . . . . . . . . . . . . . . . . . . . . . . . . . . . . . . . . . . . . . . .p. 63

## • EDITORIAL 2022

IN 2022 THE FRENCH ASSOCIATION OF HISTOTECHNOLOGY CELEBRATES ITS 35TH ANNIVERSARY, A SHORT TOUR FROM THE RED SQUARE TO A VISIT OF A RUBY RED GALLERY BENCSIK Anna & ACCART Nathalie . . . . . . . . . . . . . . . . 65

#### • ARTICLES

LET'S HAVE A LOOK BEHIND THE CURTAINS ON THE LARGEST MUSEUM OF THE WORLD JONIN Bruno . . . . . . . . . . . . . . . . . . . . . . . . . . . . . . . . . . . . . . . . . . .p. 81

CORRELATION BETWEEN OCCURRENCE OF FISTULA POSTPANCREATICODUODENECTOMY (DP) AND THE PROPORTION OF PANCREATIC FIBROSIS QUANTIFIED USING 3 TECHNIQUES TODOROVIC Julija . . . . . . . . . . . . . . . . . . . . . . . . . . . . . . . . . . . .p. 93

HISTOLOGY LABORATORIES AND ENVIRONMENTAL IMPACT: HOW TO EVALUATE IT AND WHAT MEASURES TO IMPLEMENT FOR AN EFFICIENT ACTIVITY MORE FRIENDLY ENVIRONMENTALLY ? CHIFFOLEAU Emmanuelle & BENCSIK Anna . . p. 115

## • Proceedings : 34th AFH Congress 2021 Zoom on Quimper Programme . . . . . . . . . . . . . . . . . . . . . . . . . . . . . . . . . . . . . . . . .p. 167 INAUGURAL CONFERENCE : LET'S HAVE A LOOK BEHIND THE CURTAINS ON THE LARGEST MUSEUM OF THE WORLD JONIN Bruno . . . . . . . . . . . . . . . . . . . . . . . . . . . . . . . . . . . . . . . . .p. 169 SESSION 1 : INNOVATIVE TECHNOLOGY IN HISTOLOGY Hyperion® Technology: A revolution in multiparametric imaging HEMON Patrice . . . . . . . . . . . . . . . . . . . . . . . . . . . . . . . . . . . . . .p. 170 Tissue imaging by Raman microspectroscopy to help histopathology and why not at the diagnosis FAUTREL Alain . . . . . . . . . . . . . . . . . . . . . . . . . . . . . . . . . . . . . . .p. 172 Three-dimensional histology applied to the skin tissue FERNANDEZ Eric . . . . . . . . . . . . . . . . . . . . . . . . . . . . . . . . . . . .p. 174 Ki-67 regulates global gene expression and promotes the sequential stages of carcinogenesis PIROT Nelly . . . . . . . . . . . . . . . . . . . . . . . . . . . . . . . . . . . . . . . . . . .p. 176 SESSION 2 : CONFERENCES - DEBATES The AFH mailing list – Small report – What are the possible developments? LEDEVIN Mireille . . . . . . . . . . . . . . . . . . . . . . . . . . . . . . . . . . . .p. 178

## • PHOTO CONTEST 2021

1st photo contest for the most beautiful "histo-artistico-scientific"photos Contest rules . . . . . . . . . . . . . . . . . . . . . . . . . . . . . . . . . . . . . . . . .p. 181

#### • FRONT PAGE ILLUSTRATION

Left: 5 color multiplex IF on lung adenocarcinoma, courtesy of Nicolas GADOT. Right: oil red O staining of intra-hepatocyte lipid vacuoles in an obese mouse, courtesy of Alain FAUTREL.

## Revue Française d'Histotechnologie

# **SOMMAIRE** doi.org/10.25830/afh.rfh.2021-2022.33-34

Rev. Fr. Histotechnol., 2021-2022, 33-34, 1

#### • EDITORIAL 2021

DE LOUIS PASTEUR (1822-1895) A CHRISTOPHER MASON. OU POURQUOI LES MICROBIOLOGISTES ONT ENCORE DE BEAUX JOURS DEVANT EUX ET NOTRE ASSOCIATION AUSSI ? BENCSIK Anna et ACCART Nathalie . . . . . . . . . . . . . 11

#### • ARTICLES

MARQUAGES MULTIPLEX : DEVELOPPEMENTS RECENTS, AVANTAGES ET LIMITES EN HISTOPATHOLOGIE MARY Julie et al. . . . . . . . . . . . . . . . . . . . . . . . . . . . . . . . . . . . . . . .p. 25 CARACTERISATION TRANSCRIPTOMIQUE DU TISSU BIOLOGIQUE PAR LA TECHNOLOGIE DE TRANSCRIPTOMIQUE SPATIALE (ST) : PRINCIPE ET METHODE FAVIER Maryline . . . . . . . . . . . . . . . . . . . . . . . . . . . . . . . . . . . . . . .p. 43

## • ACTES 33ème Congrès AFH Congrès Numérique 2020

Programme . . . . . . . . . . . . . . . . . . . . . . . . . . . . . . . . . . . . . . . . . . .p. 63

### • EDITORIAL 2022

EN 2022, L'ASSOCIATION FRANÇAISE D'HISTOTECHNOLOGIE FêTE SES 35 ANS PETIT TOUR DE LA PLACE ROUGE à LA VISITE D'UNE GALERIE ROUGE RUBIS BENCSIK Anna et ACCART Nathalie . . . . . . . . . . . . .p. 65

#### • ARTICLES

LEVONS UN COIN DU VOILE SUR LE PLUS GRAND MUSEE DU MONDE JONIN Bruno . . . . . . . . . . . . . . . . . . . . . . . . . . . . . . . . . . . . . . . . . . .p. 81 CORRÉLATION ENTRE LA

SURVENUE DE FISTULE POSTPANCREATICODUODENECTOMIE (DP) ET LA PROPORTION DE FIBROSE PANCRÉATIQUE QUANTIFIÉE SELON 3 TECHNIQUES

TODOROVIC Julija . . . . . . . . . . . . . . . . . . . . . . . . . . . . . . . . . . . .p. 93

LABORATOIRES D'HISTOLOGIE ET IMPACT ENVIRONNEMENTAL : COMMENT L'EVALUER ET QUELLES MESURES METTRE EN OEUVRE POUR ASSURER

#### UNE RECHERCHE EFFICACE ET PLUS RESPECTUEUSE DE L'ENVIRONNEMENT ?

CHIFFOLEAU Emmanuelle et BENCSIK Anna . . p. 115

## • ACTES 34ème Congrès AFH ZOOM SUR QUIMPER 2021

Programme . . . . . . . . . . . . . . . . . . . . . . . . . . . . . . . . . . . . . . . . .p. 167

CONFERENCE INAUGURALE : "Levons un coin du voile sur le plus grand musée du monde" JONIN Bruno . . . . . . . . . . . . . . . . . . . . . . . . . . . . . . . . . . . . . . . . .p. 169

SESSION 1 : TECHNOLOGIES INNOVANTES EN HISTOLOGIE La Technologie Hypérion® : Une révolution en imagerie multiparamétrique HEMON Patrice . . . . . . . . . . . . . . . . . . . . . . . . . . . . . . . . . . . . . .p. 170 L'imagerie tissulaire par microspectroscopie Raman, au service de l'histopathologie et pourquoi pas du diagnostic FAUTREL Alain . . . . . . . . . . . . . . . . . . . . . . . . . . . . . . . . . . . . . . .p. 172 Histologie tridimensionnelle appliquée au tissu cutané FERNANDEZ Eric . . . . . . . . . . . . . . . . . . . . . . . . . . . . . . . . . . . .p. 174 Ki-67 régule l'expression globale des gènes

et favorise les étapes séquentielles de la carcinogenèse PIROT Nelly . . . . . . . . . . . . . . . . . . . . . . . . . . . . . . . . . . . . . . . . . . .p. 176

SESSION 2 : CONFERENCES - DEBATS La liste de diffusion de l'AFH – Petit bilan – Quelles évolutions possibles ?

# LEDEVIN Mireille . . . . . . . . . . . . . . . . . . . . . . . . . . . . . . . . . . . .p. 178

#### • CONCOURS PHOTOS 2021

1<sup>er</sup> Concours des plus belles photos « histo-artistico-scientifques ». Règlement du Concours . . . . . . . . . . . . . . . . . . . . . . . . . .p. 181

#### • ILLUSTRATION DE LA PREMIERE PAGE

Gauche : IF multiplex 5 couleurs sur un adénocarcinome de poumon, courtoisie de Nicolas GADOT.

Droite : Coloration oil red O des vacuoles lipidiques intra-hépatocytaires (souris obèse), courtoisie de Alain FAUTREL.

# ASSOCIATION FRANÇAISE D'HISTOTECHNOLOGIE N° 8397, J.O. du 17 février 1988, n°7

OBJET : promouvoir les échanges d'information, la communication dans tous les domaines de la technique histologique, par l'organisation de congrès, de groupes de travail, ainsi que l'édition d'une revue.

#### COMPOSITION DU BUREAU :

Nathalie ACCART, Bâle, Présidente Nicolas GADOT, Lyon, Trésorier Sophie LUCCANTONI, Fontenay-Aux-Roses, Secrétaire & Photographe Anna BENCSIK, Lyon, Rédactrice en chef de la Revue Maryline FAVIER, Paris, Relations avec les exposants Alain FAUTREL, Rennes, Vice-Président Mireille LEDEVIN, Nantes, Responsable Site Internet

Nombre d'adhérents au 31 décembre 2021 : 77

Siège social : Association Française d'Histotechnologie Mairie d'Amboise, BP 247 37402 AMBOISE CEDEX